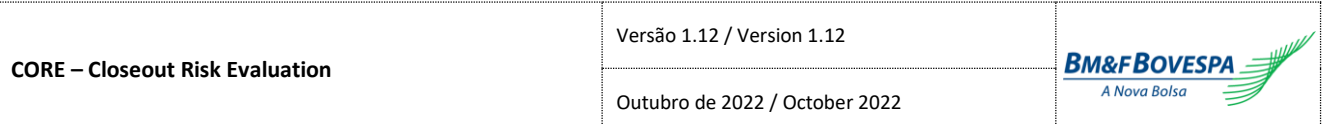

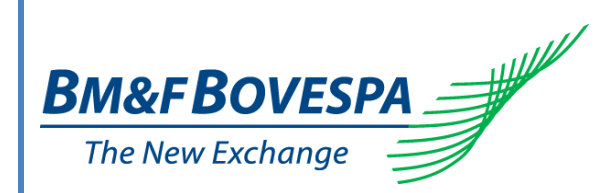

# **CORE**

# Closeout Risk Evaluation

Fórmulas e Mapeamentos / Formulas and Mappings

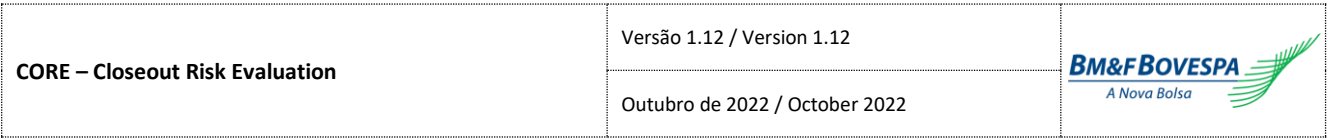

# Sumário

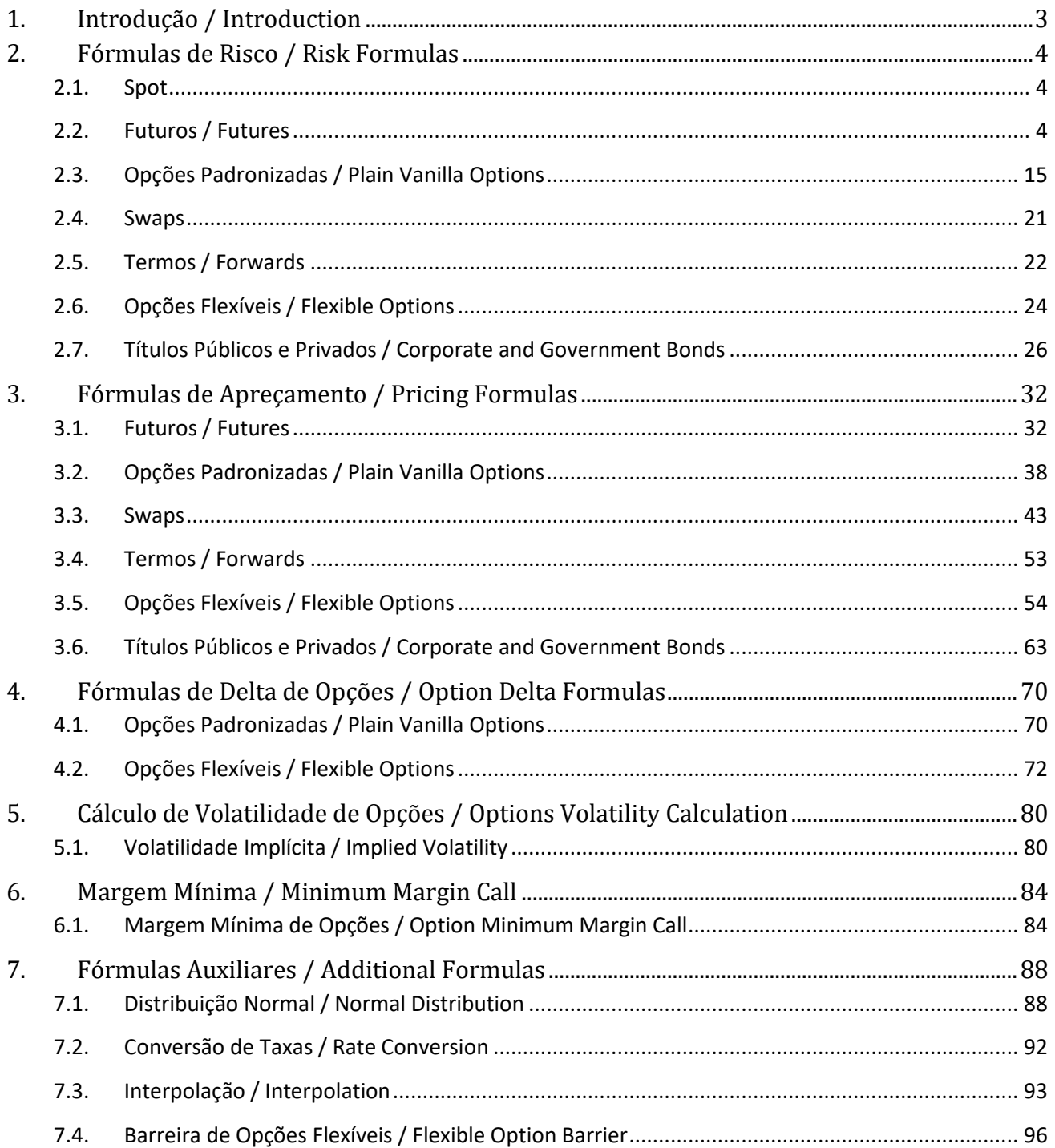

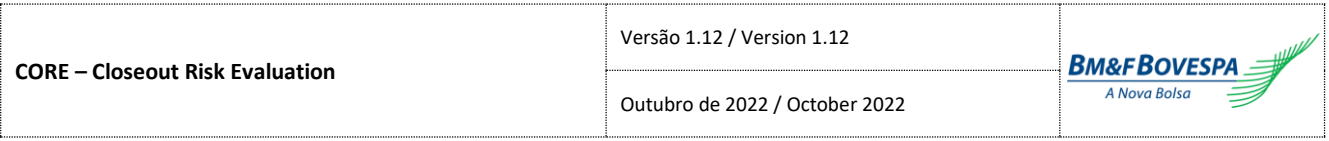

# <span id="page-2-0"></span>**1. Introdução /** *Introduction*

Este documento tem por objetivo fornecer as fórmulas de cálculo de risco e apreçamento utilizadas pelo CORE para estimação de risco de mercado de posições nos ativos cuja BM&FBOVESPA tem o papel de CCP, quais sejam: (i) ativos negociados em pregão; (ii) ativos aceitos como garantia; (iii) ativos negociados no mercado de balcão (OTC).

Nas fórmulas especificadas as variáveis destacadas em azul negrito são **Fatores Primitivos de Risco**.

Os valores dos parâmetros dos Fatores Primitivos de Risco são disponibilizados diariamente pela BM&FBOVESPA através do arquivo Fatores Primitivos de Risco.

*The document provides the risk calculation and pricing formulas used by CORE to estimate the market risk of instruments for which BM&FBOVESPA offers central counterparty services: (i) listed contracts; (ii) assets posted as collateral; (iii) OTC contracts.*

*In these formulas the bold blue variables represent Primitive Risk Factors.*

*The values for the Primitive Risk Factors parameters are daily provided by BM&FBOVESPA in Primitive Risk Factor file.* 

# <span id="page-3-0"></span>**2. Fórmulas de Risco /** *Risk Formulas*

# <span id="page-3-1"></span>**2.1. Spot**

a) Risco de ativos a vista (**90**) *Spot Risk Evaluation*

$$
RM_t(.)=S_t
$$

Onde:

(. ): Risco de Mercado do ativo a vista no dia *t [spot market risk]*; : Preço a vista do ativo no dia *t [underlying]*;

# b) Risco de ativos a vista negociados no exterior (**91**)

*Foreign Traded Spot Risk Evaluation*

$$
RM_t(.) = H_t \times S_t
$$

Onde:

(. ): Risco de Mercado do ativo a vista no dia *t [spot market risk]*; : Taxa de câmbio auxiliar no dia *t [helper exchange rate]*; : Preço a vista do ativo no dia *t [underlying]*;

# <span id="page-3-2"></span>**2.2. Futuros /** *Futures*

# c) Risco de contratos futuros de taxa de câmbio (**1**)

*Exchange Rate Future Risk Evaluation*

$$
RM_t(.) = (F_{TC}(S_t; i_t; c_t) - F_{TC}(S_{t-1}; i_{t-1}; c_{t-1})) \times M \times N
$$

Onde:

(. ): Risco de Mercado do contrato futuro no dia *t [future market risk]*;

(. ): Fórmula para apreçamento de contratos futuros de taxa de câmbio *[exchange rate future value]*;

: Preço a vista do ativo-objeto do contrato futuro no dia *t [underlying]*;

 : Taxa de juro interna livre de risco no dia *t*, ao período e em fator, para o prazo do contrato *[domestic interest rate]*;

 : Custo de carregamento do ativo-objeto no dia *t*, ao período e em fator, para o prazo do contrato [cost *of carry]*;

: Multiplicador do contrato *[contract multiplier]*;

: Unidade de apregoação do contrato *[trading reference quantity]*.

# d) Risco de contratos futuros de taxa de câmbio composta (relação direta) (**2**)

*Composed Exchange Rate Future Risk Evaluation*

$$
RM_t(.) = \left(F_{TCC}(S_t; H_t; \: i_t; c_t; s_t) - F_{TCC}(S_{t-1}; H_{t-1}; \: i_{t-1}; c_{t-1}; s_{t-1})\right) \times M \times N
$$

Onde:

(. ): Risco de Mercado do contrato futuro no dia *t [future market risk]*;

(. ): Fórmula para apreçamento de contratos futuros de taxa de câmbio composta *[composed exchange rate future value]*;

: Preço a vista do ativo-objeto do contrato futuro no dia *t [underlying]*;

: Taxa de câmbio auxiliar no dia *t [helper exchange rate]*;

 : Taxa de juro interna livre de risco no dia *t,* ao período e em fator, para o prazo do contrato *[domestic interest rate]*;

 : Custo de carregamento do ativo-objeto no dia *t,* ao período e em fator, para o prazo do contrato *[cost of carry]*;

 : *Spread* entre o custo de carregamento da taxa de câmbio com a taxa auxiliar no dia *t,* ao período e em fator, para o prazo do contrato *[spread]*;

: Multiplicador do contrato *[contract multiplier]*;

: Unidade de apregoação do contrato *[trading reference quantity]*.

e) Risco de contratos futuros de taxa de câmbio composta (relação inversa) (**3**)

*Inverse Composed Exchange Rate Future Risk Evaluation*

$$
RM_t(.) = (F_{TCI}(S_t; H_t; i_t; c_t; s_t) - F_{TCI}(S_{t-1}; H_{t-1}; i_{t-1}; c_{t-1}; s_{t-1})) \times M \times N
$$

Onde:

(. ): Risco de Mercado do contrato futuro no dia *t [future market risk]*;

(. ): Fórmula para apreçamento de contratos futuros de taxa de câmbio composta – relação inversa *[inverse composed exchange rate future value]*;

: Preço a vista do ativo-objeto do contrato futuro no dia *t [underlying]*;

: Taxa de câmbio auxiliar no dia *t [helper exchange rate]*;

 : Taxa de juro interna livre de risco no dia *t,* ao período e em fator, para o prazo do contrato *[domestic interest rate]*;

 : Custo de carregamento do ativo-objeto no dia *t,* ao período e em fator, para o prazo do contrato *[cost of carry]*;

 : *Spread* entre o custo de carregamento da taxa de câmbio com a taxa auxiliar no dia *t,* ao período e em fator, para o prazo do contrato *[spread]*;

: Multiplicador do contrato *[contract multiplier]*;

: Unidade de apregoação do contrato *[trading reference quantity]*.

f) Risco de contratos futuros de ouro (**4**)

*Gold Future Risk Evaluation*

$$
RM_t(.) = (F_O(S_t; i_t) - F_O(S_{t-1}; i_{t-1})) \times M \times N
$$

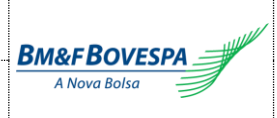

(. ): Risco de Mercado do contrato futuro no dia *t [future market risk]*;

(. ): Fórmula para apreçamento de contratos futuros de ouro *[gold future value]*;

: Preço a vista do ativo-objeto do contrato futuro no dia *t [underlying]*;

 : Taxa de juro interna livre de risco no dia *t,* ao período e em fator, para o prazo do contrato *[domestic interest rate]*;

: Multiplicador do contrato *[contract multiplier]*;

: Unidade de apregoação do contrato *[trading reference quantity]*.

# g) Risco de contratos futuros de dívida externa (**5**)

*Foreign Bond Future Risk Evaluation*

$$
RM_t(.) = H_t \times (F_{DE}(S_t; c_t) - F_{DE}(S_{t-1}; c_{t-1})) \times M \times N
$$

Onde:

(. ): Risco de Mercado do contrato futuro no dia *t [future market risk]*;

(. ): Fórmula para apreçamento de contratos futuros de dívida externa *[foreign bond future value]*;

: Taxa de câmbio auxiliar no dia *t [helper exchange rate]*;

: Preço a vista do ativo-objeto do contrato futuro no dia *t [underlying]*;

 : Custo de carregamento do ativo-objeto no dia *t*, ao período e em fator, para o prazo do contrato *[cost of carry]*;

: Multiplicador do contrato *[contract multiplier]*;

: Unidade de apregoação do contrato *[trading reference quantity]*.

# h) Risco de contratos futuros de taxa de juro – DI1 (**6**)

*DI1 Interest Rate Future Risk Evaluation*

$$
RM_t(.) = \left(F_{DI}(N; i_t) - \frac{S_t}{\overline{S_{t-1}}} \times F_{DI}(N; i_{t-1})\right) \times M
$$

$$
\overline{S_{t-1}} = \begin{cases} S_{t-1}, & S_{t-1} \neq 0\\ valor\_minimo, & S_{t-1} = 0 \end{cases}
$$

Onde:

(. ): Risco de Mercado do contrato futuro no dia *t [future market risk]*;

(. ): Fórmula para apreçamento de contratos futuros de DI1 *[DI1 interest rate future value]*;

: Valor nocional de face do contrato futuro *[notional]*;

 : Taxa de juro interna livre de risco no dia *t,* ao período e em fator, para o prazo do contrato *[domestic interest rate]*;

: Índice sobre a taxa de juro interna livre de risco apurado no dia *t [spot index]*;

: Multiplicador do contrato *[contract multiplier]*.

valor\_mínimo = (10) −7 *[mimimum value]*

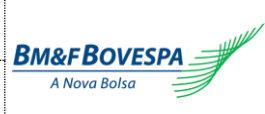

#### i) Risco de contratos futuros de taxa de juro – OC1 (**16**)

*OC1 Interest Rate Future Risk Evaluation*

$$
RM_t(.) = \left(F_{OC}(N; i_t; s_t) - \frac{l_t}{l_{t-1}} \times \frac{S_t}{S_{t-1}} \times F_{OC}(N; i_{t-1}; s_{t-1})\right) \times M
$$
  

$$
\widetilde{S_{t-1}} = \begin{cases} S_{t-1}, & S_{t-1} \neq 0\\ valor\_minimo, & S_{t-1} = 0 \end{cases}
$$

$$
I_{t-1}^- = \begin{cases} I_{t-1}, & I_{t-1} \neq 0\\ valor\_minimo, & I_{t-1} = 0 \end{cases}
$$

Onde:

(. ): Risco de Mercado do contrato futuro no dia *t [future market risk]*;

(. ): Fórmula para apreçamento de contratos futuros de OC1 *[OC1 interest rate future value]*;

: Valor nocional de face do contrato futuro *[notional]*;

 : Taxa de juro interna livre de risco no dia *t,* ao período e em fator, para o prazo do contrato *[domestic interest rate]*;

 : *Spread* entre a taxa de juro interna livre de risco com a taxa objeto do contrato no dia *t,* ao período e em fator, para o prazo do contrato *[spread]*;

: Índice sobre a taxa de juro interna livre de risco apurado no dia *t [spot index]*;

 : Índice do *spread* entre a taxa de juro interna livre de risco com a taxa objeto do contrato apurado no dia *t [spread index]*;

: Multiplicador do contrato *[contract multiplier]*. valor\_mínimo = (10) −7 *[mimimum value]*

#### j) Risco de contratos futuros de cupom cambial – DDI (**7**)

*Foreign Interest Rate Future Risk Evaluation – DDI*

$$
RM_t(.) = \left(H_t \times F_{CC}(N; c_t) - H_{t-1} \times \frac{S_t}{\overline{S_{t-1}}} \times F_{CC}(N; c_{t-1})\right) \times M
$$

$$
\overline{S_{t-1}} = \begin{cases} S_{t-1}, & S_{t-1} \neq 0 \\ valor\_minimo, & S_{t-1} = 0 \end{cases}
$$

Onde:

(. ): Risco de Mercado do contrato futuro no dia *t [future market risk];*

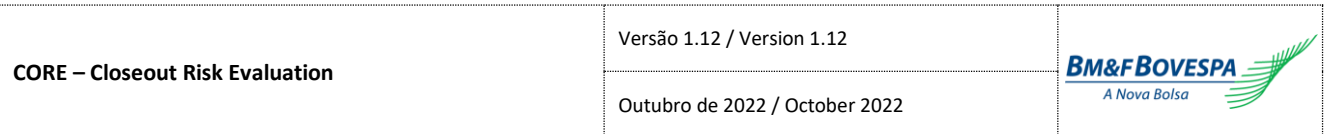

(. ): Fórmula para apreçamento de contratos futuros de cupom cambial DDI *[DDI foreign interest rate future value]*;

: Valor nocional de face do contrato futuro *[notional]*;

: Índice sobre a taxa de juro interna livre de risco apurado no dia *t [spot index]*;

: Taxa de câmbio auxiliar no dia *t [helper exchange rate]*;

 : Cupom cambial objeto do contrato futuro no dia *t*, ao período e em fator, para o prazo do contrato *[underlying foreign interest rate]*;

: Multiplicador do contrato *[contract multiplier]*. valor\_mínimo = (10) −7 *[mimimum value]*

# k) Risco de contratos futuros de swap de cupom cambial – SCC (**13**)

*Swap Foreign Interest Rate Future Risk Evaluation – SCC*

# Se Data-Base < Data-Atual  $(T_0 < 0)$ :

*If Base-Date < Current Date*  $(T_0 < 0)$ :

$$
RM_t(.) = \left(H_t \times F_{SCC}(N; c_t) - H_{t-1} \times \frac{S_t}{\overline{S_{t-1}}} \times F_{SCC}(N; c_{t-1})\right) \times \frac{S_t}{\overline{S_{t-1}}} \times M
$$

$$
\overline{S_{t-1}} = \begin{cases} S_{t-1}, & S_{t-1} \neq 0\\ valor\_minimo, & S_{t-1} = 0 \end{cases}
$$

# Se Data-Base ≥ Data-Atual ( $T_0$  ≥ 0):

*If Base-Date ≥ Current Date* ( $T_0$  ≥ 0):

$$
RM_t(.) = \left(F_{SCC}\left(N; \frac{c_t}{c_{t_0}}\right) - F_{SCC}(N; c_{start})\right) \times \binom{H_t}{c_{t_0}} \times M
$$

Onde:

(. ): Risco de Mercado do contrato futuro no dia *t [future market risk]*;

(. ): Fórmula para apreçamento de contratos futuros de swap de cupom cambial SCC *[SCC foreign interest rate future value]*;

: Valor nocional de face do contrato futuro *[notional]*;

: Índice sobre a taxa de juro interna livre de risco apurado no dia *t [spot index]*;

: Taxa de câmbio auxiliar no dia *t [helper exchange rate]*;

 : Cupom cambial objeto do contrato futuro no dia *t*, ao período e em fator, para o prazo do contrato *[underlying foreign interest rate]*;

 $c_{t_0}$ : Cupom cambial objeto do contrato futuro no dia *t*, ao período e em fator, para o prazo da data de início de valorização *[underlying foreign interest rate]*;

 $c_{start}$ : Cupom cambial negociado em leilão, ao período e em fator, para o prazo entre a data de início de valorização e o vencimento do contrato ( $T - T_0$ ) *[start foreign interest rate]*;

: Multiplicador do contrato *[contract multiplier]*;

0 : Prazo para a data de início de valorização, em dias de saque *[position date maturity]*.

valor\_mínimo = (10) −7 *[mimimum value]*

#### l) Risco de contratos futuros de cupom cambial – DCO (**17**)

*Foreign Interest Rate Future Risk Evaluation – DCO*

$$
RM_t(.) = \left(H_t \times F_{DC}(N; c_t; s_t) - H_{t-1} \times \frac{I_t}{I_{t-1}} \times \frac{S_t}{S_{t-1}} \times F_{DC}(N; c_{t-1}; s_{t-1})\right) \times M
$$

$$
\widetilde{S_{t-1}} = \begin{cases}\nS_{t-1}, & S_{t-1} \neq 0 \\
valor\_minimo, & S_{t-1} = 0\n\end{cases}
$$
\n
$$
I_{t-1} = \begin{cases}\nI_{t-1}, & I_{t-1} \neq 0 \\
valor\_minimo, & I_{t-1} = 0\n\end{cases}
$$

Onde:

(. ): Risco de Mercado do contrato futuro no dia *t [future market risk]*;

(. ): Fórmula para apreçamento de contratos futuros de cupom cambial DCO *[DCO foreign interest rate future value]*;

: Valor nocional de face do contrato futuro *[notional]*;

: Índice sobre a taxa de juro interna livre de risco apurado no dia *t [spot index]*;

 : Índice do *spread* entre a taxa de juro interna livre de risco com a taxa objeto do contrato apurado no dia *t [spread index]*;

: Taxa de câmbio auxiliar no dia *t [helper exchange rate]*;

 : Cupom cambial objeto do contrato futuro no dia *t*, ao período e em fator, para o prazo do contrato *[underlying foreign interest rate]*;

 : *Spread* entre o cupom cambial DI com o cupom objeto do contrato no dia *t,* ao período e em fator, para o prazo do contrato *[spread]*;

: Multiplicador do contrato *[contract multiplier]*. valor\_mínimo = (10) −7 *[mimimum value]*

# m) Risco de contratos futuros de swap de cupom cambial – SCS (**18**)

*Swap Foreign Interest Rate Future Risk Evaluation – SCS*

# Se Data-Base < Data-Atual  $(T_0 < 0)$ :

*If Base-Date < Current Date*  $(T_0 < 0)$ :

$$
RM_t(.) = \left(H_t \times F_{SCS}(N; c_t; s_t) - H_{t-1} \times \frac{I_t}{I_{t-1}} \times \frac{S_t}{S_{t-1}} \times F_{SCS}(N; c_{t-1}; s_{t-1})\right) \times \frac{I_t}{I_{t-1}} \times \frac{S_t}{S_{t-1}} \times M
$$

$$
\widetilde{S_{t-1}} = \begin{cases} S_{t-1}, & S_{t-1} \neq 0\\ valor\_minimo, & S_{t-1} = 0 \end{cases}
$$

$$
I_{t-1} = \begin{cases} I_{t-1}, & I_{t-1} \neq 0\\ valor\_minimo, & I_{t-1} = 0 \end{cases}
$$

valor\_mínimo,  $I_{t-1} = 0$ 

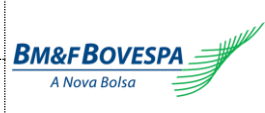

# Se Data-Base ≥ Data-Atual ( $T_0$  ≥ 0):

*If Base-Date ≥ Current Date* ( $T_0$  ≥ 0):

#### Se Data-Atual = Primeiro dia do encerramento:

 *If Current Date = First closeout date*:

 $RM_t(.) = \Big( F_{SCS} \Big( N; \frac{c_t}{c} \Big) \Big)$  $/c_{t_0}$ ; <sup>St</sup>  $\left(S_{t_0}\right)$  –  $F_{SCC}(N; c_{start})$   $\left(\times\right)$  $H_t$  $\frac{c}{c_{t_0} \times s_{t_0}}$   $\times M$ 

#### Caso contrário:

 *Otherwise*:

$$
RM_t(.) = \left(F_{SCS}\left(N; \frac{c_t}{c_{t_0}}; \frac{s_t}{s_t}\right) - F_{SCC}(N; c_{start})\right) \times \left(\frac{H_t}{c_{t_0} \times s_{t_0}}\right) \times M
$$

$$
-\left(F_{SCS}\left(N; \frac{c_{t-1}}{c_{t-1_0}}; \frac{s_{t-1}}{s_{t-1_0}}\right) - F_{SCC}(N; c_{start})\right) \times \left(\frac{H_{t-1}}{c_{t-1_0} \times s_{t-1_0}}\right) \times M
$$

Onde:

(. ): Risco de Mercado do contrato futuro no dia *t [future market risk]*;

(. ): Fórmula para apreçamento de contratos futuros de swap de cupom cambial SCS *[SCS foreign interest rate future value]*;

(. ): Fórmula para apreçamento de contratos futuros de swap de cupom cambial SCC *[SCC foreign interest rate future value]*;

: Valor nocional de face do contrato futuro *[notional]*;

: Índice sobre a taxa de juro interna livre de risco apurado no dia *t [spot index]*;

 : Índice do *spread* entre a taxa de juro interna livre de risco com a taxa objeto do contrato apurado no dia *t [spread index]*;

: Taxa de câmbio auxiliar no dia *t [helper exchange rate]*;

 : Cupom cambial objeto do contrato futuro no dia *t*, ao período e em fator, para o prazo do contrato *[underlying foreign interest rate]*;

 $c_{t_0}$ : Cupom cambial objeto do contrato futuro no dia *t*, ao período e em fator, para o prazo da data de início de valorização *[underlying foreign interest rate]*;

 : *Spread* entre o cupom cambial DI com o cupom objeto do contrato no dia *t,* ao período e em fator, para o prazo do contrato *[spread]*;

0 : *Spread* entre o cupom cambial DI com o cupom objeto do contrato no dia *t,* ao período e em fator, para o prazo da data de início de valorização do contrato *[spread]*;

 $c_{start}$ : Cupom cambial negociado em leilão, ao período e em fator, para o prazo entre a data de início de valorização e o vencimento do contrato ( $T - T_0$ ) *[start foreign interest rate]*;

: Multiplicador do contrato *[contract multiplier]*;

0 : Prazo para a data de início de valorização, em dias de saque *[trading start maturity]*.

valor\_mínimo = (10) −7 *[mimimum value]*

# n) Risco de contratos futuros de índice (**8**)

*Index Future Risk Evaluation*

# $RM_t(.) = (F_{IX}(S_t; i_t; c_t) - F_{IX}(S_{t-1}; i_{t-1}; c_{t-1})) \times M \times N$

Onde:

(. ): Risco de Mercado do contrato futuro no dia *t [future market risk]*;

(. ): Fórmula para apreçamento de contratos futuros de índice *[index future value]*;

: Preço a vista do ativo-objeto do contrato futuro no dia *t [underlying]*;

 : Taxa de juro interna livre de risco no dia *t*, ao período e em fator, para o prazo do contrato *[domestic interest rate]*;

 : Custo de carregamento do ativo-objeto no dia *t*, ao período e em fator, para o prazo do contrato *[underlying foreign interest rate]*;

: Multiplicador do contrato *[contract multiplier]*;

: Unidade de apregoação do contrato *[trading reference quantity]*.

#### o) Risco de contratos futuros de cupom de inflação (**9**)

*Inflation Interest Rate Future Risk Evaluation*

$$
RM_t(.) = \left( F_{CI}(N; I_t; c_t) - \frac{S_t}{\overline{S_{t-1}}} \times F_{CI}(N; I_{t-1}; c_{t-1}) \right) \times M
$$
  

$$
\overline{S_{t-1}} = \begin{cases} S_{t-1}, & S_{t-1} \neq 0 \\ valor\_minimo, & S_{t-1} = 0 \end{cases}
$$

Onde:

(. ): Risco de Mercado do contrato futuro no dia *t [future market risk]*;

(. ): Fórmula para apreçamento de contratos futuros de cupom de inflação *[inflation interest rate future value]*;

: Valor nocional de face do contrato futuro *[notional]*;

: Índice sobre a taxa de juro interna livre de risco apurado no dia *t [spot index]*;

: Índice de inflação pro rata no dia *t [pro rata inflation index]*;

 : Cupom de inflação objeto do contrato futuro no dia *t*, ao período e em fator, para o prazo do contrato *[underlying foreign interest rate]*;

: Multiplicador do contrato *[contract multiplier]*. valor\_mínimo = (10) −7 *[mimimum value]*

#### p) Risco de contratos futuros com base em curvas *Forward* (**10**)

*Forward Based Future Risk Evaluation*

$$
RM_t(.) = (F_{FW}(v_t) - F_{FW}(v_{t-1})) \times M
$$

Onde:

(. ): Risco de Mercado do contrato futuro no dia *t [future market risk]*;

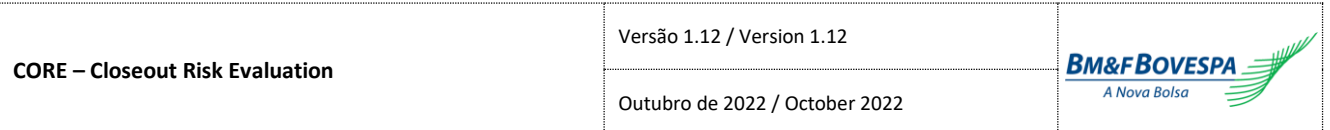

(. ): Fórmula para apreçamento de contratos futuros baseados em *forward [forward based future value]*; : Valor obtido de uma curva *forward* de preços no dia *t*, para o prazo do contrato *[forward value]*; : Multiplicador do contrato *[contract multiplier]*.

# Se negociado em *After Hours,* há também um fluxo adicional:

 *If traded in after hours, there is also an additional cash flow:*

$$
FlAd = (P_{t=0} - K) \times M
$$

Onde:

=0 : Preço de Ajuste do contrato futuro no dia t *[daily adjustment]*; : Preço negociado da operação *[price]*; : Multiplicador do contrato *[contract multiplier]*;

$$
P_{t=0} = F_{FW}(v_{t=0})
$$

Onde:

=0 : Preço de Ajuste do contrato futuro no dia t *[daily adjustment]*; (. ): Fórmula para apreçamento de contratos futuros baseados em *forward [forward based future value]*; : Valor obtido de uma curva *forward* de preços no dia *t*, para o prazo do contrato *[forward value]*;

# q) Risco de contratos futuros com base em curvas *Forward* com *spread* (**12**) *Forward-Spread Based Future Risk Evaluation*

$$
RM_t(.) = (F_{FS}(v_t; s_t) - F_{FS}(v_{t-1}; s_{t-1})) \times M
$$

Onde:

(. ): Risco de Mercado do contrato futuro no dia *t [future market risk]*;

(. ): Fórmula para apreçamento de contratos futuros baseados em *forward* com *spread [forward based future value]*;

: Valor obtido de uma curva *forward* de preços no dia *t*, para o prazo do contrato *[forward value]*;

 : *Spread* de *forward* do contrato futuro no dia *t*, ao período e em fator, para o prazo do contrato *[spread]*; : Multiplicador do contrato *[contract multiplier]*.

# r) Risco de contratos futuros com base em curvas *Forward* em moeda estrangeira (**11**)

*Forward Exchange Rate Based Future Risk Evaluation*

$$
RM_t(.) = H_t \times (F_{FW}(v_t) - F_{FW}(v_{t-1})) \times M \times N
$$

Onde:

(. ): Risco de Mercado do contrato futuro no dia *t [future market risk]*;

(. ): Fórmula para apreçamento de contratos futuros baseados em *forward [forward based future value]*;

 : Taxa de câmbio auxiliar no dia *t [helper exchange rate]*; : Valor obtido de uma curva *forward* de preços no dia *t*, para o prazo do contrato *[forward value];*

: Multiplicador do contrato *[contract multiplier]*.

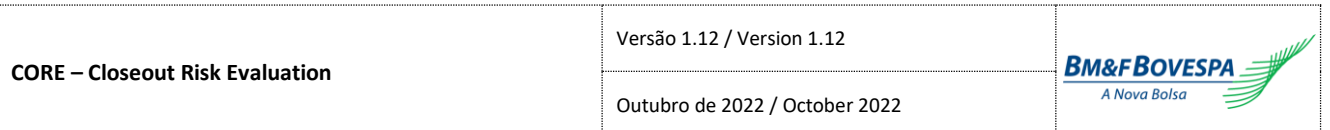

: Unidade de apregoação do contrato *[trading reference quantity]*.

Se negociado em *After Hours,* há também um fluxo adicional:  *If traded in after hours, there is also an additional cash flow:*

$$
FlAd = (P_{t=0} - K) \times M
$$

Onde:

=0 : Preço de Ajuste do contrato futuro no dia t *[daily adjustment]*; : Preço negociado da operação *[price]*; : Multiplicador do contrato *[contract multiplier]*;

$$
P_{t=0} = F_{FW}(V_{t=0})
$$

Onde:

=0 : Preço de Ajuste do contrato futuro no dia t *[daily adjustment]*; (. ): Fórmula para apreçamento de contratos futuros baseados em *forward [forward based future value]*; : Valor obtido de uma curva *forward* de preços no dia *t*, para o prazo do contrato *[forward value]*.

s) Risco de contratos futuros com base em curvas *Forward* em moeda estrangeira (**20**)

*Forward Exchange Rate Based Future Risk Evaluation*

$$
RM_t(.) = \frac{H_t^{BRL/USD}}{H_t^{M1/USD}} \times \left(F_{FW}(v_t) - F_{FW}(v_{t-1})\right) \times M \times N
$$

Onde:

(. ): Risco de Mercado do contrato futuro no dia *t [future market risk]*; (. ): Fórmula para apreçamento de contratos futuros baseados em *forward [forward based future value]*;  $H_t^{BRL/USD}$ : Taxa de câmbio de BRL contra USD no dia *t [helper exchange rate (BRL/USD)]*;  $H_t^{M1/USD}$ : Taxa de câmbio da moeda M1 contra USD no dia *t* [helper exchange rate (M1/USD)]; : Valor obtido de uma curva *forward* de preços no dia *t*, para o prazo do contrato *[forward value];* : Multiplicador do contrato *[contract multiplier]*. : Unidade de apregoação do contrato *[trading reference quantity]*.

t) Risco de contratos futuros com base em curvas *Forward* com *spread* em moeda estrangeira (**15**) *Forward-Spread Exchange Rate Based Future Risk Evaluation*

$$
RM_t(.) = H_t \times (F_{FS}(v_t; s_t) - F_{FS}(v_{t-1}; s_{t-1})) \times M
$$

Onde:

(. ): Risco de Mercado do contrato futuro no dia *t [future market risk]*; (. ): Fórmula para apreçamento de contratos futuros baseados em *forward* com *spread [forward-spread based future value]*;

: Taxa de câmbio auxiliar no dia *t [helper exchange rate]*;

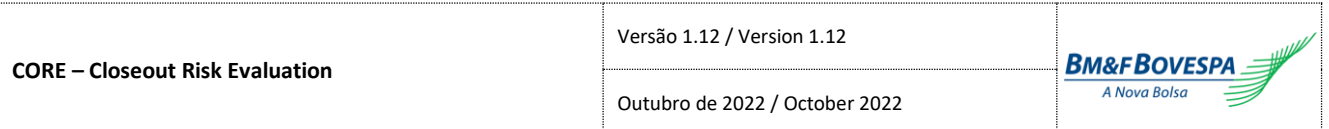

: Valor obtido de uma curva *forward* de preços no dia *t*, para o prazo do contrato *[forward value]*;

 : *Spread* de *forward* do contrato futuro no dia *t*, ao período e em fator, para o prazo do contrato *[spread]*; : Multiplicador do contrato *[contract multiplier]*.

#### u) Risco de contratos padronizados a termo de metais (**19**)

*Metal Forward Risk Evaluation*

$$
RM_t(.) = P_M(N; S_t; S_{start}; i_t) \times M
$$

Onde:

(. ): Risco de Mercado do contrato futuro no dia *t [future market risk]*;

(. ): Fórmula de cálculo do MtM do contrato a termo em metais *[non-deliverable forward MtM]*;

: Unidade de apregoação do contrato *[trading reference quantity]*;

: Preço a vista do ativo-objeto do contrato a termo no dia *t [underlying]*;

: Preço do ativo-objeto negociado entre as partes *[start underlying value]*;

: Taxa de juros interna livre de risco no dia t*,* ao período e em fator, para o prazo do contrato *[interest rate]*;

: Multiplicador do contrato *[contract multiplier]*.

v) Risco de contratos futuros de taxa de câmbio composta com base em curvas Forward (relação direta) (**21**)

*Forward Composed Exchange Rate Based Future Risk Evaluation*

$$
RM_t(.) = (F_{TCFD}(S_t; i_t; c_t; v_t) - F_{TCFD}(S_{t-1}; i_{t-1}; c_{t-1}; v_{t-1})) \times M \times N
$$

Onde:

(. ): Risco de Mercado do contrato futuro no dia *t [future market risk]*;

 $F_{TCFD}$ (.): Fórmula para apreçamento de contratos futuros com taxa de câmbio composta com base em curvas Forward (relação direta) *[composed Exchange rate forward based future value]*;

: Preço a vista do ativo-objeto do contrato futuro no dia *t [underlying]*;

 : Taxa de juro interna livre de risco no dia *t,* ao período e em fator, para o prazo do contrato *[domestic interest rate]*;

 : Custo de carregamento do ativo-objeto no dia *t,* ao período e em fator, para o prazo do contrato *[cost of carry]*;

: Valor obtido de uma curva *forward* de preços no dia *t*, para o prazo do contrato *[forward value]*;

: Multiplicador do contrato *[contract multiplier]*;

: Unidade de apregoação do contrato *[trading reference quantity]*.

# w) Risco de contratos futuros de taxa de câmbio composta com base em curvas Forward (relação inversa) (**22**)

*Inverse Forward Composed Exchange Rate Based Future Risk Evaluation*

$$
RM_t(.) = (F_{TCFI}(S_t; i_t; c_t; v_t) - F_{TCFI}(S_{t-1}; i_{t-1}; c_{t-1}; v_{t-1})) \times M \times N
$$

(. ): Risco de Mercado do contrato futuro no dia *t [future market risk]*;

 $F_{TCH}$ .): Fórmula para apreçamento de contratos futuros com taxa de câmbio composta com base em curvas Forward (relação inversa) *[inverse composed Exchange rate forward based future value]*;

: Preço a vista do ativo-objeto do contrato futuro no dia *t [underlying]*;

 : Taxa de juro interna livre de risco no dia *t,* ao período e em fator, para o prazo do contrato *[domestic interest rate]*;

 : Custo de carregamento do ativo-objeto no dia *t,* ao período e em fator, para o prazo do contrato *[cost of carry]*;

: Valor obtido de uma curva *forward* de preços no dia *t*, para o prazo do contrato *[forward value]*;

: Multiplicador do contrato *[contract multiplier]*;

: Unidade de apregoação do contrato *[trading reference quantity]*.

# <span id="page-14-0"></span>**2.3. Opções Padronizadas** */ Plain Vanilla Options*

a) Risco de contratos de opção precificados pelo modelo Garman (**60**)

*Garman Option Risk Evaluation*

$$
RM_t(.) = \begin{cases} P_G(S_t \times N; K; i_t; c_t; \sigma_t; ds_t; \varphi) \times M, & \text{se}(ds_t > 0) \\ P_I(S_t \times N; K; \varphi) \times M, & \text{se}(ds_t = 0) \end{cases}
$$

Onde:

(. ): Risco de Mercado do contrato de opção no dia *t [option market risk]*;

(. ): Prêmio da opção calculado pelo modelo Garman *[Garman option pricing]*;

(. ): Prêmio da opção no vencimento *[intrinsic option value]*;

: Preço a vista do ativo-objeto do contrato de opção no dia *t [underlying]*;

: Preço de exercício *[strike]*;

: Taxa de juro interna livre de risco no dia *t* – taxa continuamente composta *[domestic interest rate]*;

 : Custo de carregamento do ativo-objeto no dia *t* – taxa continuamente composta *[cost of carry]*; : Volatilidade da opção no dia *t [volatility]*;

: Indicador de opção de compra/venda (compra = 1/ venda = -1) *[call/put indicator]*;

: Número de dias de saque para o vencimento do contrato *[reserve days to maturity]*;

: Multiplicador do contrato *[contract multiplier]*;

: Unidade de apregoação do contrato *[trading reference quantity]*.

# b) Risco de contratos de opção com ajuste precificados pelo modelo Garman (**67**)

*Future-Style Garman Option Risk Evaluation*

 $RM_t(.)$  $=\begin{cases} (P_G(S_t \times N; K; 0; c_t - i_t; \sigma_t; ds_t; \varphi) - P_G(S_{t-1} \times N; K; 0; c_{t-1} - i_{t-1}; \sigma_{t-1}; ds_{t-1}; \varphi)) \times M, & \text{se } (ds_t > 0) \end{cases}$  $(P_I(S_t \times N; K; \varphi) - P_G(S_{t-1} \times N; K; 0; c_{t-1} - i_{t-1}; \sigma_{t-1}; ds_{t-1}; \varphi)) \times M,$  se  $(ds_t = 0)$ 

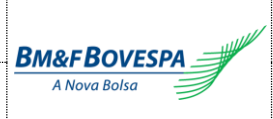

(. ): Risco de Mercado do contrato de opção no dia *t [option market risk]*;

(. ): Prêmio da opção calculado pelo modelo Garman *[Garman option pricing]*;

(. ): Prêmio da opção no vencimento *[intrinsic option value]*;

: Preço a vista do ativo-objeto do contrato de opção no dia *t [underlying]*;

: Preço de exercício *[strike]*;

: Taxa de juro interna livre de risco no dia *t* – taxa continuamente composta *[domestic interest rate]*;

: Custo de carregamento do ativo-objeto no dia *t* – taxa continuamente composta *[cost of carry]*;

: Volatilidade da opção no dia *t [volatility]*;

: Indicador de opção de compra/venda (compra = 1/ venda = -1) *[call/put indicator]*;

: Número de dias de saque para o vencimento do contrato *[reserve days to maturity]*;

: Multiplicador do contrato *[contract multiplier]*;

: Unidade de apregoação do contrato *[trading reference quantity]*.

c) Risco de contratos de opção precificados pelo modelo Black & Scholes (**61**)

*Black & Scholes Option Risk Evaluation*

$$
RM_t(.) = \begin{cases} P_G(S_t; K; i_t; 0; \sigma_t; ds_t; \varphi) \times M, & \text{se}(ds_t > 0) \\ P_I(S_t; K; \varphi) \times M, & \text{se}(ds_t = 0) \end{cases}
$$

Onde:

(. ): Risco de Mercado do contrato de opção no dia *t [option market risk]*;

(. ): Prêmio da opção calculado pelo modelo Garman *[Garman option pricing]*;

(. ): Prêmio da opção no vencimento *[intrinsic option value]*;

: Preço a vista do ativo-objeto do contrato de opção no dia *t [underlying]*;

: Preço de exercício *[strike]*;

: Taxa de juro interna livre de risco no dia *t* – taxa continuamente composta *[domestic interest rate]*;

: Volatilidade da opção no dia *t [volatility]*;

: Indicador de opção de compra/venda (compra = 1/ venda = -1) *[call/put indicator]*;

: Número de dias de saque para o vencimento do contrato *[reserve days to maturity]*;

: Multiplicador do contrato ou Fator de Cotação *[contract multiplier/price factor]*.

d) Risco de contratos de opção precificados pelo modelo Black & Scholes com *spread* (**70**) *Black & Scholes Spread Option Risk Evaluation*

$$
RM_t(.) = \begin{cases} P_G(S_t \times I_t; K; i_t; 0; \sigma_t; ds_t; \varphi) \times M, & \text{se}(ds_t > 0) \\ P_I(S_t \times I_t; K; \varphi) \times M, & \text{se}(ds_t = 0) \end{cases}
$$

Onde:

(. ): Risco de Mercado do contrato de opção no dia *t [option market risk]*;

(. ): Prêmio da opção calculado pelo modelo Garman *[Garman option pricing]*;

(. ): Prêmio da opção no vencimento *[intrinsic option value]*;

: Preço a vista do ativo-objeto do contrato de opção no dia *t [underlying]*;

 : Índice do *spread* entre a taxa de juro interna livre de risco com a taxa objeto do contrato apurado no dia *t [spread index]*;

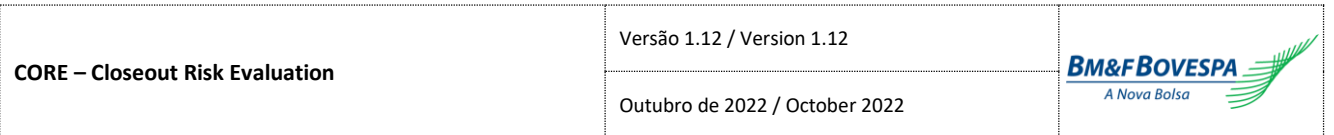

: Preço de exercício *[strike]*;

 : Taxa de juro interna livre de risco no dia *t* – taxa continuamente composta *[domestic interest rate]*; : Volatilidade da opção no dia *t [volatility]*;

: Indicador de opção de compra/venda (compra = 1/ venda = -1) *[call/put indicator]*;

: Número de dias de saque para o vencimento do contrato *[reserve days to maturity]*;

: Multiplicador do contrato *[contract multiplier]*.

# e) Risco de contratos de opção sobre futuros precificados pelo modelo Black (**62**)

*Black Option on Future Risk Evaluation*

$$
RM_t(.) = \begin{cases} P_G(F_t; K; i'_t; i'_t; \sigma_t; ds_t; \varphi) \times M, & \text{se}(ds_t > 0) \\ P_I(S_t; K; \varphi) \times M, & \text{se}(ds_t = 0) \end{cases}
$$

$$
F_t = F(S_t; i_t; c_t)
$$

Onde:

(. ): Risco de Mercado do contrato de opção no dia *t [option market risk]*;

(. ): Prêmio da opção calculado pelo modelo Garman *[Garman option pricing]*;

(. ): Prêmio da opção no vencimento *[intrinsic option value]*;

(. ): Fórmula Geral para apreçamento de contratos futuros *[future Value]*;

: Preço a vista do ativo-objeto do contrato de opção no dia *t [underlying]*;

: Preço de exercício *[strike]*;

′ : Taxa de juro interna livre de risco no dia *t* – taxa continuamente composta *[domestic interest rate]*;

 : Taxa de juro interna livre de risco no dia *t*, ao período e em fator, para o prazo do contrato *[domestic interest rate]*;

 : Custo de carregamento do ativo-objeto no dia *t*, ao período e em fator, para o prazo do contrato *[underlying foreign interest rate]*;

: Volatilidade da opção no dia *t [volatility]*;

: Indicador de opção de compra/venda (compra = 1/ venda = -1) *[call/put indicator]*;

: Número de dias de saque para o vencimento do contrato *[reserve days to maturity]*;

: Multiplicador do contrato *[contract multiplier]*.

f) Risco de contratos de opção sobre futuro de DI precificados pelo modelo Black modificado (**63**) *Black DI Option Risk Evaluation*

$$
RM_t(.) = \begin{cases} P_{DI} \left( F_t; K_t; N; {^{i}k/}_{100}; \sigma; T_{dc,o}; T_{dc,f}; T_{ds,o}; T_{ds,f}; \varphi \right), & \text{se}(ds_t > 0) \\ P_I(X_t; F_t; \varphi), & \text{se}(ds_t = 0) \end{cases}
$$
\n
$$
F_t = F_{DI}(N; i_{f,t})
$$
\n
$$
K_t = F_{DI}(N; i_{o,t})
$$
\n
$$
X_t = F_{DI}(N; i_{k'})
$$

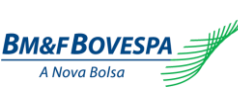

Onde:

(. ): Risco de Mercado do contrato de opção no dia *t [option market risk]*;

(. ): Prêmio da opção calculado pelo modelo Black modificado *[option value]*;

(. ): Prêmio da opção no vencimento *[intrinsic option value]*;

(. ): Fórmula de apreçamento de contratos futuros de DI1 *[DI1 future value]*;

: Valor nocional de face do contrato futuro *[notional]*;

: Taxa de juro de exercício da opção, em percentual *[strike interest rate]*;

′ : Taxa de juro de exercício da opção, ao período e em fator, para o prazo do contrato futuro objeto *[strike interest rate]*;

, : Taxa de juro interna livre de risco, ao período e em fator, para o prazo do contrato *[domestic interest rate]*;

, : Taxa de juro interna livre de risco, ao período e em fator, para o prazo do contrato futuro objeto *[underlying interest rate]*;

: Volatilidade da opção no dia *t [volatility]*;

: Indicador de opção de compra/venda (compra = 1/ venda = -1) *[call/put indicator]*;

, : Número de dias corridos para o vencimento da opção *[calendar days to maturity]*;

, : Número de dias corridos para o vencimento do futuro objeto *[underlying calendar days to maturity]*;

, : Número de dias de saque para o vencimento do contrato *[reserve days to maturity]*;

, : Número de dias de saque para o vencimento do futuro objeto *[underlying reserve days to maturity].*

#### g) Risco de contratos de opção americana (**64**)

*American Option Risk Evaluation*

$$
RM_t(.) = \begin{cases} P_A(S_t; K; i_t; c_t; \sigma_t; ds_t) \times M, & \text{se } (ds_t > 0 \text{ e } \varphi = 1) \\ P_A(K; S_t; c_t; i_t; \sigma_t; ds_t) \times M, & \text{se } (ds_t > 0 \text{ e } \varphi = -1) \\ P_I(S_t; K; \varphi) \times M, & \text{se } (ds_t = 0) \end{cases}
$$

Onde:

(. ): Risco de Mercado do contrato de opção no dia *t [option market risk]*;

(. ): Prêmio da opção calculado pelo modelo Haug para opções americanas *[option value]*;

(. ): Prêmio da opção no vencimento *[intrinsic option value]*;

: Preço de exercício *[strike]*;

: Preço a vista do ativo-objeto do contrato de opção no dia *t [underlying]*;

: Taxa de juro interna livre de risco no dia *t* – taxa continuamente composta *[domestic interest rate]*;

: Custo de carregamento do ativo-objeto no dia *t* – taxa continuamente composta *[cost of carry]*;

: Volatilidade da opção no dia *t [volatility]*;

: Indicador de opção de compra/venda (compra = 1/ venda = -1) *[call/put indicator]*;

 : Número de dias de saque para o vencimento do contrato *[reserve days to maturity]*; : Multiplicador do contrato *[contract multiplier]*.

h) Risco de contratos de opção americana sobre futuros baseados em *forward* (**65**)

*American Option on Forward-Based Future Risk Evaluation*

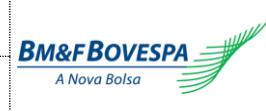

$$
RM_t(.) = \begin{cases} P_A(S_t; K; i_t; i_t; \sigma_t; ds_t) \times M, & \text{se } (ds_t > 0 \text{ e } \varphi = 1) \\ P_A(K; S_t; i_t; i_t; \sigma_t; ds_t) \times M, & \text{se } (ds_t > 0 \text{ e } \varphi = -1) \\ P_I(S_t; K; \varphi) \times M, & \text{se } (ds_t = 0) \end{cases}
$$

Onde:

(. ): Risco de Mercado do contrato de opção no dia *t [option market risk]*;

(. ): Prêmio da opção calculado pelo modelo Haug para opções americanas *[option value]*;

: Prêmio da opção no vencimento *[intrinsic option value]*;

: Preço de exercício *[strike]*;

: Preço a vista do ativo-objeto do contrato de opção no dia *t [underlying]*;

: Taxa de juro interna livre de risco no dia *t* – taxa continuamente composta *[domestic interest rate]*;

: Volatilidade da opção no dia *t [volatility]*;

: Indicador de opção de compra/venda (compra = 1/ venda = -1) *[call/put indicator]*;

: Número de dias de saque para o vencimento do contrato *[reserve days to maturity]*;

: Multiplicador do contrato *[contract multiplier]*.

# i) Risco de contratos de opção americana sobre futuros baseados em *forward* negociados em moeda estrangeira (**69**)

*American Option on Forward Based Future in Foreign Currency Risk Evaluation*

$$
RM_t(.) = \begin{cases} H_t \times P_A(S_t; K; i_t; i_t; \sigma_t; ds_t) \times M, & \text{se } (ds_t > 0 \text{ e } \varphi = 1) \\ H_t \times P_A(K; S_t; i_t; i_t; \sigma_t; ds_t) \times M, & \text{se } (ds_t > 0 \text{ e } \varphi = -1) \\ H_t \times P_I(S_t; K; \varphi) \times M, & \text{se } (ds_t = 0) \end{cases}
$$

Onde:

(. ): Risco de Mercado do contrato de opção no dia *t [option market risk]*;

(. ): Prêmio da opção calculado pelo modelo Haug para opções americanas *[option value]*;

(. ): Prêmio da opção no vencimento *[intrinsic option value]*;

: Preço de exercício *[strike]*;

: Taxa de câmbio auxiliar no dia *t [helper exchange rate]*;

: Preço a vista do ativo-objeto do contrato de opção no dia *t [underlying]*;

: Taxa de juro interna livre de risco no dia *t* – taxa continuamente composta *[domestic interest rate]*;

: Volatilidade da opção no dia *t [volatility]*;

: Indicador de opção de compra/venda (compra = 1/ venda = -1) *[call/put indicator]*;

: Número de dias de saque para o vencimento do contrato *[reserve days to maturity]*;

: Multiplicador do contrato *[contract multiplier]*.

#### j) Risco de contratos de opção americana sobre futuros (**68**)

*American Option on Future Risk Evaluation*

$$
RM_t(.) = \begin{cases} P_A(S_t; K; i'_t; i'_t; \sigma_t; ds_t) \times M, & \text{se } (ds_t > 0 \text{ e } \varphi = 1) \\ P_A(K; S_t; i'_t; i'_t; \sigma_t; ds_t) \times M, & \text{se } (ds_t > 0 \text{ e } \varphi = -1) \\ P_I(S_t; K; \varphi) \times M, & \text{se } (ds_t = 0) \end{cases}
$$

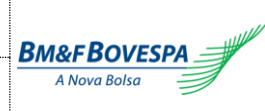

 $F_t = F(S_t; i_t; c_t)$ 

Onde:

(. ): Risco de Mercado do contrato de opção no dia *t [option market risk]*;

(. ):Prêmio da opção calculado pelo modelo Haug para opções americanas *[option value]*;

(. ): Prêmio da opção no vencimento *[intrinsic option value]*;

(. ): Fórmula Geral para apreçamento de contratos futuros *[future Value]*;

: Preço de exercício *[strike]*;

: Preço a vista do ativo-objeto do contrato de opção no dia *t [underlying]*;

′ : Taxa de juro interna livre de risco no dia *t* – taxa continuamente composta *[domestic interest rate]*;

 : Taxa de juro interna livre de risco no dia *t*, ao período e em fator, para o prazo do contrato *[domestic interest rate]*;

 : Custo de carregamento do ativo-objeto no dia *t*, ao período e em fator, para o prazo do contrato *[underlying foreign interest rate]*;

: Volatilidade da opção no dia *t [volatility]*;

: Indicador de opção de compra/venda (compra = 1/ venda = -1) *[call/put indicator]*;

: Número de dias de saque para o vencimento do contrato *[reserve days to maturity]*;

: Multiplicador do contrato *[contract multiplier]*.

# k) Risco de contratos de opção binária (**71**)

*Binary Option Risk Evaluation*

# O cálculo de Risco de contratos de opção binária é realizado de forma conjunta, com o agrupamento das posições conforme atributos abaixo:

*The Risk calculation for binary option contracts is made by grouping positions with same attributes, as follows:*

- Segmento *[Segment]*
- Mercado *[Market]*
- Mercadoria *[Commodity]*
- Categoria do Instrumento *[Security Category]*
- Vencimento *[Maturity]*
- Lado *[Side]*

# Seja a seguinte representação do conjunto de opções binárias do participante, formado através dos atributos acima mencionados:

*The set of binary options positions is represented as:*

```
Opções Binárias: [b_1, b_2, ..., b_n]
```
Onde:

*Where:*

 $b_n$ : n-ésima posição de opção digital [ $n^{th}$  binary option position]; : Número de posições digitais do mesmo conjunto *[Number of binary positions in the same set]*.

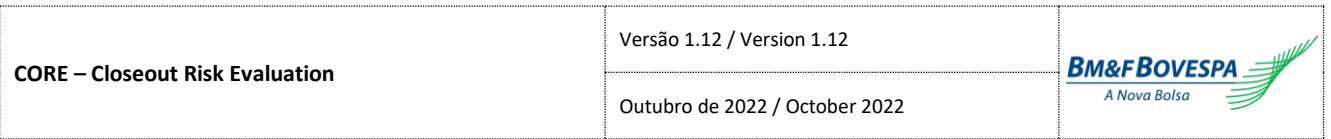

E seja a seguinte representação da Quantidade de contratos de uma determinada posição do conjunto de Opçoes Binárias:

*The binary option position quantity is represented as:*

#### $Quantidade<sub>h</sub>$

Onde:

*Where:*

 $b_i$ : **i-ésima posição de opção digital** [ $i^{th}$  binary option position];  $Quantidade_{b_i}$ : Quantidade de contratos da opção binária  $b_i$  [ $b_i$  position Quantity].

Procura-se pela posição com o maior potencial de risco (wp), onde a Quantidade é a menor:

*Looking for the smaller position quantity as follows:*

# $wp = \underset{i}{\text{argmin}}\,Quantidade_{b_i}$

Dado o conjunto de opções binárias, o cálculo de Risco dos contratos de opções digitais é dado por:

*With a given set of binary option positions, the Risk Evaluation is made as follows:*

$$
p = \begin{cases} 1, & se[if] \text{ } wp = i \\ 0, & case \text{ } contraction[otherwise] \end{cases}
$$
  
\n
$$
RM(K; S; M; du; dp; p; \varphi) = \begin{cases} 100 \times M, & se[if] \text{ } (du \le dp \text{ } e[\text{ }ad] \text{ } K = S \text{ } e[\text{ }ad] \text{ } S \ne 0) \\ 100 \times M, & se[if] \text{ } (du > dp \text{ } e[\text{ }ad] \text{ } p = 1) \\ 100 \times M, & se[if] \text{ } (S = 0 \text{ } e[\text{ }and] \text{ } p = 1) \\ 0, & case \text{ } contribution \text{ } for any \text{ } s \text{ } g[\text{ }id \text{ }g] \end{cases}
$$

Onde:

(. ): Risco de Mercado do contrato de opção binária *[binary option market risk]*;

: Preço de exercício *[strike]*;

: Valor do indicador do ativo-objeto *[underlying]*;

: Multiplicador do contrato *[contract multiplier]*.

 $i$ : i-ésima posição de opção binária [ $i^{th}$   $binary$   $option$   $position$ ]

: wp-ésima posição de opção digital com o maior potencial de risco *[*ℎ *worst binary option position]*;

: indicador de posição com maior potencial de risco (sim = 1 / não = 0) *[worst position indicator]*;

: Indicador do lado da posição comprado/vendido (comprado = 1 / vendido = -1) *[long (1) / short (-1) indicator]*;

: Número de dias úteis para o vencimento do contrato *[business days to maturity]*;

: Parâmetro indicando a quantidade de dias úteis entre a data de vencimento e a data do evento *[business days between maturity date and event date]*;

# <span id="page-20-0"></span>**2.4. Swaps**

# a) Risco de contratos de swap

*Swap Risk Evaluation*

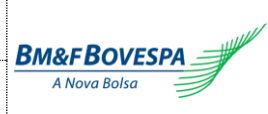

$$
RM_t(.) = P_{A,t} - P_{P,t}
$$

(. ): Risco de Mercado do contrato de swap no dia *t [swap market risk]*;

, : MtM da ponta ativa de um swap no dia *t [swap active leg MtM]*\*;

, : MtM da ponta passiva de um swap no dia *t [swap passive leg MtM]*\*.

*\*Para os swaps, os FPRs estão definidos nas fórmulas de MtM de cada ponta (ver Fórmulas de Apreçamento) \*Swaps related Primitive Risk Factors are described on MtM formulas of each side (see Pricing Formulas)*

# <span id="page-21-0"></span>**2.5. Termos /** *Forwards*

#### a) Risco de contratos a termo em metais (**151**)

*Metal Non-deliverable Forward Risk Evaluation*

$$
RM_t(.) = H_t \times P_M(N; S_t; S_{start}; i_t)
$$

Onde:

(. ): Risco de Mercado do contrato a termo no dia *t [non-deliverable forward market risk]*;

(. ): Fórmula de cálculo do MtM do contrato a termo em metais *[non-deliverable forward MtM]*; : Valor nocional do título *[notional]*;

: Taxa de câmbio auxiliar no dia *t [helper exchange rate]*;

: Preço a vista do ativo-objeto do contrato a termo no dia *t [underlying]*;

: Preço do ativo-objeto negociado entre as partes *[start underlying value]*;

: Taxa de juros interna livre de risco no dia t*,* ao período e em fator, para o prazo do contrato *[interest rate]*.

# b) Risco de contratos a termo em taxa de câmbio (**152**)

*Exchange Rate Non-deliverable Forward Risk Evaluation*

$$
RM_t(.) = P_{TC}(N; S_t; S_{start}; i_t; c_t)
$$

Onde:

(. ): Risco de Mercado do contrato a termo no dia *t [non-deliverable forward market risk]*;

(. ): Fórmula de cálculo do MtM do contrato a termo em taxa de câmbio *[non-deliverable forward MtM]*; : Valor nocional do título *[notional]*;

: Preço a vista do ativo-objeto do contrato a termo no dia *t [underlying]*;

: Preço do ativo-objeto negociado entre as partes *[start underlying value]*;

 : Taxa de juros interna livre de risco no dia t*,* ao período e em fator, para o prazo do contrato *[interest rate]*; : Custo de carregamento do ativo-objeto no dia *t,* ao período e em fator, para o prazo do contrato *[cost of carry]*.

c) Risco de contratos a termo em taxa de câmbio composta – relação direta (**153**)

*Composed Exchange Rate Non-deliverable Forward Risk Evaluation*

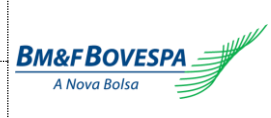

 $RM_t(.) = H_t \times P_{TCC}(N; S_t; S_{start}; c_t; s_t)$ 

Onde:

(. ): Risco de Mercado do contrato a termo no dia *t [non-deliverable forward market risk]*; (. ): Fórmula de cálculo do MtM do contrato a termo em taxa de câmbio composta *[non-deliverable forward MtM]*;

: Valor nocional do título *[notional]*;

: Preço a vista do ativo-objeto do contrato a termo no dia *t [underlying]*;

: Preço do ativo-objeto negociado entre as partes *[start underlying value]*;

: Taxa de câmbio auxiliar no dia *t [helper exchange rate]*;

 : Custo de carregamento do ativo-objeto no dia *t,* ao período e em fator, para o prazo do contrato *[cost of carry]*;

 : *Spread* entre o custo de carregamento da taxa de câmbio com a taxa auxiliar no dia *t,* ao período e em fator, para o prazo do contrato *[spread]*.

# d) Risco de contratos a termo em taxa de câmbio composta – relação inversa (**154**)

*Inverse Composed Exchange Rate Non-deliverable Forward Risk Evaluation*

$$
RM_t(.) = H_t \times P_{TCI}(N; S_t; S_{start}; c_t; s_t)
$$

Onde:

(. ): Risco de Mercado do contrato a termo no dia *t [non-deliverable forward market risk]*;

(. ): Fórmula de cálculo do MtM do contrato a termo em taxa de câmbio composta inversa *[non-deliverable forward MtM]*;

: Valor nocional do título *[notional]*;

: Preço a vista do ativo-objeto do contrato a termo no dia *t [underlying]*;

: Preço do ativo-objeto negociado entre as partes *[start underlying value]*;

: Taxa de câmbio auxiliar no dia *t [helper exchange rate]*;

 : Custo de carregamento do ativo-objeto no dia *t,* ao período e em fator, para o prazo do contrato *[cost of carry]*;

 : *Spread* entre o custo de carregamento da taxa de câmbio com a taxa auxiliar no dia *t,* ao período e em fator, para o prazo do contrato *[spread]*.

# e) Risco de contratos a termo de ações (**155**)

*Equity Forward Risk Evaluation*

$$
RM_t(.) = \min(S_{start} - S_t \times i_t; 0)
$$

Onde:

(. ): Risco de Mercado do contrato a termo no dia *t [equity forward market risk]*;

: Preço a vista do ativo-objeto do contrato a termo no dia *t [underlying]*;

: Preço do ativo-objeto negociado entre as partes *[start underlying value]*;

: Taxa de juros interna livre de risco no dia t*,* ao período e em fator, para o prazo do contrato *[interest rate]*.

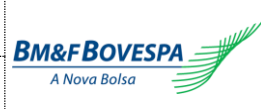

#### f) Risco de contratos de empréstimo de ações (**156**)

*Equity Lending Risk Evaluation*

$$
R_t(.) = S_{start} \times ((1+r)^{(H+T)/252} - 1)
$$

Onde:

(. ): Risco do contrato de empréstimo no dia *t [equity forward market risk]*;

: Preço do ativo-objeto negociado entre as partes no contrato de empréstimo *[start underlying value]*; : Taxa do contrato de empréstimo *[equity lending interest rate]*;

: Prazo em dias úteis entre o registro do contrato e a data de referência *[elapsed period]*;

: Prazo em dias úteis entre a data de referência e a data de carência ou vencimento *[maturity]*;

 $T =$ rencimento, estabelho antecipável e tomador descoberto (vencimento, española escoberto e tomador descoberto e t  $\vert$ min(max(*carencia* + 1; *HPMin*) + *Desloc*(*at. objeto*); *venc*) se antecipável e tomador descoberto  $\begin{cases} min(max(carencia + 1; HPMin); venc), \end{cases}$  demais casos

# <span id="page-23-0"></span>**2.6. Opções Flexíveis /** *Flexible Options*

a) Risco de contratos de opção flexível precificados pelo modelo Garman (**181**)

*Garman Flexible Option Risk Evaluation*

$$
RM_t(.) = \begin{cases} P_{Flex}(N; S_t; K; i_t; c_t; \sigma_t; ds_t; \varphi; \Theta), & \text{se } (ds_t > 0) \\ P_{IFlex}(N; S_t; K; \varphi; \Theta), & \text{se } (ds_t = 0) \end{cases}
$$

Onde:

(. ): Risco de Mercado do contrato de opção no dia *t [option market risk]*;

(. ): Fórmula Geral para apreçamento de opções flexíveis *[flexible option pricing]*;

(. ): Prêmio da opção no vencimento *[flexible option intrinsic value]*;

: Valor nocional do contrato *[notional]*;

- : Preço a vista do ativo-objeto do contrato de opção no dia *t [underlying]*;
- : Preço de exercício *[strike]*;
- : Taxa de juro interna livre de risco no dia *t*  taxa continuamente composta *[domestic interest rate]*;
- : Custo de carregamento do ativo-objeto no dia *t*  taxa continuamente composta *[cost of carry]*;
- : Volatilidade da opção no dia *t [volatility]*;
- : Indicador de opção de compra/venda (compra = 1/ venda = -1) *[call/put indicator]*;

Θ: Conjunto de parâmetros de opções flexíveis *[flexible options parameters]*;

: Número de dias de saque para o vencimento do contrato *[reserve days to maturity]*.

b) Risco de contratos de opção flexível de taxa de câmbio composta – Garman (relação direta) (**185**) *Garman Composed Exchange Rate Flexible Option Risk Evaluation*

$$
RM_t(.) = \begin{cases} P_{Flex}(N; S_t \times H_t; K; i_t; c_t + s_t; \sigma_t; ds_t; \varphi; \Theta), & \text{se}(ds_t > 0) \\ P_{IFlex}(N; S_t \times H_t; K; \varphi; \Theta), & \text{se}(ds_t = 0) \end{cases}
$$

Onde:

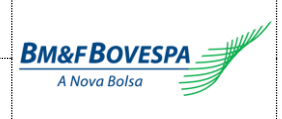

(. ): Risco de Mercado do contrato de opção no dia *t [option market risk]*;

(. ): Fórmula Geral para apreçamento de opções flexíveis *[flexible option pricing]*;

(. ): Prêmio da opção no vencimento *[flexible option intrinsic value]*;

: Valor nocional do contrato *[notional]*;

: Preço a vista do ativo-objeto do contrato de opção no dia *t [underlying]*;

: Taxa de câmbio auxiliar no dia *t [helper exchange rate]*;

: Preço de exercício *[strike]*;

: Taxa de juro interna livre de risco no dia *t* – taxa continuamente composta *[domestic interest rate]*;

: Custo de carregamento do ativo-objeto no dia *t* – taxa continuamente composta *[cost of carry]*;

 : *Spread* entre o custo de carregamento da taxa de câmbio com a taxa auxiliar no dia *t* – taxa continuamente composta *[spread]*;

: Volatilidade da opção no dia *t [volatility]*;

: Indicador de opção de compra/venda (compra = 1/ venda = -1) *[call/put indicator]*;

Θ: Conjunto de parâmetros de opções flexíveis *[flexible options parameters]*;

: Número de dias de saque para o vencimento do contrato *[reserve days to maturity]*.

c) Risco de contratos de opção flexível precificados pelo modelo Black & Scholes (**182**) *Black & Scholes Flexible Option Risk Evaluation*

$$
RM_t(.) = \begin{cases} P_{Flex}(N; S_t; K; i_t; 0; \sigma_t; ds_t; \varphi; \Theta), & \text{se } (ds_t > 0) \\ P_{IFlex}(N; S_t; K; \varphi; \Theta), & \text{se } (ds_t = 0) \end{cases}
$$

Onde:

(. ): Risco de Mercado do contrato de opção no dia *t [option market risk]*;

(. ): Fórmula Geral para apreçamento de opções flexíveis *[flexible option pricing]*;

(. ): Prêmio da opção no vencimento *[flexible option intrinsic value]*;

: Valor nocional do contrato *[notional]*;

: Preço a vista do ativo-objeto do contrato de opção no dia *t [underlying]*;

: Preço de exercício *[strike]*;

 : Taxa de juro interna livre de risco no dia *t* – taxa continuamente composta *[domestic interest rate]*; : Volatilidade da opção no dia *t [volatility]*;

: Indicador de opção de compra/venda (compra = 1/ venda = -1) *[call/put indicator]*;

Θ: Conjunto de parâmetros de opções flexíveis *[flexible options parameters]*;

: Número de dias de saque para o vencimento do contrato *[reserve days to maturity]*.

# d) Risco de contratos de opção flexível precificados pelo modelo Black (**183**) *Black Flexible Option Risk Evaluation*

$$
RM_t(.) = \begin{cases} P_{Flex}(N; S_t; K; i_t; i_t; \sigma_t; ds_t; \varphi; \Theta), & \text{se } (ds_t > 0) \\ P_{IFlex}(N; S_t; K; \varphi; \Theta), & \text{se } (ds_t = 0) \end{cases}
$$

Onde:

(. ): Risco de Mercado do contrato de opção no dia *t [option market risk]*; (. ): Fórmula Geral para apreçamento de opções flexíveis *[flexible option pricing]*; (. ): Prêmio da opção no vencimento *[flexible option intrinsic value]*;

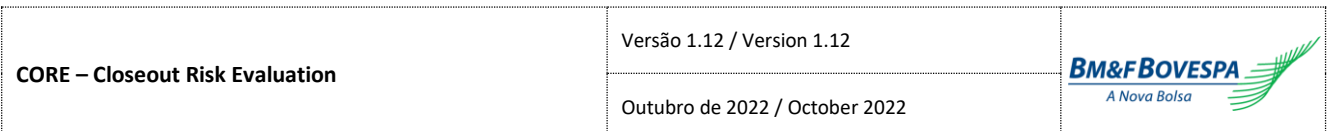

: Valor nocional do contrato *[notional]*;

: Preço a vista do ativo-objeto do contrato de opção no dia *t [underlying]*;

: Preço de exercício *[strike]*;

: Taxa de juro interna livre de risco no dia *t* – taxa continuamente composta *[domestic interest rate]*;

: Volatilidade da opção no dia *t [volatility]*;

: Indicador de opção de compra/venda (compra = 1/ venda = -1) *[call/put indicator]*;

Θ: Conjunto de parâmetros de opções flexíveis *[flexible options parameters]*;

: Número de dias de saque para o vencimento do contrato *[reserve days to maturity]*.

e) Risco de contratos de opção flexível precificados pelo modelo Black em moeda estrangeira (**184**) *Black Flexible Option in Foreign Currency Risk Evaluation*

$$
RM_t(.) = \begin{cases} H_t \times P_{Flex}(N; S_t; K; i_t; i_t; \sigma_t; ds_t; \varphi; \Theta), & \text{se}(ds_t > 0) \\ H_t \times P_{IFlex}(N; S_t; K; \varphi; \Theta), & \text{se}(ds_t = 0) \end{cases}
$$

Onde:

(. ): Risco de Mercado do contrato de opção no dia *t [option market risk]*;

(. ): Fórmula Geral para apreçamento de opções flexíveis *[flexible option pricing]*;

(. ): Prêmio da opção no vencimento *[flexible option intrinsic value]*;

: Valor nocional do contrato *[notional]*;

: Taxa de câmbio auxiliar no dia *t [helper exchange rate]*;

: Preço a vista do ativo-objeto do contrato de opção no dia *t [underlying]*;

: Preço de exercício *[strike]*;

: Taxa de juro interna livre de risco no dia *t* – taxa continuamente composta *[domestic interest rate]*;

: Volatilidade da opção no dia *t [volatility]*;

: Indicador de opção de compra/venda (compra = 1/ venda = -1) *[call/put indicator]*;

Θ: Conjunto de parâmetros de opções flexíveis *[flexible options parameters]*;

: Número de dias de saque para o vencimento do contrato *[reserve days to maturity]*.

# <span id="page-25-0"></span>**2.7. Títulos Públicos e Privados /** *Corporate and Government Bonds*

# a) Risco de títulos pré-fixados (**30**)

*Prefixed Bond Risk Evaluation*

$$
RM_t(.) = P_{PR}(N; i_t)
$$

Onde:

(. ): Risco de Mercado do título no dia *t [bond market risk]*;

(. ): Fórmula Geral para apreçamento de títulos pré-fixados *[bond present value]*; : Valor nocional do título *[notional]*;

: Taxa de juros no dia *t*, ao período e em fator, para o prazo do título *[interest rate]*.

b) Risco de títulos pré-fixados com pagamento de cupons (**31**)

*Prefixed Coupon Bond Risk Evaluation*

$$
RM_t(.) = P_{PRC}(N; i_t; r; n; p; n_t)
$$

Onde:

(. ): Risco de Mercado do título no dia *t [bond market risk]*;

(. ): Fórmula Geral para apreçamento de títulos pré-fixados com cupom *[bond present value]*;

: Valor nocional do título *[notional]*;

 : Conjunto de taxas de juros no dia *t*, ao período e em fator, para o prazo do título e para os prazos dos cupons restantes *[interest rate]*;

: Taxa de juro pré-fixada *[pre-fixed interest rate]*;

: Número de cupons restantes *[coupons quantity]*;

 $n_t$ : Número de cupons pagos entre o primeiro dia do encerramento (exclusive) e o dia *t* (inclusive). Caso dia *t* 

seja o primeiro dia do encerramento,  $n_t = 0$  *[coupons paid]*;

: Periodicidade de pagamento do cupom *[coupon frequency]*.

# c) Risco de títulos pós-fixados (**32**)

*Postfixed Bond Risk Evaluation*

$$
RM_t(.) = P_{PO}(V_0; S; S_0; i_t)
$$

Onde:

(. ): Risco de Mercado do título no dia *t [bond market risk]*;

(. ): Fórmula Geral para apreçamento de títulos pós-fixados *[bond present value]*;

0 : Valor Nocional Atualizado do título pós-fixado na data de referência *[notional reference date value]*;

: Valor do índice de correção do título atual *[current index value]*;

: Valor do índice de correção do título da data de referência *[reference date index value]*;

: Taxa de juros no dia *t*, ao período e em fator, para o prazo do título *[interest rate]*.

d) Risco de títulos pós-fixados com pagamento de cupons (**33**)

*Postfixed Coupon Bond Risk Evaluation*

$$
RM_t(.) = P_{POC}(V_0; S; S_0; i_t; r; n; p; n_t)
$$

# Onde:

(. ): Risco de Mercado do título no dia *t [bond market risk]*;

(. ): Fórmula Geral para apreçamento de títulos pós-fixados com cupom *[bond present value]*;

0 : Valor Nocional Atualizado do título pós-fixado na data de referência *[notional reference date value]*;

: Valor do índice de correção do título atual *[current index value]*;

: Valor do índice de correção do título da data de referência *[reference date index value]*;

 : Conjunto de taxas de juros no dia *t*, ao período e em fator, para o prazo do título e para os prazos dos cupons restantes *[interest rate]*;

: Taxa de juros pré-fixada *[pre-fixed interest rate]*;

: Número de cupons restantes *[coupons quantity]*;

 $n_t$ : Número de cupons pagos entre o primeiro dia do encerramento (exclusive) e o dia *t* (inclusive). Caso dia *t* seja o primeiro dia do encerramento,  $n_t = 0$  *[coupons paid]*;

: Periodicidade de pagamento do cupom *[coupon frequency]*.

# e) Risco de títulos pós-fixados com correção e pagamento de cupons (**41**)

*Postfixed Accrual Coupon Bond Risk Evaluation*

$$
RM_t(.) = P_{PACR}(V_0; S; S_0; I; i_t; r; n; p; n_t)
$$

Onde:

(. ): Risco de Mercado do título no dia *t [bond market risk]*;

(. ): Fórmula Geral para apreçamento de títulos pós-fixados com correção e pagamento de cupom *[bond present value]*;

0 : Valor Nocional Atualizado do título pós-fixado na data de referência *[notional reference date value]*;

: Valor do índice de correção do título atual *[current index value]*;

: Valor do índice de correção do título da data de referência *[reference date index value]*;

: Valor do índice *pro-rata* de correção referente ao período entre a última divulgação e a data de referência *[pro-rata accrual index]*;

 : Conjunto de taxas de juros no dia *t*, ao período e em fator, para o prazo do título e para os prazos dos cupons restantes *[interest rate]*;

: Taxa de juros pré-fixada *[pre-fixed interest rate]*;

: Número de cupons restantes *[coupons quantity]*;

 $n_t$ : Número de cupons pagos entre o primeiro dia do encerramento (exclusive) e o dia *t* (inclusive). Caso dia *t* seja o primeiro dia do encerramento,  $n_t = 0$  *[coupons paid]*;

: Periodicidade de pagamento do cupom *[coupon frequency]*.

# f) Risco de títulos pós-fixados baseados em taxa *Libor* (**34**)

*Libor Based Postfixed Bond Risk Evaluation*

$$
RM_t(.) = P_{LIB}(V_0; S; S_0; i_t; r; t1)
$$

Onde:

(. ): Risco de Mercado do título no dia *t [bond market risk]*;

(. ): Fórmula Geral para apreçamento de títulos pós-fixados baseados em *Libor [bond present value]*; 0 : Valor Nocional Atualizado do título pós-fixado na data de referência *[notional reference date value]*;

: Valor do índice de correção do título atual *[current index value]*;

: Valor do índice de correção do título da data de referência *[reference date index value]*;

: Taxa de juros pré-fixada *[pre-fixed interest rate]*;

1: Prazo para o próximo cupom *[next coupon maturity]*;

: Taxa de juros no dia *t*, ao período e em fator, para o prazo do próximo cupom *[interest rate]*.

# g) Risco de Cédulas de Produtos Rurais pré-fixadas (CPR) (**35**)

*Prefixed Rural Product Note Risk Evaluation*

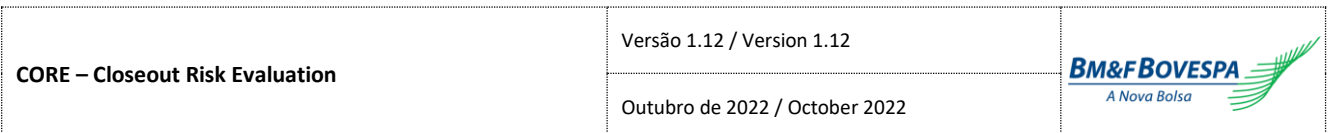

$$
RM_t(.) = P_{CPRE}(N; i_t; s_t)
$$

(. ): Risco de Mercado da cédula no dia *t [note market risk]*;

(. ): Fórmula para apreçamento de Cédulas de Produtos Rurais pré-fixadas *[note present value]*; : Valor nocional da cédula *[notional]*;

: Taxa de juros no dia *t*, ao período e em fator, para o prazo da cédula *[interest rate]*;

: *Spread* de crédito no dia *t*, ao período e em fator, para o prazo da cédula *[spread]*.

# h) Risco de Cédulas de Produtos Rurais pós-fixadas (CPR) (**36**)

*Postfixed Rural Product Note Risk Evaluation*

$$
RM_t(.) = P_{CPOS}(H_t; Q; v_t; i_t; s_t)
$$

Onde:

(. ): Risco de Mercado da cédula no dia *t [note market risk]*;

(. ): Fórmula para apreçamento de Cédulas de Produtos Rurais pós-fixadas *[note present value]*;

: Quantidade ofertada na cédula *[offer quantity]*;

: Taxa de câmbio auxiliar no dia *t [helper exchange rate]*;

: Valor obtido de uma curva *forward* de preços no dia *t*, para o prazo da cédula *[forward value]*;

: Taxa de juros no dia *t*, ao período e em fator, para o prazo da cédula *[interest rate]*;

: *Spread* de crédito no dia *t*, ao período e em fator, para o prazo da cédula *[spread]*.

i) Risco de Cédulas de Produtos Rurais de liquidação física (CPR) (**37**)

*Physical Settlement Rural Product Note Risk Evaluation*

$$
RM_t(.) = P_{CPOS}(H_t; Q; K; i_t; s_t)
$$

Onde:

(. ): Risco de Mercado da cédula no dia *t [note market risk]*;

(. ): Fórmula para apreçamento de Cédulas de Produtos Rurais pós-fixadas *[note present value]*;

: Quantidade ofertada na cédula *[offer quantity]*;

: Valor negociado para liquidação da cédula *[forward value]*;

: Taxa de câmbio auxiliar no dia *t [helper exchange rate]*;

: Taxa de juros no dia *t*, ao período e em fator, para o prazo da cédula *[interest rate]*;

: *Spread* de crédito no dia *t*, ao período e em fator, para o prazo da cédula *[spread]*.

# j) Risco de títulos internacionais pré-fixados (**38**)

*International Prefixed Bond Risk Evaluation*

$$
RM_t(.) = H_t \times P_{PR}(N; i_t)
$$

Onde:

(. ): Risco de Mercado do título no dia *t [bond market risk]*;

(. ): Fórmula Geral para apreçamento de títulos pré-fixados *[bond present value]*; : Valor nocional do título *[notional]*;

: Taxa de câmbio auxiliar no dia *t [helper exchange rate]*;

: Taxa de juros no dia *t*, ao período e em fator, para o prazo do título *[interest rate]*.

#### k) Risco de títulos internacionais pré-fixados com pagamento de cupons (**39**)

*International Prefixed Coupon Bond Risk Evaluation*

$$
RM_t(.) = H_t \times P_{PRCI}(N; i_t; r/p; n_t; 1)
$$

Onde:

(. ): Risco de Mercado do título no dia *t [bond market risk]*;

(. ): Fórmula Geral para apreçamento de títulos internacionais pré-fixados com cupom *[international bond present value]*;

: Valor nocional do título *[notional]*;

: Taxa de câmbio auxiliar no dia *t [helper exchange rate]*;

 : Conjunto de taxas de juros no dia *t*, ao período e em fator, para o prazo do título e para os prazos dos cupons restantes *[interest rate]*;

: Taxa de juro pré-fixada *[pre-fixed interest rate]*;

: Número de cupons restantes *[coupons quantity]*;

: Periodicidade de pagamento do cupom *[coupon frequency]*.

l) Risco de títulos internacionais pós-fixados com pagamento de cupons (**40**)

*International Postfixed Coupon Bond Risk Evaluation*

$$
RM_t(.) = H_t \times P_{POCI}(V_0; S; S_0; i_t; r/p; n_t; 1)
$$

Onde:

(. ): Risco de Mercado do título no dia *t [bond market risk]*;

(. ): Fórmula Geral para apreçamento de títulos internacionais pós-fixados com cupom *[international bond present value]*;

0 : Valor Nocional Atualizado do título pós-fixado na data de referência *[notional reference date value]*;

: Taxa de câmbio auxiliar no dia *t [helper exchange rate]*;

: Valor do índice de correção do título atual *[current index value]*;

: Valor do índice de correção do título da data de referência *[reference date index value]*;

 : Conjunto de taxas de juros no dia *t*, ao período e em fator, para o prazo do título e para os prazos dos cupons restantes *[interest rate]*;

: Taxa de juros pré-fixada *[pre-fixed interest rate]*;

: Número de cupons restantes *[coupons quantity]*;

: Periodicidade de pagamento do cupom *[coupon frequency]*.

# m) Risco de títulos internacionais precificados utilizando *Duration* (**42**)

*International Duration Bond Risk Evaluation*

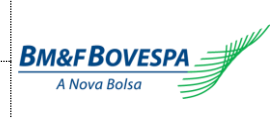

$$
RM_t(.) = H_t \times P_D(P_0; D; y_{t,T}; y_{0,T})
$$

(. ): Risco de Mercado do título no dia *t [bond market risk]*;

(. ): Fórmula Geral para apreçamento de títulos utilizando *Duration [bond present value]*;

0: MtM do título na data de cálculo *[present value]*;

: Taxa de câmbio auxiliar no dia *t [helper exchange rate]*;

: Valor da *Duration* do título *[duration]*;

,: Taxa de correção do título, ao ano, referente ao prazo entre a data corrente e a data de vencimento *[current date yield]*;

 $y_{0T}$ : Taxa de correção do título, ao ano, referente ao prazo entre a data de referência e a data de vencimento *[reference date yield]*.

#### n) Risco de títulos de renda fixa privada (**43**)

*Corporate Bond Risk Evaluation*

$$
RM_t(.) = \begin{cases} P_0 \times \max(1 + \min(-D \times (y_{t,T} - y_{0,T} + s_{t,T} - s_{0,T}); 0); 0) - K, & \text{se } Q > 0 \text{ (compra)}\\ P_0 \times (1 + \max(-D \times (y_{t,T} - y_{0,T} - s_{t,T} + s_{0,T}); 0)) - K, & \text{se } Q < 0 \text{ (venda)} \end{cases}
$$

Onde:

(. ): Risco de Mercado do título no dia *t [bond market risk]*;

0: MtM do título na data de cálculo *[present value]*;

: Quantidade da operação *[quantity]*;

: Preço negociado da operação *[price]*;

: Valor da *Duration* do título *[duration]*;

,: Taxa de correção do título, ao ano, referente ao prazo entre a data corrente e a data de vencimento *[current date yield]*;

 $v_{0T}$ : Taxa de correção do título, ao ano, referente ao prazo entre a data de referência e a data de vencimento *[reference date yield]*;

,: *Spread* de crédito do título, ao ano, referente ao prazo entre a data corrente e a data de vencimento *[current date spread]*;

,: *Spread* de crédito do título, ao ano, referente ao prazo entre a data de referência e a data de vencimento *[reference date spread]*.

#### o) Risco da ponta financeira de uma compromissada prefixada (**50**)

*Prefixed Repo Risk Evaluation*

$$
RM_t(.) = P_{CEPRE}(V_0; r; H)
$$

Onde:

(. ): Risco de Mercado da compromissada no dia *t [repo market risk]*;

(. ): Fórmula Geral para apreçamento da ponta financeira de uma compromissada prefixada *[repo present value]*;

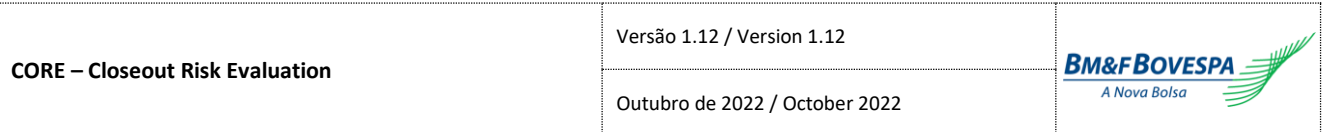

0 : Valor nocional atualizado da ponta financeira de uma compromissada na data de referência *[repo reference date value]*;

: Prazo decorrido entre a data de referência e a data atual, em dias de saques *[holding period]*; : Taxa de juro negociada em contrato *[prefixed interest rate]*.

p) Risco da ponta financeira de uma compromissada em taxa de juro (**51**)

*Interest Rate Repo Risk Evaluation*

$$
RM_t(.) = P_{CETJ}(V_0; S; S_0; r; p; H)
$$

Onde:

(. ): Risco de Mercado da compromissada no dia *t [repo market risk]*;

(. ): Fórmula Geral para apreçamento da ponta financeira de uma compromissada em taxa de juro *[repo present value]*;

0 : Valor nocional atualizado da ponta financeira de uma compromissada na data de referência *[repo reference date value]*;

: Índice da taxa de juro atual *[current interest rate index]*;

: Índice da taxa de juro da data de referência *[reference date interest rate index]*;

: Prazo decorrido entre a data de referência e a data atual, em dias de saques *[holding period]*;

: Taxa de juro negociada em contrato *[prefixed interest rate]*;

: Percentual de valorização negociado em contrato *[valuation percentage]*.

# <span id="page-31-0"></span>**3. Fórmulas de Apreçamento /** *Pricing Formulas*

# <span id="page-31-1"></span>**3.1. Futuros /** *Futures*

a) Fórmula Geral para apreçamento de contratos futuros *Future Value*

$$
F(S; i; c) = S \times \frac{i}{c}
$$

Onde:

(. ): Preço de Ajuste do contrato futuro *[future value]*;

: Preço a vista do ativo-objeto do contrato futuro *[underlying]*;

: Taxa de juro interna livre de risco *[domestic interest rate]*;

: Custo de carregamento do ativo-objeto *[cost of carry].*

b) Fórmula para apreçamento de contratos futuros de taxa de câmbio *Exchange Rate Future Value*

$$
F_{TC}(S;i;c)=F(S;i;c)
$$

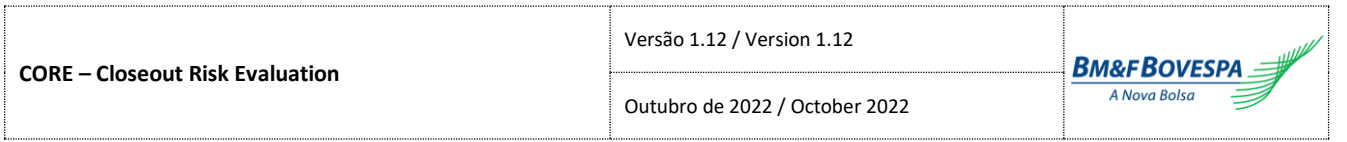

(. ): Preço de Ajuste do contrato futuro de taxa de câmbio *[exchange rate future value]*;

(. ): Fórmula Geral para apreçamento de contratos futuros *[future value]*;

: Preço a vista do ativo-objeto do contrato futuro *[underlying]*;

: Taxa de juro interna livre de risco *[domestic interest rate]*;

: Custo de carregamento do ativo-objeto *[cost of carry]*.

c) Fórmula para apreçamento de contratos futuros com taxa de câmbio composta (relação direta) *Composed Exchange Rate Future Value*

$$
F_{TCC}(S; H; i; c; s) = \frac{H \times F_{TC}(S; i; c)}{s}
$$

Onde:

(. ): Preço de Ajuste do contrato futuro *[composed exchange rate future value]*;

(. ): Fórmula para apreçamento de contratos futuros de taxa de câmbio *[future value]*;

: Taxa de câmbio auxiliar *[helper exchange rate]*;

: Preço a vista do ativo-objeto do contrato futuro *[underlying]*;

: Taxa de juro interna livre de risco *[domestic interest rate]*;

: Custo de carregamento do ativo-objeto *[cost of carry]*;

: *Spread* de cupom cambial *[spread]*.

d) Fórmula para apreçamento de contratos futuros com taxa de câmbio composta (relação inversa) *Inverse Composed Exchange Rate Future Value*

$$
F_{TCI}(S; H; i; c; s) = \frac{H \times F_{TC}(1/S; i; c)}{s}
$$

Onde:

(. ): Preço de Ajuste do contrato futuro *[inverse composed exchange rate future value]*; (. ): Fórmula para apreçamento de contratos futuros de taxa de câmbio *[future value]*;

: Taxa de câmbio auxiliar *[helper exchange rate]*;

: Preço a vista do ativo-objeto do contrato futuro *[underlying]*;

: Taxa de juro interna livre de risco *[domestic interest rate]*;

: Custo de carregamento do ativo-objeto *[cost of carry]*;

: *Spread* de cupom cambial *[spread]*.

# e) Fórmula para apreçamento de contratos futuros de ouro

*Gold Future Value*

$$
F_O(S;i)=F(S;i;\,1)
$$

Onde:

(. ): Preço de Ajuste do contrato futuro de ouro *[gold future value]*;

(. ): Fórmula Geral para apreçamento de contratos futuros *[future value]*; : Preço a vista do ativo-objeto do contrato futuro *[underlying]*; : Taxa de juro interna livre de risco, ao período e em fator *[domestic interest rate]*.

f) Fórmula para apreçamento de contratos futuros de dívida externa *Foreign Bond Future Value*

$$
F_{DE}(S;c)=F(S;c;\,1)
$$

Onde:

(. ): Preço de Ajuste do contrato futuro de dívida externa *[foreign bond future value]*; (. ): Fórmula Geral para apreçamento de contratos futuros *[future value]*; : Preço a vista do ativo-objeto do contrato futuro *[underlying]*; : Custo de carregamento do ativo-objeto *[cost of carry]*.

g) Fórmula para apreçamento de contratos futuros de taxa de juro

*Interest Rate Future Value*

$$
F_I(N;i) = \frac{N}{i}
$$

Onde:

(. ): Preço de Ajuste do contrato futuro sobre taxa de juro *[interest rate future value]*; : Valor nocional de face do contrato futuro *[notional]*; : Taxa de juro objeto do contrato futuro *[underlying interest rate]*.

h) Fórmula para apreçamento de contratos futuros de taxa de juro – DI1

*DI1 Interest Rate Future Value*

$$
F_{DI}(N;i)=F_I(N;i)
$$

# Onde:

(. ): Preço de Ajuste do contrato futuro de taxa de juro *[DI1 interest rate future value]*; (. ): Fórmula para apreçamento de contratos futuros de taxas de juro *[interest rate future value]*; : Valor nocional de face do contrato futuro *[notional]*;

: Taxa de juro objeto do contrato futuro *[underlying interest rate]*.

i) Fórmula para apreçamento de contratos futuros de taxa de juro – OC1 *OC1 Interest Rate Future Value*

$$
F_{OC}(N; i; s) = \frac{F_I(N; i)}{s}
$$

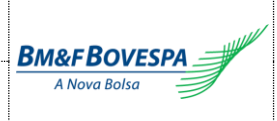

(. ): Preço de Ajuste do contrato futuro de taxa de juro *[future value]*;

(. ): Fórmula para apreçamento de contratos futuros de taxas de juro *[interest rate future value]*;

: Valor nocional de face do contrato futuro *[notional]*;

: Taxa de juro objeto do contrato futuro *[underlying interest rate]*;

: *Spread* de taxas de juro *[spread]*.

j) Fórmula para apreçamento de contratos futuros de cupom cambial – DDI

*Foreign Interest Rate Future Value – DDI*

$$
F_{CC}(N;c)=F_I(N;c)
$$

Onde:

(. ): Preço de Ajuste do contrato futuro de cupom cambial *[foreign interest rate future value]*; (. ): Fórmula para apreçamento de contratos futuros de taxas de juro *[interest rate future value]*; : Valor nocional de face do contrato futuro *[notional]*;

: Cupom cambial objeto do contrato futuro *[underlying foreign interest rate]*.

k) Fórmula para apreçamento de contratos futuros de swap de cupom cambial – SCC

*Swap Foreign Interest Rate Future Value – SCC*

$$
F_{SCC}(N; c) = -F_{CC}(N; c)
$$

Onde:

(. ): Preço de Ajuste do contrato futuro de swap de cupom cambial *[swap foreign interest rate future value]*;

(. ): Fórmula para apreçamento de contratos futuros de cupom cambial *[foreign interest rate future value]*; : Valor nocional de face do contrato futuro *[notional]*;

: Cupom cambial objeto do contrato futuro *[underlying foreign interest rate]*.

# l) Fórmula para apreçamento de contratos futuros de cupom cambial – DCO

*Foreign Interest Rate Future Value – DCO*

$$
F_{DC}(N;c;s) = \frac{F_I(N;c)}{s}
$$

Onde:

(. ): Preço de Ajuste do contrato futuro de cupom cambial *[foreign interest rate future value – DCO]*; (. ): Fórmula para apreçamento de contratos futuros de taxas de juro *[interest rate future value]*;

: Valor nocional de face do contrato futuro *[notional]*;

: Cupom cambial objeto do contrato futuro *[underlying foreign interest rate]*;

: *Spread* de taxa de juros *[spread]*.

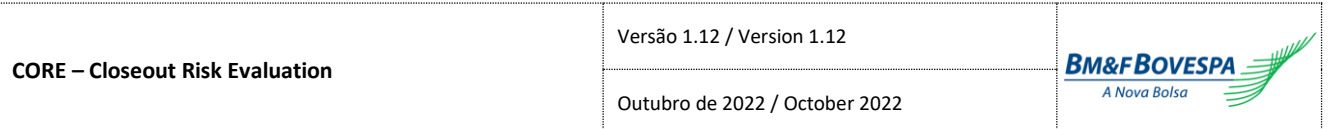

m) Fórmula para apreçamento de contratos futuros de swap de cupom cambial – SCS

*Swap Foreign Interest Rate Future Value – SCS*

$$
F_{SCS}(N; c; s) = -F_{DC}(N; c; s)
$$

Onde:

(. ): Preço de Ajuste do contrato futuro de swap de cupom cambial *[swap foreign interest rate future value – SCS]*;

(. ): Fórmula para apreçamento de contratos futuros de cupom cambial *[foreign interest rate future value – DCO]*;

: Valor nocional de face do contrato futuro *[notional]*;

: Cupom cambial objeto do contrato futuro *[underlying foreign interest rate]*;

: *Spread* de taxa de juros *[spread]*.

#### n) Fórmula para apreçamento de contratos futuros de índice

*Index Future Value*

$$
F_{IX}(S;i;c)=F(S;i;c)\,
$$

Onde:

(. ): Preço de Ajuste do contrato futuro de índice *[index future value]*;

(. ): Fórmula Geral para apreçamento de contratos futuros *[future value]*;

: Preço a vista do ativo-objeto do contrato futuro *[underlying]*;

: Taxa de juro interna livre de risco *[domestic interest rate]*;

: Custo de carregamento do ativo-objeto *[cost of carry]*.

# o) Fórmula para apreçamento de contratos futuros de cupom de inflação

*Inflation Interest Rate Future Value*

$$
F_{CI}(N; I; c) = I \times F_I(N; c)
$$

Onde:

(. ): Preço de Ajuste do contrato futuro de cupom de inflação *[inflation interest rate future value]*; (. ): Fórmula Geral para apreçamento de contratos futuros de taxas de juro *[interest rate future value]*; : Valor nocional de face do contrato futuro *[notional]*;

: Índice de inflação pro rata *[pro rata inflation index]*;

: Cupom de inflação objeto do contrato futuro *[underlying inflation interest rate]*.

p) Fórmula Geral para apreçamento de contratos futuros com base em curvas *forward Forward Based Future Value*

$$
F_{FW}(v)=v
$$
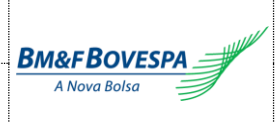

Onde:

(. ): Preço de Ajuste do contrato futuro *[forward future value]*; : Valor obtido de uma curva *forward* de preços para o prazo do contrato *[forward value]*.

# q) Fórmula para apreçamento de contratos futuros com taxa de câmbio composta com base em curvas Forward (relação direta)

*Composed Exchange Rate Forward Based Future Value*

$$
F_{TCFD}(S; i; c; v) = F_{FW}(v) \times F_{TC}(S; i; c)
$$

Onde:

(. ): Preço de Ajuste do contrato futuro *[composed exchange rate forward based future value]*;

(. ): Fórmula Geral para apreçamento de contratos futuros com base em curvas forward *[forward based future value]*;

(. ): Fórmula para apreçamento de contratos futuros de taxa de câmbio *[future value]*;

: Preço a vista do ativo-objeto do contrato futuro *[underlying]*;

: Taxa de juro interna livre de risco *[domestic interest rate]*;

: Custo de carregamento do ativo-objeto *[cost of carry]*;

: Valor obtido de uma curva *forward* de preços para o prazo do contrato *[forward value]*.

r) Fórmula para apreçamento de contratos futuros com taxa de câmbio composta com base em curvas Forward (relação inversa)

*Inverse Composed Exchange Rate Forward Based Future Value*

$$
F_{TCFI}(S; i; c; v) = \frac{F_{TC}(S; i; c)}{F_{FW}(v)}
$$

$$
\widetilde{F_{FW}(v)} = \begin{cases} F_{FW}(v), & F_{FW}(v) \neq 0 \\ valor\_minimo, & F_{FW}(v) = 0 \end{cases}
$$

Onde:

(. ): Preço de Ajuste do contrato futuro *[inverse composed exchange rate forward based future value]*; (. ): Fórmula Geral para apreçamento de contratos futuros com base em curvas forward *[forward based future value]*;

(. ): Fórmula para apreçamento de contratos futuros de taxa de câmbio *[future value]*;

: Preço a vista do ativo-objeto do contrato futuro *[underlying]*;

: Taxa de juro interna livre de risco *[domestic interest rate]*;

: Custo de carregamento do ativo-objeto *[cost of carry]*;

: Valor obtido de uma curva *forward* de preços para o prazo do contrato *[forward value]*.

valor\_mínimo = (10) −7 *[mimimum value]*

s) Fórmula para apreçamento de contratos futuros com base em curvas *forward* com *spread Forward-Spread Based Future Value*

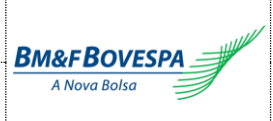

$$
F_{FS}(v;s)=v\times s
$$

Onde:

(. ): Preço de Ajuste do contrato futuro *[future value]*;

: Valor obtido de uma curva *forward* de preços para o prazo do contrato *[forward value]*;

: *Spread* de *forward* do contrato futuro *[spread]*.

# **3.2. Opções Padronizadas /** *Plain Vanilla Options*

a) Fórmula Geral para apreçamento de contratos de opções (Black-Scholes Generalizado) *Generalized Black-Scholes Option Pricing*

$$
P_G(S; K; i; c; \sigma; T; \varphi) = \varphi \times \left( S \times e^{-c \cdot T} \times N(d_1) - K_G \times e^{-i \cdot T} \times N(d_2) \right)
$$
  

$$
K_G = \begin{cases} K, & K \neq 0 \\ valor\_minimo, & K = 0 \end{cases}
$$
  

$$
\sigma_G = \begin{cases} \sigma, & \sigma > 0 \\ valor\_minimo, & \sigma \leq 0 \end{cases}
$$
  

$$
d_1(S; K_G; i; c; \sigma_G; T; \varphi) = \varphi \times \frac{\ln(S/K_G) + \left(i - c + \frac{\sigma_G^2}{2}\right) \times T}{\sigma_G \times \sqrt{T}}
$$

$$
d_2(S; K_G; i; c; \sigma_G; T; \varphi) = \varphi \times \frac{\ln(S/K_G) + \left(i - c - \frac{\sigma_G^2}{2}\right) \times T}{\sigma_G \times \sqrt{T}}
$$

 $T = ds / 252$ 

Onde:

(. ): Prêmio da opção *[option value]*;

: Preço a vista do ativo-objeto do contrato de opção *[underlying]*;

: Preço de exercício *[strike]*;

: Taxa de juro interna livre de risco – taxa continuamente composta *[domestic interest rate]*;

: Custo de carregamento do ativo-objeto – taxa continuamente composta *[cost of carry]*;

: Volatilidade da opção *[volatility]*;

: Indicador de opção de compra/venda (compra = 1/ venda = -1) *[call/put indicator]*;

(. ): Função de probabilidade Normal Padrão acumulada *[standard normal cdf]*;

: Prazo para vencimento da opção, em anos *[maturity]*.

: Número de dias de saque para o vencimento do contrato *[reserve days to maturity]*; valor\_mínimo = (10) −7 *[mimimum value]*

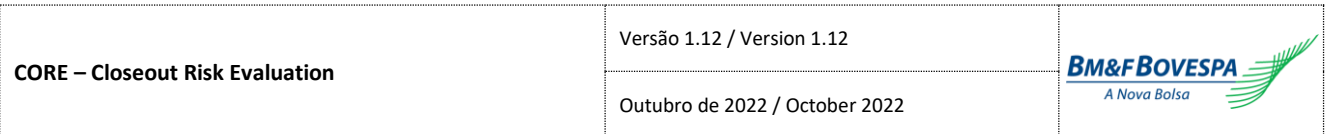

b) Fórmula para apreçamento de contratos de opções sobre futuro de DI (Black Modificado) *Black Option on DI Future Pricing*

$$
P_{DI}(F; K; i_k; \sigma; T_{dc,o}; T_{dc,f}; T_{ds,o}; T_{ds,f}; \varphi) = \delta \times P_G(S; K'; \mathbf{0}; \mathbf{0}; \sigma; T_{dc,o}; \varphi)
$$

$$
\delta = \frac{F \times (T_{dc,f} - T_{dc,o})}{1 + K' \times (T_{dc,f} - T_{dc,o})}
$$

$$
S = \frac{K_{f} - 1}{T_{dc,f} - T_{dc,o}}
$$

$$
K' = \frac{(1 + i_k)^{(T_{ds,f} - T_{ds,o})} - 1}{T_{dc,f} - T_{dc,o}}
$$

Onde:

(. ): Prêmio da opção *[option value]*;

(. ): Fórmula geral para apreçamento da opção (Garman) *[Garman Option Pricing]*;

: Valor do futuro ativo-objeto da opção *[long future value]*;

: Valor do futuro cujo vencimento coincide com o vencimento da opção *[short future value]*;

: Taxa de juro de exercício da opção, ao ano, para o prazo do contrato *[strike interest rate]*;

: Volatilidade da opção *[volatility]*;

: Indicador de opção de compra/venda (compra = 1/ venda = -1) *[call/put indicator]*;

,: Prazo para vencimento da opção, em dias corridos, em anos *[calendar days maturity]*;  $T_{dc,o} = dc/360$ 

,: Prazo para vencimento do futuro objeto, em dias corridos, em anos *[underlying calendar days maturity]*;  $T_{dc\,f} = dc/360$ 

,: Prazo para vencimento da opção, em dias de saque, em anos *[reserve days maturity]*;

 $T_{ds,o} = ds/252$ 

,: Prazo para vencimento do futuro objeto, em dias de saque, em anos *[underlying reserve days maturity]*;  $T_{ds,f} = ds/252$ 

c) Fórmula geral para apreçamento de contratos de opções americanas (Haug) *American Option Pricing*

$$
P_A(S; K; i; c; \sigma; T) = \begin{cases} P_G(S; K; i; c; \sigma; T; 1), & \text{se } (c \le 0) \\ Haug(S; K; i; c; \sigma; T), & \text{se } (c > 0) \end{cases}
$$

Se  $S \geq I_2$ : *If*  $S \geq I_2$ :

 $Haug(S, K, i, c, \sigma, T) = S - K$ 

Senão:

*Else:*

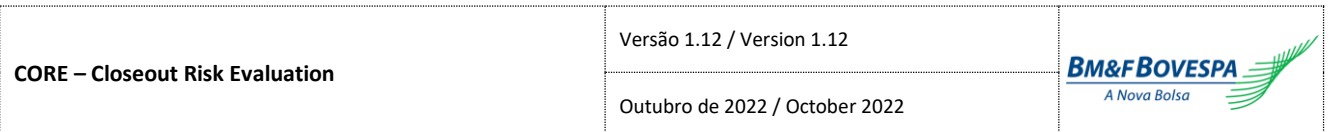

 $Haug(S, K, i, c, \sigma, T)$ 

$$
= \alpha_2 \times S^{\beta_{\text{lim}}} - \alpha_2 \times \varphi(S, t_1, \beta, l_2, l_2) + \varphi(S, t_1, 1, l_2, l_2) - \varphi(S, t_1, 1, l_1, l_2) - K \times \varphi(S, t_1, 0, l_2, l_2) + K \times \varphi(S, t_1, 0, l_1, l_2) + \alpha_1 \times \varphi(S, t_1, \beta, l_1, l_2) - \alpha_1 \times \psi(S, T, \beta, l_1, l_2, l_1, t_1) + \psi(S, T, 1, l_1, l_2, l_1, t_1) - \psi(S, T, 1, K, l_2, l_1, t_1) - K \times \psi(S, T, 0, l_1, l_2, l_1, t_1) + K \times \psi(S, T, 0, K, l_2, l_1, t_1)
$$

Onde:

*Where:*

$$
\alpha_1 = (I_1 - K) \times I_1^{-\beta}
$$

$$
\alpha_2 = (I_2 - K) \times I_2^{-\beta}
$$

$$
\beta = \left(0, 5 - \frac{i - c}{\sigma^2}\right) + \sqrt{\left(0, 5 - \frac{i - c}{\sigma^2}\right)^2 + 2 \times i/\sigma^2}
$$

$$
\beta_{lim} = \min\left[\beta; \frac{300}{\log(S)}\right]
$$

A Fórmula  $\varphi$ (S, T,  $\gamma$ , H, I) é dada por:

*Define*  $\varphi$ (S, T,  $\gamma$ , H, I) as follows:

$$
\varphi(S,T,\gamma,H,I) = e^{\lambda \times T} \times S^{\gamma_{\text{lim}}} \times \left[ N(-d_1) - \left( \frac{I}{S} \right)^{k_{\text{lim}}} \times N(-d_2) \right]
$$

$$
d_1(S, H, i, c, \gamma, \sigma, T) = \frac{\ln(S/H) + [i - c + (\gamma - 0.5) \times \sigma^2] \times T}{\sigma \times \sqrt{T}}
$$

$$
d_2(S, H, I, i, c, \gamma, \sigma, T) = \frac{\ln\left(\frac{I^2}{S \times H}\right) + [i - c + (\gamma - 0.5) \times \sigma^2] \times T}{\sigma \times \sqrt{T}}
$$

$$
\lambda = -i + \gamma \times (i - c) + 0.5 \times \gamma \times (\gamma - 1) \times \sigma^2
$$

$$
\gamma_{lim} = \min \left[ \gamma; \frac{300}{\log(S)} \right]
$$

$$
k = \frac{2 \times (i - c)}{\sigma^2} + (2 \times \gamma - 1)
$$

$$
k_{lim} = \begin{cases} k, & \int_{S} \frac{I}{S} \le 1\\ \min\left[k; \frac{300}{\log(\frac{I}{S})}\right], & \frac{I}{S} > 1 \end{cases}
$$

$$
I_1 = B_0 + (B_{\infty} - B_0) \times (1 - e^{h_1})
$$
  

$$
I_2 = B_0 + (B_{\infty} - B_0) \times (1 - e^{h_2})
$$

$$
h_1 = -\left((i - c) \times t_1 + 2 \times \sigma \times \sqrt{t_1}\right) \times \frac{K^2}{(B_{\infty} - B_0) \times B_0}
$$

$$
h_2 = -\left((i - c) \times T + 2 \times \sigma \times \sqrt{T}\right) \times \frac{K^2}{(B_{\infty} - B_0) \times B_0}
$$

$$
t_1 = 0.5 \times \left(\sqrt{5} - 1\right) \times T
$$

$$
B_{\infty} = \frac{\beta}{\beta - 1} \times K
$$

$$
B_0 = \begin{cases} \text{se } [if] \ c = 0; \ K \times i \\ \text{senão } [else], \ \max[K; (K \times i/c)] \end{cases}
$$

A Fórmula  $\psi(\mathcal{S}, T, i, c, \sigma, \gamma, H, I_1, I_2, t_1)$  é dada por: Define  $\psi(S, T, i, c, \sigma, \gamma, H, I_1, I_2, t_1)$  as follows:

$$
\psi(S, T, i, c, \sigma, \gamma, H, I_1, I_2, t_1)
$$
\n
$$
= e^{\lambda \times T} \times S^{\gamma_{\text{lim}}}
$$
\n
$$
\times \left[ M(-e_1, -f_1, \rho) - {l_2 / 5 \choose S}^{k_{\text{lim}} - 1} \times M(-e_2, -f_2, \rho) - {l_1 / 5 \choose S}^{k_{\text{lim}} - 2} \times M(-e_3, -f_3, -\rho) \right]
$$
\n
$$
+ {l_1 / 5 \choose l_2}^{k_{\text{lim}} - 3} \times M(-e_4, -f_4, -\rho) \right]
$$
\n
$$
\rho = \sqrt{t_1 / T}
$$
\n
$$
k_{\text{lim}} - 1 = \begin{cases} k & , \frac{I_2}{S} \le 1 \\ \min \left[ k; \frac{300}{\log(\frac{I_2}{S})} \right], & \frac{I_2}{S} > 1 \end{cases}
$$
\n
$$
k_{\text{lim}} - 2 = \begin{cases} k & , \frac{I_1}{S} \le 1 \\ \min \left[ k; \frac{300}{\log(\frac{I_1}{S})} \right], & \frac{I_1}{S} > 1 \end{cases}
$$

$$
k_{\lim 3} = \begin{cases} k, & \frac{I_1}{I_2} \le 1 \\ \min \left[ k; \frac{300}{\log(\frac{I_1}{I_2})} \right], & \frac{I_1}{I_2} > 1 \end{cases}
$$

$$
e_1(S, I_1, i, c, \gamma, \sigma, t_1) = \frac{\ln(S/I_1) + [i - c + (\gamma - 0.5) \times \sigma^2] \times t_1}{\sigma \times \sqrt{t_1}}
$$

$$
e_2(S, I_1, I_2, i, c, \gamma, \sigma, t_1) = \frac{\ln(\frac{I_2^2}{S \times I_1}) + [i - c + (\gamma - 0.5) \times \sigma^2] \times t_1}{\sigma \times \sqrt{t_1}}
$$

$$
e_3(S, I_1, i, c, \gamma, \sigma, t_1) = \frac{\ln(S/I_1) - [i - c + (\gamma - 0.5) \times \sigma^2] \times t_1}{\sigma \times \sqrt{t_1}}
$$

$$
e_4(S, I_1, I_2, i, c, \gamma, \sigma, t_1) = \frac{\ln\left(\frac{I_2^2}{S \times I_1}\right) - [i - c + (\gamma - 0.5) \times \sigma^2] \times t_1}{\sigma \times \sqrt{t_1}}
$$

$$
f_1(S, H, i, c, \gamma, \sigma, T) = \frac{\ln(S/H) + [i - c + (\gamma - 0.5) \times \sigma^2] \times T}{\sigma \times \sqrt{T}}
$$
  

$$
f_2(S, H, I_2, i, c, \gamma, \sigma, T) = \frac{\ln(\frac{I_2^2}{S \times H}) + [i - c + (\gamma - 0.5) \times \sigma^2] \times T}{\sigma \times \sqrt{T}}
$$
  

$$
f_3(S, H, I_1, i, c, \gamma, \sigma, T) = \frac{\ln(\frac{I_1^2}{S \times H}) + [i - c + (\gamma - 0.5) \times \sigma^2] \times T}{\sigma \times \sqrt{T}}
$$
  

$$
f_4(S, H, I_1, I_2, i, c, \gamma, \sigma, T) = \frac{\ln(\frac{S \times I_1^2}{S \times I_2^2}) + [i - c + (\gamma - 0.5) \times \sigma^2] \times T}{\sigma \times \sqrt{T}}
$$

Onde:

(. ): Prêmio da opção *[american option value]*;

(. ): Fórmula geral para apreçamento da opção (Garman) *[Garman Option Pricing]*; : Preço a vista do ativo-objeto do contrato de opção *[underlying]*;

: Preço de exercício *[strike]*;

: Taxa de juro interna livre de risco – taxa continuamente composta *[domestic interest rate]*;

: Custo de carregamento do ativo-objeto – taxa continuamente composta *[cost of carry]*;

: Volatilidade da opção *[volatility]*;

: Prazo para vencimento da opção, em anos *[maturity]*;

 $T = ds/252$ 

(. ): Distribuição normal padrão acumulada univariada *[standard normal cdf]*;

(. ): Distribuição normal padrão acumulada bivariada *[bivariate standard normal cdf]*.

d) Fórmula Geral para apreçamento de contratos de opções no vencimento (Valor Intrínseco) *Option Intrinsic Value Pricing*

$$
P_I(S; K; \varphi) = \max(\varphi \times (S - K); 0)
$$

Onde:

(. ): Prêmio da opção *[option value]*;

: Preço a vista do ativo-objeto do contrato de opção *[underlying]*;

: Preço de exercício *[strike]*;

: Indicador de opção de compra/venda (compra = 1/ venda = -1) *[call/put indicator]*;

## **3.3. Swaps**

a) Fórmula para atualização do Valor Base de um swap em taxa de juro *Interest Rate Swap Current Value*

$$
VBA_{TJ}(V_0; S; S_0; r; p; H) = V_0 \times \left[1 + \left(\left(\frac{S}{\overline{S_0}}\right)^{1/H} - 1\right) \times p\right]^H \times \overline{R}
$$

$$
\overline{S_0} = \begin{cases} S_0, & S_0 \neq 0\\ valor\_minimo, & S_0 = 0 \end{cases}
$$

$$
\overline{R} = \begin{cases} (1+r)^{H/252}, & r > -1\\ valor\_minimo, & r \leq -1 \end{cases}
$$

Onde:

(. ): Valor Base Atualizado da ponta do swap *[swap current value]*;

0 : Valor Base Atualizado da ponta do swap na data de referência *[swap reference date value]*;

: Índice da taxa de juro atual *[current interest rate index]*;

 $\mathit{S}_0$ : Índice da taxa de juro da data de referência *[reference date interest rate index]*;

: Prazo decorrido entre a data de referência e a data atual, em dias de saque *[holding period]*;

: Percentual de valorização negociado em contrato *[valuation percentage]*;

: Taxa de juro negociada em contrato, ao ano *[prefixed interest rate]*.

valor\_mínimo = (10) −7 *[mimimum value]*

## b) Fórmula para atualização do Valor Base de um swap em índice

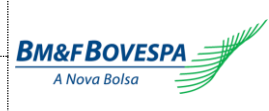

*Index Swap Current Value*

$$
VBA_{IN}(V_0; S; S_0) = V_0 \times \frac{S}{\overline{S_0}}
$$

$$
\overline{S_0} = \begin{cases} S_0, & S_0 \neq 0\\ valor\_minimo, & S_0 = 0 \end{cases}
$$

Onde:

(. ): Valor Base Atualizado da ponta do swap *[swap current value]*; 0 : Valor Base Atualizado da ponta do swap na data de referência *[swap reference date value]*; : Valor do índice atual *[current index]*; 0 : Valor do índice da data de referência *[reference date index]*. valor\_mínimo = (10) −7 *[mimimum value]*

c) Fórmula para atualização do Valor Base de um swap em índice com correção *Index Accrual Swap Current Value*

$$
VBA_{ACR}(V_0; S; S_0; I) = V_0 \times I \times \frac{S}{\overline{S_0}}
$$

$$
\overline{S_0} = \begin{cases} S_0, & S_0 \neq 0\\ valor\_minimo, & S_0 = 0 \end{cases}
$$

Onde:

(. ): Valor Base Atualizado da ponta do swap *[swap current value]*;

0 : Valor Base Atualizado da ponta do swap na data de referência *[swap reference date value]*;

: Valor do índice atual *[current inflation index]*;

0 : Valor do índice na data de referência *[reference date inflation index]*;

: Valor do índice *pro-rata* de correção referente ao período entre a última divulgação e a data de referência *[pro-rata accrual index]*.

valor\_mínimo = (10) −7 *[mimimum value]*

d) Fórmula para atualização do Valor Base de um swap em taxa de câmbio composta – relação direta *Composed Exchange Rate Swap Current Value*

$$
VBA_{TCC}(V_0; S; S_0; M; M_0) = V_0 \times \frac{S \times M}{\overline{S_0} \times \overline{M_0}}
$$

$$
\overline{S_0} = \begin{cases} S_0, & S_0 \neq 0 \\ valor\_minimo, & S_0 = 0 \end{cases}
$$

Outubro de 2022 / October 2022

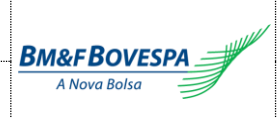

$$
\overline{M_0} = \begin{cases} M_0, & M_0 \neq 0 \\ valor\_minimo, & M_0 = 0 \end{cases}
$$

Onde:

(. ): Valor Base Atualizado da ponta do swap *[swap current value]*;

0 : Valor Base Atualizado da ponta do swap na data de referência *[swap reference date value]*;

: Taxa de câmbio atual *[current exchange rate]*;

0 : Taxa de câmbio da data de referência *[reference date exchange rate]*;

: Taxa de câmbio auxiliar atual *[current helper exchange rate]*;

<sup>0</sup> : Taxa de câmbio auxiliar da data de referência *[reference date helper exchange rate]*.

valor\_mínimo = (10) −7 *[mimimum value]*

e) Fórmula para atualização do Valor Base de um swap em taxa de câmbio composta – relação inversa *Inverse Composed Exchange Rate Swap Current Value*

$$
VBA_{TCI}(V_0; S; S_0; M; M_0) = V_0 \times \frac{M/\bar{S}}{\overline{M_0}/S_0}
$$

$$
\bar{S} = \begin{cases}\nS, & S \neq 0 \\
valor_m (nimo), & S = 0\n\end{cases}
$$
\n
$$
\overline{M_0} = \begin{cases}\nM_0, & M_0 \neq 0 \\
valor_m (nimo), & M_0 = 0\n\end{cases}
$$

Onde:

(. ): Valor Base Atualizado da ponta do swap *[swap current value]*; 0 : Valor Base Atualizado da ponta do swap na data de referência *[swap reference date value]*; : Taxa de câmbio atual *[current exchange rate]*; 0 : Taxa de câmbio da data de referência *[reference date exchange rate]*; : Taxa de câmbio auxiliar atual *[current helper exchange rate]*; <sup>0</sup> : Taxa de câmbio auxiliar da data de referência *[reference date helper exchange rate]*. valor\_mínimo = (10) −7 *[mimimum value]*

f) Fórmula para cálculo do MtM de uma ponta de um swap em taxa de juro prefixada (**121**) *Prefixed Interest Rate Swap MtM*

$$
P_{PRE}(V_0; r; H; i_t) = \frac{V_0 \times \bar{R}}{i_t}
$$

$$
\bar{R} = \begin{cases} (1+r)^{\frac{(T-T_0+H)}{252}}, & r > -1 \\ \text{valor\_minimo}, & r \le -1 \end{cases}
$$

Outubro de 2022 / October 2022

# Se Data-Base ≤ Data-Atual ( $T_0$  ≤ 0):  $T_0$  = 0

*If Base-Date*  $\leq$  *Current Date* ( $T_0 \leq 0$ ):  $T_0 = 0$ 

# Se Data-Base > Data-Atual  $(T_0 > 0)$ :  $H = 0$

*If Base-Date > Current Date*  $(T_0 > 0)$ :  $H = 0$ 

#### Onde:

(. ): MtM da ponta do swap *[swap MtM]*;

0 : Valor Base Atualizado da ponta do swap na data de referência *[swap reference date value]*;

: Taxa de juros interna livre de risco no dia *t,* ao período e em fator, para o prazo do contrato *[interest rate]*;

: Prazo decorrido entre a data de referência e a data atual, em dias de saque *[holding period]*;

: Prazo para vencimento do swap, em dias de saque *[maturity]*;

0 : Prazo para a data-base do swap, em dias de saque *[number of reserve days to base-date]*;

: Taxa de juro negociada em contrato *[prefixed interest rate]*. valor\_mínimo = (10) −7 *[mimimum value]*

g) Fórmula para cálculo do MtM de uma ponta de um swap em taxa de juro (**122**)

*Interest Rate Swap MtM*

## Se Data-Base ≤ Data-Atual ( $T_0 \le 0$ ):

*If Base-Date ≤ Current Date* ( $T_0$  ≤ 0):

$$
T_0 = 0
$$
  

$$
VBA = VBA_{TJ}(V_0; S; S_0; r; p; H)
$$

# Se Data-Base > Data-Atual  $(T_0 > 0)$ :

*If Base-Date > Current Date*  $(T_0 > 0)$ :

 $VBA = V_0$ 

## Cálculo do MtM:

*MtM is given by:*

$$
P_{TJ}(V_0; S; S_0; r; p; i_t; i_{t_0}; H; T; T_0) = \frac{VBA \times \left(1 + \left(\left(\frac{i_t}{i_{t_0}}\right)^{\frac{1}{T-T_0}} - 1\right) \times p\right)^{T-T_0} \times \bar{R}}{\bar{R}}
$$

$$
\bar{R} = \begin{cases} (1+r)^{\frac{T-T_0}{252}}, & r > -1 \\ valor_m \text{inimo}, & r \le -1 \end{cases}
$$

Onde:

(. ): MtM da ponta do swap *[swap MtM]*;

(. ): Fórmula para atualização do valor base do swap em taxa de juros *[current value]*; 0 : Valor Base Atualizado da ponta do swap na data de referência *[swap reference date value]*;

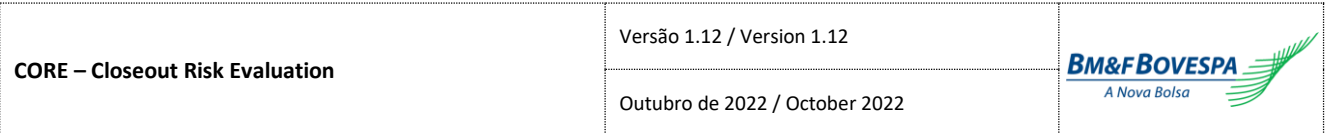

: Índice da taxa de juro atual *[current interest rate index]*;

: Índice da taxa de juro da data de referência *[reference date interest rate index]*;

 : Taxa de juros interna livre de risco no dia *t,* ao período e em fator, para o prazo do contrato *[maturity interest rate]*;

 : Taxa de juros interna livre de risco no dia *t,* ao período e em fator, para o prazo da data base do swap *[base-date interest rate]*;

: Prazo decorrido entre a data de referência e a data atual, em dias de saque *[holding period]*;

: Prazo para vencimento do swap, em dias de saque *[maturity]*;

0 : Prazo para a data-base do swap, em dias de saque *[number of reserve days to base-date]*;

: Taxa de juro negociada em contrato *[prefixed interest rate]*;

: Percentual de valorização negociado em contrato *[valuation percentage]*.

valor\_mínimo = (10) −7 *[mimimum value]*

h) Fórmula para cálculo do MtM de uma ponta de um swap em índice (**123**)

*Index Swap MtM*

# Se Data-Base ≤ Data-Atual  $(T_0 \le 0)$ :

*If Base-Date ≤ Current Date* ( $T_0$  ≤ 0):

$$
T_0 = 0
$$
  

$$
VBA = VBA_{IN}(V_0; S; S_0)
$$

# Se Data-Base > Data-Atual  $(T_0 > 0)$ :

*If Base-Date > Current Date*  $(T_0 > 0)$ :

$$
VBA = \begin{cases} VBA_{IN}(V_0; S; S_{start}), & \text{se } (S_{start} \neq 0) \\ V_0, & \text{se } (S_{start} = 0) \\ H = 0 \end{cases}
$$

## Se Data-Base < Data-Referência:

*If Base-Date < Reference Date*:

 $r_{T+H-T_0} = \begin{cases} i_s \left( \frac{r}{\tilde{r}} \right) \end{cases}$  $\frac{1}{\widetilde{r}}$  ;  $T + H - T_0$ ; Base ) , se Crit. de Capit. for linear [linear Cap. Criteria]  $i_c(r; T + H - T_0; Base)$ , se Crit. de Capit. for exponencial [exponential Cap. Criteria]

$$
\tilde{r} = \begin{cases}\n1 + \frac{T_1 \times r}{Base}, & r > -Base/T_1 \\
value r_m (n) & r \le -Base/T_1\n\end{cases}
$$

## Se Data-Base ≥ Data-Referência:

*If Base-Date ≥ Reference Date*:

 $r_{T+H-T_0} = \begin{cases} i_S(r; T+H-T_0; Base), \text{se Crit.} \end{cases}$  de Capitalização for linear [linear Cap. Criteria]<br> $r_{T+H-T_0} = \begin{cases} i_T; T+H-T_0; Base) \end{cases}$  se Crit, de Capitalização for exponencial fexponential Cap. Crit  $i_c(r; T+H-T_0; Base)$ , se Crit. de Capitalização for exponencial  $[\emph{exponential Cap}. \emph{Criteria}]$ 

Cálculo do MtM:

Outubro de 2022 / October 2022

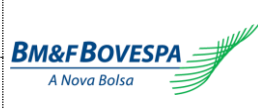

*MtM is given by:*

$$
P_{IN}(VBA; r; c_t; c_{t_0}; i_{t_0}; T; T_0; H) = \begin{cases} \frac{VBA \times r_{T+H-T_0}}{c_t}, & \text{se } (S_{start} \neq 0) \\ VBA \times \frac{c_{t_0}}{c_t \times i_{t_0}} \times r_{T+H-T_0}, & \text{se } (S_{start} = 0) \end{cases}
$$

Onde:

(. ): MtM da ponta do swap *[swap MtM]*;

(. ): Fórmula para atualização do valor base do swap em índice *[current value]*;

0 : Valor Base Atualizado da ponta do swap na data de referência *[swap reference date value]*;

: Índice atual *[current index]*;

: Índice da data de referência *[reference date index]*;

: Valor do índice inicial negociado entre as partes *[start index]*;

 : Custo de carregamento do ativo-objeto da ponta do swap no dia *t,* ao período e em fator, para o prazo do contrato *[maturity cost of carry]*;

 : Custo de carregamento do ativo-objeto da ponta do swap no dia *t,* ao período e em fator, para o prazo da data base do swap *[base-date cost of carry]*;

 : Taxa de juros interna livre de risco no dia *t,* ao período e em fator, para o prazo da data base do swap *[base-date domestic interest rate]*;

: Prazo decorrido entre a data de referência e a data atual *[holding period]*;

**Especificado em dias corridos, se a Base do FPR custo de carregamento for igual a 360;**

*Defined as calendar days, if the cost of carry PRF base is 360;*

**Especificado em dias de saque, se a Base do FPR custo de carregamento for igual a 252;**

*Defined as reserve days, if the cost of carry PRF base is 252;*

: Prazo para vencimento do swap *[maturity]*;

**Especificado em dias corridos, se a Base do FPR custo de carregamento for igual a 360;** *Defined as calendar days, if the cost of carry PRF base is 360;*

**Especificado em dias de saque, se a Base do FPR custo de carregamento for igual a 252;**

*Defined as reserve days, if the cost of carry PRF base is 252;*

0 : Prazo para a data-base do swap *[number of days to base-date]*;

**Especificado em dias corridos, se a Base do FPR custo de carregamento for igual a 360;**

*Defined as calendar days, if the cost of carry PRF base is 360;*

**Especificado em dias de saque, se a Base do FPR custo de carregamento for igual a 252;** *Defined as reserve days, if the cost of carry PRF base is 252;*

 $T_1$ : Prazo decorrido, em dias corridos, entre a data-base do swap e a data de referência *[number of days to reference date]*;

: Taxa de juro negociada em contrato *[prefixed interest rate]*;

+−<sup>0</sup> : Taxa de juro negociada em contrato, **ao período e em fator, para o prazo** *T+H-T0,* **calculada de acordo com a Base e o Critério de Capitalização do FPR custo de carregamento** *[prefixed interest rate]*

 $i_{s}(.)$ : Conversão de Taxa ao Ano para Taxa ao Período – capitalização simples *[Simple Capitalization Interest Rate]*.

 (. ): Conversão de Taxa ao Ano para Taxa ao Período – capitalização composta *[Composed Capitalization Interest Rate]*.

valor\_mínimo = (10) −7 *[mimimum value]*

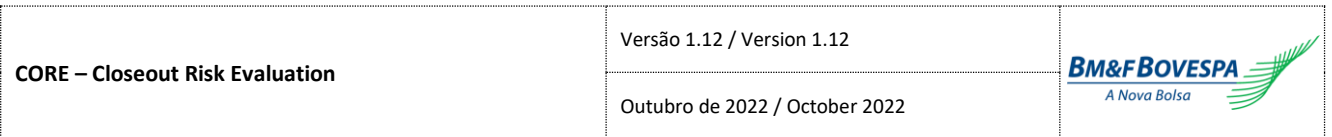

i) Fórmula para cálculo do MtM de uma ponta de um swap em índice com correção (**124**) *Index Accrual Swap MtM*

Se Data-Base ≤ Data-Atual ( $T_0$  ≤ 0):

*If Base-Date*  $\leq$  *<i>Current Date* ( $T_0 \leq 0$ ):

$$
T_0 = 0
$$
  

$$
VBA = VBA_{ACR}(V_0; S; S_0; I)
$$

## Se Data-Base > Data-Atual  $(T_0 > 0)$ :

*If Base-Date > Current Date*  $(T_0 > 0)$ :

$$
VBA = \begin{cases} VBA_{ACR}(V_0; S; S_{start}; I), & \text{se } (S_{start} \neq 0) \\ V_0, & \text{se } (S_{start} = 0) \\ H = 0 \end{cases}
$$

#### Cálculo do MtM:

*MtM is given by:*

 $r_{T+H-T_0} = \begin{cases} i_s(r; T+H-T_0; Base), \text{se Crit. de Capitalização for linear [linear Cap. Criteria]} \ i_{L}(r; T+H-T_0; Base) \text{ se Crit. de Capitalização for exponential [exponential Can Crit] \end{cases}$  $i_c(r; T+H-T_0; Base)$ , se Crit. de Capitalização for exponencial  $[\emph{exponential Cap}. \emph{Criteria}]$ 

$$
P_{ACR}(VBA; r; c_t; c_{t_0}; i_{t_0}; T; T_0; H) = \begin{cases} \frac{VBA \times r_{T+H-T_0}}{c_t}, & \text{se } (S_{start} \neq 0) \\ VBA \times \frac{c_{t_0}}{c_t \times i_{t_0}} \times r_{T+H-T_0}, & \text{se } (S_{start} = 0) \end{cases}
$$

Onde:

(. ): MtM da ponta do swap *[swap MtM]*;

(. ): Fórmula para atualização do valor base do swap em índice com correção *[current value]*; 0 : Valor Base Atualizado da ponta do swap na data de referência *[swap reference date value]*; : Índice atual *[current index]*;

: Índice da data de referência *[reference date index]*;

: Valor do índice *pro-rata* de correção referente ao período entre a última divulgação e a data de referência *[pro-rata accrual index]*;

: Valor do índice inicial negociado entre as partes *[start index]*;

 : Custo de carregamento do ativo-objeto da ponta do swap no dia *t,* ao período e em fator, para o prazo do contrato *[maturity cost of carry]*;

 : Custo de carregamento do ativo-objeto da ponta do swap no dia *t,* ao período e em fator, para o prazo da data base do swap *[base-date cost of carry]*;

 : Taxa de juros interna livre de risco no dia *t,* ao período e em fator, para o prazo da data base do swap *[base-date domestic interest rate]*;

: Prazo decorrido entre a data de referência e a data atual *[holding period]*;

**Especificado em dias corridos, se a Base do FPR custo de carregamento for igual a 360;**

*Defined as calendar days, if the cost of carry PRF base is 360;*

**Especificado em dias de saque, se a Base do FPR custo de carregamento for igual a 252;** *Defined as reserve days, if the cost of carry PRF base is 252;*

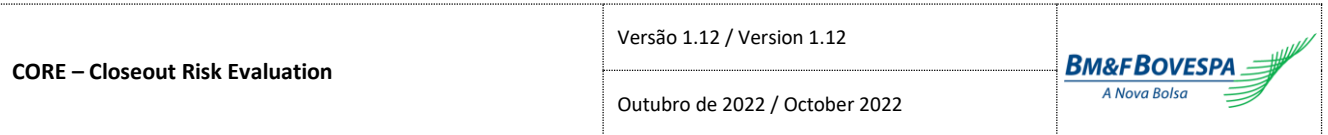

: Prazo para vencimento do swap, em dias corridos *[maturity]*;

**Especificado em dias corridos, se a Base do FPR custo de carregamento for igual a 360;** *Defined as calendar days, if the cost of carry PRF base is 360;*

**Especificado em dias de saque, se a Base do FPR custo de carregamento for igual a 252;** *Defined as reserve days, if the cost of carry PRF base is 252;*

0 : Prazo para a data-base do swap, em dias corridos *[number of days to base-date]*;

**Especificado em dias corridos, se a Base do FPR custo de carregamento for igual a 360;** *Defined as calendar days, if the cost of carry PRF base is 360;*

**Especificado em dias de saque, se a Base do FPR custo de carregamento for igual a 252;** *Defined as reserve days, if the cost of carry PRF base is 252;*

: Taxa de juro negociada em contrato *[prefixed interest rate]*;

+−<sup>0</sup> : Taxa de juro negociada em contrato, **ao período e em fator, para o prazo** *T+H-T0,* **calculada de acordo com a Base e o Critério de Capitalização do FPR custo de carregamento** *[prefixed interest rate]*

j) Fórmula Geral para cálculo do MtM de uma ponta de um swap em taxa de câmbio – relação direta (**125**)

*Composed Exchange Rate Swap MtM*

## Se Data-Base ≤ Data-Atual  $(T_0 \le 0)$ :

*If Base-Date*  $\leq$  *<i>Current Date* ( $T_0 \leq 0$ ):

$$
T_0 = 0
$$
  

$$
VBA = VBA_{TCC}(V_0; S; S_0; M; M_0)
$$

# Se Data-Base > Data-Atual  $(T_0 > 0)$ :

*If Base-Date > Current Date*  $(T_0 > 0)$ :

$$
VBA = \begin{cases} VBA_{TCC}(V_0; S; S_{start}; M; 1), & \text{se } (S_{start} \neq 0) \\ V_0, & \text{se } (S_{start} = 0) \\ H = 0 \end{cases}
$$

#### Se Data-Base < Data-Referência:

*If Base-Date < Reference Date*:

$$
r_{T+H-T_0} = i_s \left(\frac{r}{\tilde{r}}; T+H-T_0; 360\right)
$$

$$
\tilde{r} = \begin{cases}\n1 + \frac{T_1 \times r}{360}, & r > -360/T_1 \\
value\_minimo, & r \le -360/T_1\n\end{cases}
$$

#### Se Data-Base ≥ Data-Referência:

*If Base-Date ≥ Reference Date*:

$$
r_{T+H-T_0} = i_s(r; T+H-T_0; 360)
$$

Cálculo do MtM:

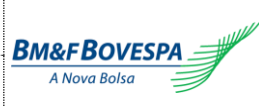

*MtM is given by:*

$$
P_{TCC}(VBA; r; c_t; c_{t_0}; s_t; s_{t_0}; i_{t_0}; T; T_0; H) = \begin{cases} \frac{VBA}{c_t \times s_t} \times r_{T+H-T_0}, & \text{se } (S_{start} \neq 0) \\ VBA \times \frac{c_{t_0} \times s_{t_0}}{c_t \times s_t \times i_{t_0}} \times r_{T+H-T_0}, & \text{se } (S_{start} = 0) \end{cases}
$$

Onde:

(. ): MtM da ponta do swap *[swap MtM]*;

(. ): Fórmula para atualização do valor base de um swap em taxa de câmbio composta *[swap current value]*;

0 : Valor Base Atualizado da ponta do swap na data de referência *[swap reference date value]*;

: Taxa de câmbio atual *[current exchange rate]*;

: Taxa de câmbio da data de referência *[reference date exchange rate]*;

: Valor da taxa de câmbio inicial negociada entre as partes. *[start exchange rate]*;

: Taxa de câmbio auxiliar atual *[current helper exchange rate]*;

: Taxa de câmbio auxiliar da data de referência *[reference date helper exchange rate]*;

 : Custo de carregamento do ativo-objeto da ponta do swap no dia *t,* ao período e em fator, para o prazo do contrato *[cost of carry]*;

 : Custo de carregamento do ativo-objeto da ponta do swap no dia *t,* ao período e em fator, para o prazo da data base do swap *[cost of carry]*;

: *Spread* de cupom cambial no dia *t,* ao período e em fator, para o prazo do contrato *[maturity spread]*;

 : *Spread* de cupom cambial no dia *t,* ao período e em fator, para o prazo da data base do swap *[base-date spread]*;

 : Taxa de juros interna livre de risco no dia *t,* ao período e em fator, para o prazo da data base do swap *[base-date domestic interest rate]*;

: Prazo decorrido entre a data de referência e a data atual, em dias corridos *[holding period]*;

: Prazo para vencimento do swap, em dias corridos *[maturity]*;

0 : Prazo para a data-base do swap, em dias corridos *[number of days to base-date]*;

 $T_1$ : Prazo decorrido, em dias corridos, entre a data-base do swap e a data de referência *[number of days to reference date]*;

: Taxa de juro negociada em contrato, expressa em percentual (e.g. 6,38%) *[prefixed interest rate]*;

+−<sup>0</sup> : Taxa de juro negociada em contrato, **ao período e em fator, para o prazo** *T+H-T0,* **calculada com a Base 360 e Capitalização Simples** *[prefixed interest rate]* ;

(. ): Conversão de Taxa ao Ano para Taxa ao Período – capitalização simples *[Simple Capitalization Interest Rate]*.

valor\_mínimo = (10) −7 *[mimimum value]*

k) Fórmula para cálculo do MtM de uma ponta de um swap em taxa de câmbio – relação inversa (**126**) *Inverse Composed Exchange Rate Swap MtM*

## Se Data-Base ≤ Data-Atual ( $T_0$  ≤ 0):

*If Base-Date ≤ Current Date* ( $T_0$  ≤ 0):

$$
T_0 = 0
$$
  

$$
VBA = VBA_{TCI}(V_0; S; S_0; M; M_0)
$$

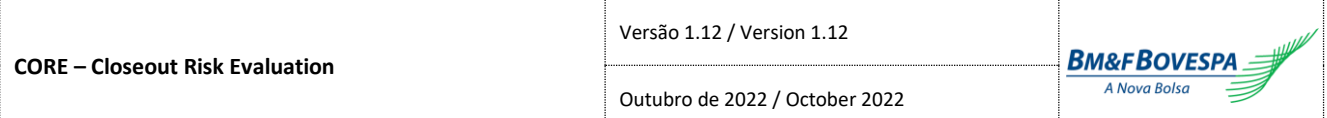

## Se Data-Base > Data-Atual  $(T_0 > 0)$ :

*If Base-Date > Current Date*  $(T_0 > 0)$ :

$$
VBA = \begin{cases} VBA_{TCI}(V_0; S; 1/S_{start}; M; 1); & \text{se } (S_{start} \neq 0) \\ V_0; & \text{se } (S_{start} = 0) \\ H = 0 \end{cases}
$$

#### Se Data-Base < Data-Referência:

*If Base-Date < Reference Date*:

$$
r_{T+H-T_0} = i_s \left(\frac{r}{\tilde{r}}; T+H-T_0; 360\right)
$$

$$
\tilde{r} = \begin{cases}\n1 + \frac{T_1 \times r}{360}, & r > -360/T_1 \\
valor\_minimo, & r \le -360/T_1\n\end{cases}
$$

#### Se Data-Base ≥ Data-Referência:

*If Base-Date ≥ Reference Date* ( $T_0$  > 0):

$$
r_{T+H-T_0} = i_s(r; T+H-T_0; 360)
$$

## Cálculo do MtM:

*MtM is given by:*

$$
P_{TCI}(VBA; r; c_t; c_{t_0}; s_t; s_{t_0}; i_{t_0}; T; T_0; H) = \begin{cases} \frac{VBA}{c_t \times s_t} \times r_{T+H-T_0}, & \text{se } (S_{start} \neq 0) \\ VBA \times \frac{c_{t_0} \times s_{t_0}}{c_t \times s_t \times i_{t_0}} \times r_{T+H-T_0}, & \text{se } (S_{start} = 0) \end{cases}
$$

Onde:

(. ): MtM da ponta do swap *[swap MtM]*;

(. ): Fórmula para atualização do valor base de um swap de taxa de câmbio – relação inversa *[swap current value]*;

0 : Valor Base Atualizado da ponta do swap na data de referência *[swap reference date value]*;

: Taxa de câmbio atual *[current exchange rate]*;

: Taxa de câmbio da data de referência *[reference date exchange rate]*;

: Valor da taxa de câmbio inicial negociada entre as partes. *[start exchange rate]*;

: Taxa de câmbio auxiliar atual *[current helper exchange rate]*;

: Taxa de câmbio auxiliar da data de referência *[reference date helper exchange rate]*;

 : Custo de carregamento do ativo-objeto da ponta do swap no dia *t,* ao período e em fator, para o prazo do contrato *[maturity cost of carry]*;

 : Custo de carregamento do ativo-objeto da ponta do swap no dia *t,* ao período e em fator, para o prazo da data base do swap *[base-date cost of carry]*;

: *Spread* de cupom cambial no dia *t,* ao período e em fator, para o prazo do contrato *[maturity spread]*;

 : *Spread* de cupom cambial no dia *t,* ao período e em fator, para o prazo da data base do swap *[base-date spread]*;

 : Taxa de juros interna livre de risco no dia *t,* ao período e em fator, para o prazo da data base do swap *[base-date domestic interest rate]*;

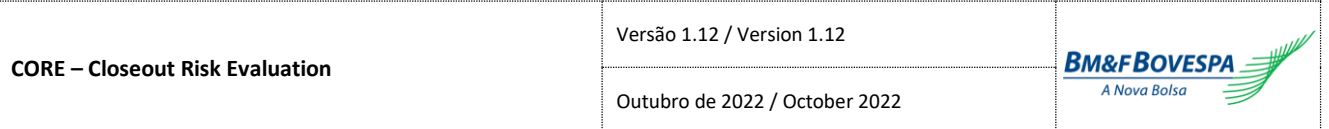

: Prazo decorrido entre a data de referência e a data atual, em dias corridos *[holding period]*;

: Prazo para vencimento do swap, em dias corridos *[maturity]*;

 $T_{0}$ : Prazo para a data-base do swap, em dias corridos *[number of days to base-date]*;

 $T_1$ : Prazo decorrido, em dias corridos, entre a data-base do swap e a data de referência *[number of days to reference date]*;

: Taxa de juro negociada em contrato, expressa em percentual (e.g. 6,38%) *[prefixed interest rate]*;

+−<sup>0</sup> : Taxa de juro negociada em contrato, **ao período e em fator, para o prazo** *T+H-T0,* **calculada com a Base 360 e Capitalização Simples** *[prefixed interest rate]* ;

(. ): Conversão de Taxa ao Ano para Taxa ao Período – capitalização simples *[Simple Capitalization Interest Rate]*.

valor\_mínimo = (10) −7 *[mimimum value]*

## **3.4. Termos /** *Forwards*

a) Fórmula para cálculo do MtM de um contrato a termo em metais

*Metal Non-deliverable Forward MtM*

$$
P_M(N; S; S_{start}; i) = N \times \left(S - \frac{S_{start}}{i}\right)
$$

Onde:

(. ): MtM do contrato a termo *[non-deliverable forward MtM]*;

: Valor nocional do contrato *[notional]*;

: Preço atual do ativo-objeto *[current underlying value]*;

: Preço do ativo-objeto negociado entre as partes *[start underlying value]*;

: Taxa de juros interna livre de risco*,* ao período e em fator, para o prazo do contrato *[interest rate]*.

#### b) Fórmula para cálculo do MtM de um contrato a termo em taxa de câmbio

*Exchange Rate Non-deliverable Forward MtM*

$$
P_{TC}(N; S; S_{start}; i; c) = N \times \left(\frac{S}{c} - \frac{S_{start}}{i}\right)
$$

Onde:

(. ): MtM do contrato a termo *[non-deliverable forward MtM]*;

: Valor nocional do contrato *[notional]*;

: Preço atual do ativo-objeto *[current underlying value]*;

: Preço do ativo-objeto negociado entre as partes *[start underlying value]*;

: Taxa de juros interna livre de risco*,* ao período e em fator, para o prazo do contrato *[interest rate]*;

: Custo de carregamento do ativo-objeto*,* ao período e em fator, para o prazo do contrato *[cost of carry]*.

c) Fórmula para cálculo do MtM de um contrato a termo em taxa de câmbio composta – relação direta *Composed Exchange Rate Non-deliverable Forward MtM*

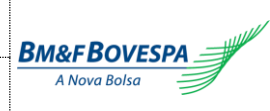

Outubro de 2022 / October 2022

$$
P_{TCC}(N; S; S_{start}; c; s) = N \times \left(1/c - \frac{S}{S_{start} \times c \times s}\right)
$$

$$
\overline{S_{text}} = \begin{cases} S_{start}, & S_{start} \neq 0 \end{cases}
$$

$$
\widetilde{S_{start}} = \begin{cases} \n3 & \text{start} \\ \n\text{valor\_minimo,} & S_{start} = 0 \n\end{cases}
$$

Onde:

(. ): MtM do contrato a termo *[non-deliverable forward MtM]*; : Valor nocional do contrato *[notional]*;

: Preço atual do ativo-objeto *[current underlying value]*;

: Preço do ativo-objeto negociado entre as partes *[start underlying value]*;

: Custo de carregamento do ativo-objeto*,* ao período e em fator, para o prazo do contrato *[interest rate]*;

: *Spread* de cupom cambial, ao período e em fator, para o prazo do contrato *[spread]*.

valor\_mínimo = (10) −7 *[mimimum value]*

d) Fórmula para cálculo do MtM de um contrato a termo em taxa de câmbio composta – relação inversa

*Inverse Composed Exchange Rate Non-deliverable Forward MtM*

$$
P_{TCI}(N; S; S_{start}; c; s) = N \times \left( \frac{1}{c} - \frac{S_{start}}{\tilde{S} \times c \times s} \right)
$$

$$
\tilde{S} = \begin{cases} S, & S \neq 0 \\ valor \ minimo, & S = 0 \end{cases}
$$

Onde:

(. ): MtM do contrato a termo *[non-deliverable forward MtM]*;

: Valor nocional do contrato *[notional]*;

: Preço atual do ativo-objeto *[current underlying value]*;

: Preço do ativo-objeto negociado entre as partes *[start underlying value]*;

: Custo de carregamento do ativo-objeto*,* ao período e em fator, para o prazo do contrato *[interest rate]*;

: *Spread* de cupom cambial, ao período e em fator, para o prazo do contrato *[spread]*.

valor\_mínimo = (10) −7 *[mimimum value]*

## **3.5. Opções Flexíveis /** *Flexible Options*

#### a) Fórmula Geral para apreçamento de opções flexíveis

*Flexible Option Pricing*

**BM&FBOVESPA** A Nova Bolsa

Outubro de 2022 / October 2022

 $P_{Flex}(N; S; K; i; c; \sigma; T; \varphi; \Theta) = N \times$ 

 $P_G(S; K; i; c; \sigma; T; \varphi)$  $P_S(S; K; i; c; \sigma; T; \varphi; B)$  $P_{Kin}(S; K; i; c; \sigma; T; \varphi; H; R; \eta)$  $P_{Kout}(S; K; i; c; \sigma; T; \varphi; H; R; \eta)$  $P_{S,Kin}(S; K; i; c; \sigma; T; \varphi; B; H; R; \eta)$  $P_{S,Kout}(S; K; i; c; \sigma; T; \varphi; B; H; R; \eta)$  $P_{Kin,Kout}(S; K; i; c; \sigma; T; \varphi; H_{in}; H_{out}; R; \eta_{in}; \eta_{out})$  $\mathcal{L}_{\text{out}}(S; K; i; c; \sigma; T; \varphi; B; H_{in}; H_{out}; R; \eta_{in}; \eta_{out})$ 

Onde:

(. ): Prêmio da opção *[option value]*;

(. ): Fórmula Geral para apreçamento de contratos de opções (Garman) *[Garman option pricing]*;

 $\overline{\mathcal{L}}$  $\mathbf{I}$  $\mathbf{I}$  $\mathbf{I}$  $\mathbf{I}$ 

 $\mathbf{I}$  $\mathbf{I}$  $\mathbf{I}$  $\overline{1}$ 

(. ): Fórmula para apreçamento de contratos de opções com barreira simples *[limit barrier option pricing]*; (. ): Fórmula para apreçamento de contratos de opções com barreira Knock-in *[knock-in barrier option pricing]*;

 (. ): Fórmula para apreçamento de contratos de opções com barreira Knock-out *[knock-out barrier option pricing]*;

,(. ): Fórmula para apreçamento de contratos de opções com barreiras simples e Knock-in *[limit and knock-in barrier option pricing]*;

,(. ): Fórmula para apreçamento de contratos de opções com barreiras simples e Knock-out *[limit and knock-out barrier option pricing]*;

,(. ): Fórmula para apreçamento de contratos de opções com barreiras Knock-in e Knock-out *[knock-in and knock-out barrier option pricing]*;

 $P_{S. Kin.Kout}$ (.): Fórmula para apreçamento de contratos de opções com barreiras simnples, Knock-in e Knockout *[limit, knock-in and knock-out barrier option pricing]*;

: Valor nocional do contrato *[notional]*;

: Preço a vista do ativo-objeto do contrato de opção *[underlying]*;

: Preço de exercício *[strike]*;

: Taxa de juro interna livre de risco – taxa continuamente composta *[domestic interest rate]*;

: Custo de carregamento do ativo-objeto – taxa continuamente composta *[cost of carry]*;

: Volatilidade da opção *[volatility]*;

: Indicador de opção de compra/venda (compra = 1/ venda = -1) *[call/put indicator]*;

Θ: Conjunto de parâmetros de opções flexíveis *[flexible option parameters]*;

: Prazo para vencimento da opção, em anos *[maturity]*.

 $T = ds/252$ 

#### **é composto por:**

: Valor da barreira simples da Opção *[limit barrier value]*;

: Valor da barreira *knock-in* ou *knock-out [knock-in/out barrier value]*;

: Valor da barreira *knock-in [knock-in barrier value]*;

: Valor da barreira *knock-out [knock-out barrier value]*;

: Valor do rebate *[rebate]*;

: Indicador de barreira *up* ou *down [up or down indicator]*;

 $\eta = \begin{cases} 1, \\ 1, \end{cases}$ se Indicador de Barreira *Down* = "S"

$$
-(-1, \text{se Indicador de Barreira } Up = "S"
$$

: Indicador *up* ou *down* da barreira *in [knock-in barrier up or down indicator]*;

: Indicador de barreira *up* ou *down* da barreira *out [knock-out barrier up or down indicator]*.

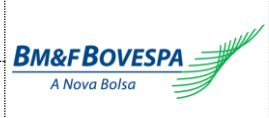

# b) Fórmula para apreçamento de opções flexíveis com barreira simples

*Limit Barrier Flexible Option Pricing*

$$
P_S(S; K; i; c; \sigma; T; \varphi; B) = P_G(S; K; i; c; \sigma; T; \varphi) - P_G(S; B; i; c; \sigma; T; \varphi)
$$

Onde:

(. ): Prêmio da opção *[limit option value]*;

(. ): Fórmula Geral para apreçamento de contratos de opções (Garman) *[Garman option pricing]*; : Preço a vista do ativo-objeto do contrato de opção *[underlying]*;

: Preço de exercício *[strike]*;

: Valor da barreira simples da Opção *[limit barrier value]*;

: Taxa de juro interna livre de risco – taxa continuamente composta *[domestic interest rate]*;

: Custo de carregamento do ativo-objeto – taxa continuamente composta *[cost of carry]*;

: Volatilidade da opção *[volatility]*;

: Indicador de opção de compra/venda (compra = 1/ venda = -1) *[call/put indicator]*;

: Prazo para vencimento da opção, em anos *[maturity]*.

 $T = ds/252$ 

c) Fórmula para apreçamento de opções flexíveis com barreira Knock-in ou Knock-out *Knock-in/ Knock-out Barrier Flexible Option Pricing*

## Se a barreira foi atingida previamente:

*If the barrier has been previously breached:*

$$
P_{Kin}(S; K; i; c; \sigma; T; \varphi; H; R; \eta) = P_G(S; K; i; c; \sigma; T; \varphi)
$$

$$
P_{Kout}(S; K; i; c; \sigma; T; \varphi; H; R; \eta) = R
$$

Onde:

*Where:*

$$
S = \begin{cases} S, & S \neq 0 \\ valor\_minimo, & S = 0 \end{cases}
$$
  

$$
K = \begin{cases} K, & K \neq 0 \\ valor\_minimo, & K = 0 \end{cases}
$$
  

$$
H = \begin{cases} H, & H \neq 0 \\ valor\_minimo, & H = 0 \end{cases}
$$

Durante o *holding period*, a barreira foi atingida no dia *t* se:

*During the holding period, barrier is breached at t if:*  ${S_t \geq H; s \in \eta = -1}$  $\zeta$   $\leq$   $H$ ; se  $\eta$  = 1

Senão:

*Else:*

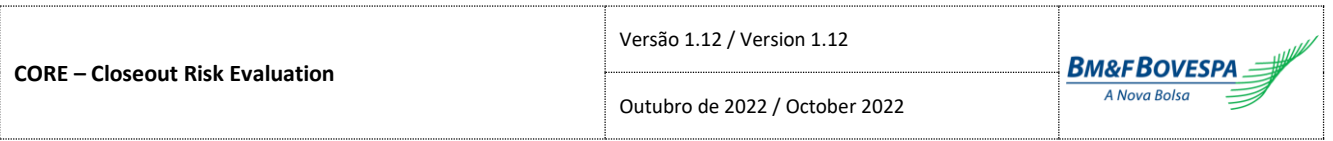

Abaixo, considerar ajuste de barreiras por:  $H = H'(H; S; \sigma)$ 

*Consider bellow adjusted barriers as:*  $H = H'(H; S; \sigma)$ 

$$
P_{Kin}(S; K; i; c; \sigma; T; \varphi; H; R; \eta)
$$
  
= 
$$
\begin{cases} C + E, & \text{se } (\eta = 1 \text{ e } \varphi = 1 \text{ e } K > H) \text{ ou } (\eta = -1 \text{ e } \varphi = -1 \text{ e } K < H) \\ A - B + D + E, & \text{se } (\eta = 1 \text{ e } \varphi = 1 \text{ e } K < H) \text{ ou } (\eta = -1 \text{ e } \varphi = -1 \text{ e } K > H) \\ B - C + D + E, & \text{se } (\eta = 1 \text{ e } \varphi = -1 \text{ e } K > H) \text{ ou } (\eta = -1 \text{ e } \varphi = 1 \text{ e } K < H) \\ A + E, & \text{se } (\eta = 1 \text{ e } \varphi = -1 \text{ e } K < H) \text{ ou } (\eta = -1 \text{ e } \varphi = 1 \text{ e } K > H) \end{cases}
$$

$$
P_{Kout}(S; K; i; c; \sigma; T; \varphi; H; R; \eta)
$$
  
= 
$$
\begin{cases} A - C + F, & \text{se } (\eta = 1 \text{ e } \varphi = 1 \text{ e } K > H) \text{ ou } (\eta = -1 \text{ e } \varphi = -1 \text{ e } K < H) \\ B - D + F, & \text{se } (\eta = 1 \text{ e } \varphi = 1 \text{ e } K < H) \text{ ou } (\eta = -1 \text{ e } \varphi = -1 \text{ e } K > H) \\ A - B + C - D + F, & \text{se } (\eta = 1 \text{ e } \varphi = -1 \text{ e } K > H) \text{ ou } (\eta = -1 \text{ e } \varphi = 1 \text{ e } K < H) \\ F, & \text{se } (\eta = 1 \text{ e } \varphi = -1 \text{ e } K < H) \text{ ou } (\eta = -1 \text{ e } \varphi = 1 \text{ e } K > H) \end{cases}
$$

Variáveis auxiliares:

*Auxiliary variables:*

$$
A = \varphi Se^{(-c).T} \times N(\varphi x_1) - \varphi Ke^{-iT} \times N(\varphi x_1 - \varphi \sigma \sqrt{T})
$$
  
\n
$$
B = \varphi Se^{(-c).T} \times N(\varphi x_2) - \varphi Ke^{-iT} \times N(\varphi x_2 - \varphi \sigma \sqrt{T})
$$
  
\n
$$
C = \varphi Se^{(-c).T} \times (H/S)^{2.(\mu_{lim}+1)} \times N(\eta y_1) - \varphi Ke^{-iT} \times (H/S)^{2\mu_{lim}} \times N(\eta y_1 - \eta \sigma \sqrt{T})
$$
  
\n
$$
D = \varphi Se^{(-c).T} \times (H/S)^{2.(\mu_{lim}+1)} \times N(\eta y_2) - \varphi Ke^{-iT} \times (H/S)^{2\mu_{lim}} \times N(\eta y_2 - \eta \sigma \sqrt{T})
$$
  
\n
$$
E = Re^{-iT} \times [N(\eta x_2 - \eta \sigma \sqrt{T}) - (H/S)^{2\mu_{lim}} \times N(\eta y_2 - \eta \sigma \sqrt{T})]
$$
  
\n
$$
F = R \times [(H/S)^{\mu_{lim} + \lambda_{lim}} \times N(\eta z) + (H/S)^{\mu_{lim} - \lambda_{lim}} \times N(\eta z - 2\eta \lambda \sigma \sqrt{T})]
$$
  
\n
$$
x_1 = \frac{\ln(S/K)}{\sigma \sqrt{T}} + (1 + \mu) \times \sigma \sqrt{T}
$$
  
\n
$$
x_2 = \frac{\ln(S/H)}{\sigma \sqrt{T}} + (1 + \mu) \times \sigma \sqrt{T}
$$

$$
y_1 = \frac{\ln(H^2/SK)}{\sigma\sqrt{T}} + (1+\mu) \times \sigma\sqrt{T} \qquad y_2 = \frac{\ln(H/S)}{\sigma\sqrt{T}} + (1+\mu) \times \sigma\sqrt{T}
$$

$$
z = \frac{\ln(H/S)}{\sigma\sqrt{T}} + \lambda\sigma\sqrt{T} \qquad \mu = \frac{i - c - \sigma^2/2}{\sigma^2} \qquad \lambda = \sqrt{\mu^2 + \frac{2i}{\sigma^2}}
$$

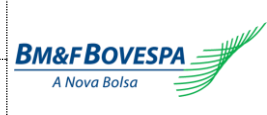

Outubro de 2022 / October 2022

$$
\mu_{lim} = \begin{cases} \min\left\{\mu, \frac{\ln(10^{300})}{\ln(H/S) \times 2}\right\}, & \text{se } H > S \text{ e } \mu > 0\\ \max\left\{\mu, \frac{\ln(10^{300})}{\ln(H/S) \times 2}\right\}, & \text{se } H < S \text{ e } \mu < 0\\ \mu, & \text{para demais casos} \end{cases}
$$

$$
\lambda_{lim} = \begin{cases} \min\left\{\lambda, \text{ abs}\left(\frac{\ln\left(10^{300}\right)}{\ln\left(H/S\right)} - \mu_{lim}\right), \text{abs}\left(\frac{\ln\left(10^{300}\right)}{\ln\left(H/S\right)}\right)\right\}, & \text{se } (H > S \text{ e } \mu > 0) \text{ ou } (H < S \text{ e } \mu < 0) \\ \min\left\{\lambda, \text{ abs}\left(\frac{\ln\left(10^{300}\right)}{\ln\left(H/S\right)}\right)\right\}, & \text{caso contrário} \end{cases}
$$

Onde:

(. ): Fórmula para apreçamento de contratos de opções com barreira Knock-in *[Knock-in barrier option]*; (. ): Fórmula para apreçamento de contratos de opções com barreira Knock-out *[Knock-out barrier option]*;

(. ): Fórmula Geral para apreçamento de contratos de opções (Garman) *[Garman option pricing]*;

′(. ): Fórmula para ajuste de barreiras de opções flexíveis *[adjusted barriers]*;

: Preço a vista do ativo-objeto do contrato de opção *[underlying]*;

: Preço de exercício *[strike]*;

: Valor da barreira *knock-in* ou *knock-out [knock-in/out barrier value]*;

: Valor do rebate *[rebate]*;

: Taxa de juro interna livre de risco – taxa continuamente composta *[domestic interest rate]*;

: Custo de carregamento do ativo-objeto – taxa continuamente composta *[cost of carry]*;

: Volatilidade da opção *[volatility]*;

: Indicador de opção de compra/venda (compra = 1/ venda = -1) *[call/put indicator]*;

: Prazo para vencimento da opção, em anos *[maturity]*.

 $T = ds/252$ 

: Indicador de barreira *up* ou *down [up or down indicator].*

 $\eta = \begin{cases} 1, \\ 1, \end{cases}$ se Indicador de Barreira *Down* = "S"

−1, se Indicador de Barreira *Up* = "S"

valor\_mínimo = (10) −7 *[mimimum value]*

d) Fórmula para apreçamento de opções flexíveis com uma barreira simples e uma Knock-in *Limit and Knock-in Barrier Flexible Option Pricing*

$$
P_{S,Kin}(S; K; i; c; \sigma; T; \varphi; B; H; R; \eta)
$$
  
=  $P_{Kin}(S; K; i; c; \sigma; T; \varphi; H; R; \eta) - P_{Kin}(S; B; i; c; \sigma; T; \varphi; H; R; \eta)$ 

Onde:

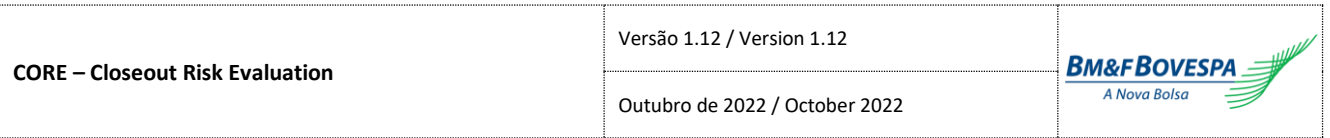

,(. ): Prêmio da opção *[limit and knock-in option value]*;

(. ): Fórmula para apreçamento de contratos de opções com barreira Knock-in *[knock-in option value]*; : Preço a vista do ativo-objeto do contrato de opção *[underlying]*;

: Preço de exercício *[strike]*;

: Valor da barreira simples da Opção *[limit barrier value]*;

: Taxa de juro interna livre de risco – taxa continuamente composta *[domestic interest rate]*;

: Custo de carregamento do ativo-objeto – taxa continuamente composta *[cost of carry]*;

: Volatilidade da opção *[volatility]*;

: Indicador de opção de compra/venda (compra = 1/ venda = -1) *[call/put indicator]*;

: Valor da barreira *knock-in [knock-in barrier value]*;

: Valor do rebate *[rebate]*;

: Indicador de barreira *up* ou *down [up or down indicator];*

$$
\eta = \begin{cases} 1, \text{ se Indicador de Barreira Down} = "S" \\ 1, \text{ se Indicador de Barreiro Un} = "S" \end{cases}
$$

−1, se Indicador de Barreira *Up* = "S"

: Prazo para vencimento da opção, em anos *[maturity]*.

 $T = ds/252$ 

e) Fórmula para apreçamento de opções flexíveis com uma barreira simples e uma Knock-out *Limit and Knock-out Barrier Flexible Option Pricing*

## Se a barreira foi atingida previamente:

*If the barrier has been previously breached:*

 $P_{S.Kout}(S; K; i; c; \sigma; T; \varphi; B; H; R; \eta) = R$ 

Durante o *holding period*, a barreira foi atingida no dia *t* se:

*During the holding period, barrier is breached at t if:*  ${S_t = n, s \in I}$ <br> ${S_t \ge H; s \in \eta = -1}$  $\zeta$ ,  $\leq H$ ; se  $\eta = 1$ 

Senão:

*Else:*

$$
P_{S,Kout}(S; K; i; c; \sigma; T; \varphi; B; H; R; \eta)
$$
  
=  $P_{Kout}(S; K; i; c; \sigma; T; \varphi; H; R; \eta) - P_{Kout}(S; B; i; c; \sigma; T; \varphi; H; 0; \eta)$ 

## Onde:

,(. ): Prêmio da opção *[limit and knock-out option value]*;

(. ): Fórmula para apreçamento de contratos de opções com barreira Knock-out *[knock-out option value]*;

: Preço a vista do ativo-objeto do contrato de opção *[underlying]*;

: Preço de exercício *[strike]*;

: Valor da barreira simples da Opção *[limit barrier value]*;

: Taxa de juro interna livre de risco – taxa continuamente composta *[domestic interest rate]*;

: Custo de carregamento do ativo-objeto – taxa continuamente composta *[cost of carry]*;

: Volatilidade da opção *[volatility]*;

: Indicador de opção de compra/venda (compra = 1/ venda = -1) *[call/put indicator]*;

: Valor da barreira *knock-out [knock-out barrier value]*;

: Valor do rebate *[rebate]*;

: Indicador de barreira *up* ou *down [up or down indicator];*

 $\eta = \begin{cases} 1, \\ 1, \end{cases}$ −1, se Indicador de Barreira *Down* = "S" se Indicador de Barreira *Up* = "S" : Prazo para vencimento da opção, em anos *[maturity]*.  $T = ds/252$ 

f) Fórmula para apreçamento de opções flexíveis com uma barreira Knock-in e uma Knock-out *Knock-in and Knock-out Barrier Flexible Option Pricing*

#### Se a barreira *Knock-out* foi atingida previamente:

*If the Knock-out barrier has been previously breached:*  $P_{Kin Kout}(S; K; i; c; \sigma; T; \varphi; H_{in}; H_{out}; R; \eta_{in}; \eta_{out}) = R$ 

#### Durante o *holding period*, a barreira Knock-out foi atingida no dia *t* se:

*During the holding period, the Knock-out barrier is breached at t if:*

 ${S_t = H_{out}}$ ; se  $\eta = -1$  $\zeta$   $\leq H_{out}$ ; se  $\eta = 1$ 

#### Senão, se a barreira *Knock-in* foi atingida previamente:

*Else, if the Knock-in barrier has been previously breached:*

 $P_{Kin,Kout}(S; K; i; c; \sigma; T; \varphi; H_{in}; H_{out}; R; \eta_{int}; \eta_{out}) = P_{Kout}(S; K; i; c; \sigma; T; \varphi; H_{out}; R; \eta_{out})$ 

#### Durante o *holding period*, a barreira *Knock-in* foi atingida no dia *t* se:

*During the holding period, the Knock-in barrier is breached at t if:*  $\zeta$   $\leq H_{in}$ ; se  $\eta = 1$ 

 ${S_t \geq H_{in}}$ ; se  $\eta = -1$ 

Senão:

*Else:*

Se  $\eta_{in} = \eta_{out}$ :

If 
$$
\eta_{in} = \eta_{out}
$$
:

 $P_{\text{Kin Kout}}(S; K; i; c; \sigma; T; \varphi; H_{\text{in}}; H_{\text{out}}; R; \eta_{\text{in}}; \eta_{\text{out}})$  $= P_{kin}(S; K; i; c; \sigma; T; \omega; H_{in}; R; n_{in})$  $-P_{kin}(S; K + R \times \varphi; i; c; \sigma; T; \varphi; H_{out}; 0; \eta_{in})$  $+ P_{kin}(S; K + R \times \varphi; i; c; \sigma; T; -\varphi; H_{out}; 0; \eta_{in})$  $-P_{kin}(S; K; i; c; \sigma; T; -\varphi; H_{out}; 0; \eta_{in})$ 

Se  $\eta_{in} \neq \eta_{out}$ :

$$
If \eta_{in} \neq \eta_{out}:
$$

$$
P_{Kin,Kout}(S; K; i; c; \sigma; T; \varphi; H_{in}; H_{out}; R; \eta_{in}; \eta_{out}) = P_{Kin}(S; K; i; c; \sigma; T; \varphi; H_{in}; R; \eta_{in})
$$

#### Onde:

,(. ): Prêmio da opção *[option value]*;

(. ): Fórmula para apreçamento de contratos de opções com barreira *Knock-in [knock-in option value]*; (. ): Fórmula para apreçamento de contratos de opções com barreira *Knock-out [knock-out option value]*; : Preço a vista do ativo-objeto do contrato de opção *[underlying]*;

: Preço de exercício *[strike]*;

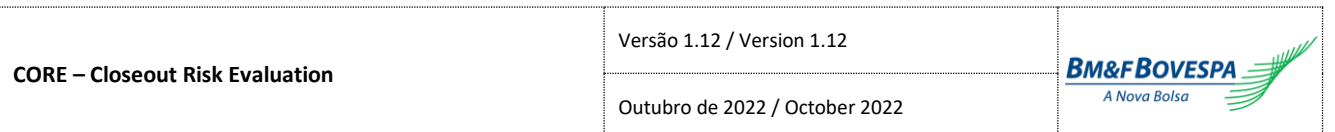

: Taxa de juro interna livre de risco – taxa continuamente composta *[domestic interest rate]*;

: Custo de carregamento do ativo-objeto – taxa continuamente composta *[cost of carry]*; : Volatilidade da opção *[volatility]*;

: Indicador de opção de compra/venda (compra = 1/ venda = -1) *[call/put indicator]*;

: Valor da barreira *knock-in [knock-in barrier value]*; : Valor da barreira *knock-out [knock-out barrier value]*;

: Valor do rebate *[rebate]*;

: Indicador *up* ou *down* da barreira *in [knock-in barrier up or down indicator]*;

: Indicador *up* ou *down* da barreira *out [knock-out barrier up or down indicator]*.

- $\eta = \begin{cases} 1, \\ 1, \end{cases}$ se Indicador de Barreira *Down* = "S"
- −1, se Indicador de Barreira *Up* = "S"
- : Prazo para vencimento da opção, em anos *[maturity]*.  $T = ds/252$

## g) Fórmula para apreçamento de opções flexíveis com uma barreira simples, uma Knock-in e uma Knock-out

*Limit, Knock-in and Knock-out Barrier Flexible Option Pricing*

#### Se a barreira *Knock-out* foi atingida previamente:

*If the Knock-out barrier has been previously breached:*

```
P_{S,kin,Kout}(S; K; i; c; \sigma; T; \varphi; B; H_{in}; H_{out}; R; \eta_{in}; \eta_{out}) = R
```
#### Durante o *holding period*, a barreira Knock-out foi atingida no dia *t* se:

*During the holding period, the Knock-out barrier is breached at t if:*  ${S_t = H_{out}}$ ; se  $\eta = -1$  $\zeta$   $S_t \leq H_{out}$ ; se  $\eta = 1$ 

#### Senão, se a barreira *Knock-in* foi atingida previamente:

*Else, if the Knock-in barrier has been previously breached:*

 $P_{S,kin,Kout}(S; K; i; c; \sigma; T; \varphi; B; H_{in}; H_{out}; R; \eta_{out}) = P_{S,Kout}(S; K; i; c; \sigma; T; \varphi; B; H_{out}; R; \eta_{out})$ 

#### Durante o *holding period*, a barreira *Knock-in* foi atingida no dia *t* se:

*During the holding period, the Knock-in barrier is breached at t if:*  ${S_t \ge H_{in}}$ ; se  $\eta = -1$  $\zeta$   $\leq H_{in}$ ; se  $\eta = 1$ 

Senão:

*Else:*

Se  $\eta_{in} = \eta_{out}$ : *If*  $\eta_{in} = \eta_{out}$ *:*  $P_{S \text{ Kin Kout}}(S; K; i; c; \sigma; T; \varphi; B; H_{in}; H_{out}; R; \eta_{in}; \eta_{out})$  $= P_{S \text{Kim}}(S; K; i; c; \sigma; T; \boldsymbol{\varphi}; B; H_{in}; R; \eta_{in})$  $-P_{S \text{kin}}(S; K + R \times \varphi; i; c; \sigma; T; \varphi; B; H_{out}; 0; \eta_{in})$ 

Se  $\eta_{in} \neq \eta_{out}$ : *If*  $\eta_{in} \neq \eta_{out}$ *:* 

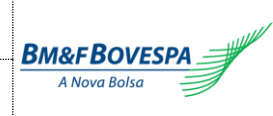

 $P_{S. Kin.Kout}(S; K; i; c; \sigma; T; \varphi; B; H_{in}; H_{out}; R; \eta_{in}; \eta_{out})$  $= P_{S,Kin}(S; K; i; c; \sigma; T; \boldsymbol{\varphi}; B; H_{in}; R; \boldsymbol{\eta}_{in})$ 

#### Onde:

,,(. ): Prêmio da opção *[option value]*;

,(. ): Fórmula para apreçamento de contratos de opções com uma barreira simples e uma *Knock-in [limit and knock-in option value]*;

,(. ): Fórmula para apreçamento de contratos de opções com uma barreira simples e uma *Knock-out [limit and knock-out option value]*;

: Preço a vista do ativo-objeto do contrato de opção *[underlying]*;

: Preço de exercício *[strike]*;

: Taxa de juro interna livre de risco – taxa continuamente composta *[domestic interest rate]*;

: Custo de carregamento do ativo-objeto – taxa continuamente composta *[cost of carry]*;

: Volatilidade da opção *[volatility]*;

: Indicador de opção de compra/venda (compra = 1/ venda = -1) *[call/put indicator]*;

: Valor da barreira *knock-in [knock-in barrier value]*;

: Valor da barreira *knock-out [knock-out barrier value]*;

: Valor do rebate *[rebate]*;

: Indicador *up* ou *down* da barreira *in [knock-in barrier up or down indicator]*;

: Indicador *up* ou *down* da barreira *out [knock-out barrier up or down indicator]*.

$$
\frac{1}{2}
$$
 (1, se Indicador de Barreira *Down* = "S"

$$
\eta = \begin{cases} 1, & \text{se interaction of a particular point} \\ -1, & \text{se indicador de Barreira } Up = "S" \end{cases}
$$

: Prazo para vencimento da opção, em anos *[maturity]*.

 $T = ds/252$ 

h) Fórmula Geral para apreçamento de contratos de opções flexíveis no vencimento (Valor Intrínseco) *Flexible Option Intrinsic Value Pricing*

 $P_{IFlex}(N; S; K; \varphi; \Theta)$ =  $\overline{\mathcal{L}}$  $\mathbf{I}$  $N \times \max(\varphi \times (\max(S, B) - K); 0)$ ; se  $\varphi = -1$  e a opção possui barreira simples [put limit barrier]  $\mathbf{I}$  $\mathbf{I}$  $R$ ; se a opção possui knock – in e este não foi atingido [unbreached knock – in]  $R$ ; se a opção possui knock – out e este foi atingido [unbreached knock – out]  $N \times \max(\varphi \times (\min(S, B) - K); 0)$ ; se  $\varphi = 1$  e a opção possui barreira simples [call limit barrier]  $N \times \max(\varphi \times (S - K); 0)$ ; qualquer outro caso [any other case]

#### Durante o *holding period*, a barreira *Knock-in* foi atingida no dia *t* se:

*During the holding period, knock-in barrier is breached at t if:*

 ${S_t \ge H_{in}}$ ; se  $\eta = -1$  $\zeta$   $\leq H_{in}$ ; se  $\eta = 1$ 

#### Durante o *holding period*, a barreira *Knock-out* foi atingida no dia *t* se:

*During the holding period, knock-out barrier is breached at t if:*

 ${S_t = n_{out} \atop S_t \geq H_{out}}$ ; se  $\eta = -1$  $\zeta \leq H_{out}$ ; se  $\eta = 1$ 

Onde: (. ): Prêmio da opção *[option value]*;

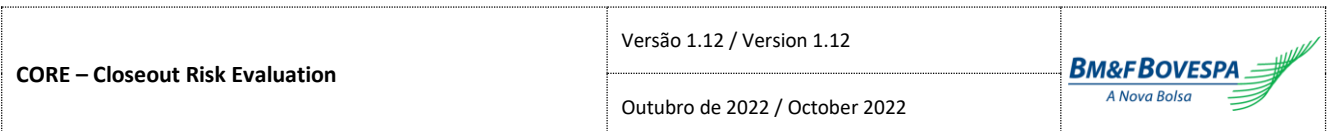

: Valor nocional do contrato *[notional]*;

- : Preço a vista do ativo-objeto do contrato de opção *[underlying]*;
- : Preço de exercício [strike];
- : Indicador de opção de compra/venda (compra = 1/ venda = -1) *[call/put indicator]*;
- Θ: Conjunto de parâmetros de opções flexíveis *[flexible option parameters]*.

#### **é composto por:**

: Valor da barreira simples da Opção *[limit barrier value]*; : Valor da barreira *Knock-in [knock-in barrier value]*; : Valor da barreira *Knock-out [knock-out barrier value]*; : Valor do rebate *[rebate]*; : Indicador de barreira *up* ou *down [up or down indicator]*.  $\eta = \begin{cases} 1, \\ 1, \end{cases}$ −1, se Indicador de Barreira *Down* = "S" se Indicador de Barreira *Up* = "S"

## **3.6. Títulos Públicos e Privados /** *Corporate and Government Bonds*

a) Fórmula Geral para apreçamento de Títulos pré-fixados *Prefixed Bond Pricing*

$$
P_{PR}(N;i) = \frac{N}{i}
$$

Onde:

(. ): Valor presente do título *[bond present value]*; : Valor nocional do título *[notional]*; : Taxa de juro, ao período e em fator, para o prazo do título *[interest rate]*.

b) Fórmula Geral para apreçamento de Títulos pré-fixados com *spread Prefixed Bond Pricing*

$$
P_{PRS}(N; i; s) = \frac{N}{i \times s}
$$

Onde:

(. ): Valor presente do título *[bond present value]*; : Valor nocional do título *[notional]*;

: Taxa de juro, ao período e em fator, para o prazo do título *[interest rate]*; : *Spread* de crédito, ao período e em fator, para o prazo do título *[spread]*.

c) Fórmula para apreçamento de Títulos pré-fixados com pagamento de cupons

*Prefixed Coupon Bond Pricing*

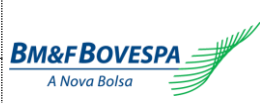

$$
P_{PRC}(N; i; r; n; p; n_t) = \begin{cases} N \times \left(1_{j\atop l_T} + \sum_{j=1}^n \frac{(1+r)^{1/p}-1}{i_j}\right) & , \quad s e n_t = 0 \\ N \times \left(1_{j\atop l_T} + \sum_{j=1}^n \frac{(1+r)^{1/p}-1}{i_j}\right) + \sum_{k=1}^{n_t} \left((1+r)^{1/p}-1\right) & , \quad s e n_t > 0 \end{cases}
$$

Onde:

(. ): Valor presente do título *[bond present value]*;

: Valor nocional do título *[notional]*;

: Taxa de juro, ao período e em fator, para o prazo do título *[interest rate]*;

- : Taxa de juro, ao período e em fator, para o prazo do cupom *[interest rate]*;
- : Taxa de juro pré-fixada *[pre-fixed interest rate]*;

: Número de cupons restantes *[coupons quantity]*;

 $n_t$ : Número de cupons pagos entre o primeiro dia do encerramento (exclusive) e o dia *t* (inclusive). Caso dia *t* seja o primeiro dia do encerramento,  $n_t = 0$  *[coupons paid]*;

- : Periodicidade de pagamento do cupom *[coupon frequency]*;
- : Prazo para vencimento do título, em anos *[maturity]*.

 $T = ds/252$ 

d) Fórmula para apreçamento de Títulos Internacionais pré-fixados com pagamento de cupons *Prefixed Coupon International Bond Pricing*

$$
P_{PRCI}(N; i; r; n; p) = N \times \left(1/_{i_T} + \sum_{j=1}^{n} \frac{(1+r)^{1/p} - 1}{i_j}\right)
$$

Onde:

(. ): Valor presente do título internacional *[internatinal bond present value]*; : Valor nocional do título *[notional]*;

: Taxa de juro, ao período e em fator, para o prazo do título *[interest rate]*;

: Taxa de juro, ao período e em fator, para o prazo do cupom *[interest rate]*;

: Taxa de juro pré-fixada *[pre-fixed interest rate]*;

: Número de cupons restantes *[coupons quantity]*;

- : Periodicidade de pagamento do cupom *[coupon frequency]*;
- : Prazo para vencimento do título, em anos *[maturity]*.

 $T = ds/252$ 

e) Fórmula para atualização do Valor Nocional de um título pós-fixado *Postfixed Notional Current Value*

$$
VNA_{TP}(V_0; S; S_0) = V_0 \times \frac{S}{\widetilde{S_0}}
$$

64

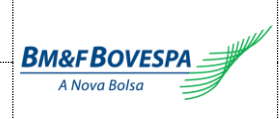

$$
\widetilde{S_0} = \begin{cases}\nS_0, & S_0 \neq 0 \\
valor\_minimo, & S_0 = 0\n\end{cases}
$$

Onde:

(. ): Valor Nocional Atualizado do título pós-fixado *[notional current value]*;

0 : Valor Nocional Atualizado do título pós-fixado na data de referência *[notional reference date value]*; : Valor do índice de correção do título atual *[current index value]*;

0 : Valor do índice de correção do título da data de referência *[reference date index value]*. valor\_mínimo = (10) −7 *[mimimum value]*

f) Fórmula para atualização do Valor Nocional de um título pós-fixado com correção *Postfixed Accrual Notional Current Value*

$$
VNA_{PACR}(V_0; S; S_0; I) = V_0 \times I \times \frac{S}{\widetilde{S_0}}
$$

$$
\widetilde{S_0} = \begin{cases} S_0, & S_0 \neq 0 \\ valor\_minimo, & S_0 = 0 \end{cases}
$$

Onde:

(. ): Valor Nocional Atualizado do título pós-fixado com correção *[notional current value]*;

0 : Valor Nocional Atualizado do título pós-fixado na data de referência *[notional reference date value]*;

: Valor do índice de correção do título atual *[current index value]*;

 $S_0$ : Valor do índice de correção do título da data de referência *[reference date index value]*;

: Valor do índice *pro-rata* de correção referente ao período entre a última divulgação e a data de referência *[pro-rata accrual index]*.

valor\_mínimo = (10) −7 *[mimimum value]*

## g) Fórmula para apreçamento de Títulos pós-fixados

*Postfixed Bond Pricing*

$$
P_{PO}(V_0; S; S_0; i) = \frac{VNA_{TP}(V_0; S; S_0)}{i}
$$

Onde:

(. ): Valor presente do título *[bond present value]*;

(. ): Fórmula Geral para atualização do valor nocional do título *[notional current value]*;

0 : Valor Nocional Atualizado do título pós-fixado na data de referência *[notional reference date value]*;

: Valor do índice de correção do título atual *[current index value]*;

0 : Valor do índice de correção do título da data de referência *[reference date index value]*;

: Taxa de juros, ao período e em fator, para o prazo do título *[interest rate]*.

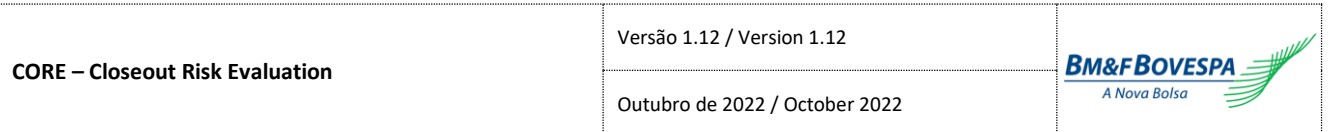

## h) Fórmula para apreçamento de Títulos pós-fixados com pagamento de cupons

*Postfixed Coupon Bond Pricing*

$$
P_{POC}(V_0; S; S_0; i; r; n; p; n_t)
$$
\n
$$
= \begin{cases}\n\gamma_{NA_{TP}(V_0; S; S_0)} \times \left(1_{j_T} + \sum_{j=1}^n \frac{(1+r)^{1/p} - 1}{i_j}\right) & \text{se } n_t = 0 \\
\gamma_{NA_{TP}(V_0; S; S_0)} \times \left(1_{j_T} + \sum_{j=1}^n \frac{(1+r)^{1/p} - 1}{i_j}\right) + \sum_{k=1}^{n_t} \left((1+r)^{1/p} - 1\right), & \text{se } n_t > 0\n\end{cases}
$$

Onde:

(. ): Valor presente do título *[bond present value]*;

(. ): Fórmula Geral para atualização do valor nocional do título *[notional current value]*;

0: Valor Nocional Atualizado do título pós-fixado na data de referência *[notional reference date value]*; : Valor do índice de correção do título atual *[current index value]*;

0: Valor do índice de correção do título da data de referência *[reference date index value]*;

: Taxa de juros, ao período e em fator, para o prazo do título *[bond maturity interest rate]*;

: Taxa de juros, ao período e em fator, para o prazo do cupom *[coupon maturity interest rate]*;

: Taxa de juros pré-fixada *[pre-fixed interest rate]*;

: Número de cupons restantes *[coupons quantity]*;

 $n_t$ : Número de cupons pagos entre o primeiro dia do encerramento (exclusive) e o dia *t* (inclusive). Caso dia *t* seja o primeiro dia do encerramento,  $n_t = 0$  *[coupons paid]*;

: Periodicidade de pagamento do cupom *[coupon frequency]*.

# i) Fórmula para apreçamento de Títulos Internacionais pós-fixados com pagamento de cupons *Postfixed Coupon International Bond Pricing*

$$
P_{POCI}(V_0; S; S_0; i; r; n; p) = VNA_{TP}(V_0; S; S_0) \times \left(1/_{i_T} + \sum_{j=1}^{n} \frac{(1+r)^{1/p} - 1}{i_j}\right)
$$

#### Onde:

(. ): Valor presente do título internacional *[international bond present value]*;

(. ): Fórmula Geral para atualização do valor nocional do título *[notional current value]*;

0: Valor Nocional Atualizado do título pós-fixado na data de referência *[notional reference date value]*;

: Valor do índice de correção do título atual *[current index value]*;

0: Valor do índice de correção do título da data de referência *[reference date index value]*;

: Taxa de juros, ao período e em fator, para o prazo do título *[bond maturity interest rate]*;

: Taxa de juros, ao período e em fator, para o prazo do cupom *[coupon maturity interest rate]*;

: Taxa de juros pré-fixada *[pre-fixed interest rate]*;

: Número de cupons restantes *[coupons quantity]*;

: Periodicidade de pagamento do cupom *[coupon frequency]*.

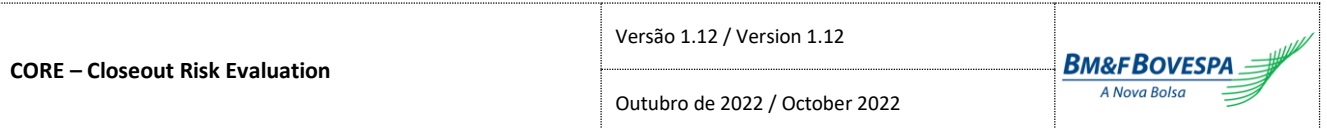

j) Fórmula para apreçamento de Títulos pós-fixados com correção e pagamento de cupons *Postfixed Accrual Coupon Bond Pricing*

$$
P_{PACR}(V_0; S; S_0; I; i; r; n; p; n_t)
$$
\n
$$
= \begin{cases}\n\gamma N A_{PACR}(V_0; S; S_0; I) \times \left(1/_{i_T} + \sum_{j=1}^n \frac{(1+r)^{1/p} - 1}{i_j}\right) & , & \text{se } n_t = 0 \\
\gamma N A_{PACR}(V_0; S; S_0; I) \times \left(1/_{i_T} + \sum_{j=1}^n \frac{(1+r)^{1/p} - 1}{i_j}\right) + \sum_{k=1}^{n_t} \left((1+r)^{1/p} - 1\right) & , & \text{se } n_t > 0\n\end{cases}
$$

Onde:

(. ): Valor presente do título *[bond present value]*;

(. ): Fórmula para atualização do valor nocional do título com correção *[notional current value]*; 0: Valor Nocional Atualizado do título pós-fixado na data de referência *[notional reference date value]*;

: Valor do índice de correção do título atual *[current index value]*;

0: Valor do índice de correção do título da data de referência *[reference date index value]*;

: Valor do índice *pro-rata* de correção referente ao período entre a última divulgação e a data de referência *[pro-rata accrual index]*;

: Taxa de juros, ao período e em fator, para o prazo do título *[bond maturity interest rate]*;

: Taxa de juros, ao período e em fator, para o prazo do cupom *[coupon maturity interest rate]*;

: Taxa de juros pré-fixada *[pre-fixed interest rate]*;

: Número de cupons restantes *[coupons quantity]*;

 $n_t$ : Número de cupons pagos entre o primeiro dia do encerramento (exclusive) e o dia *t* (inclusive). Caso dia *t* seja o primeiro dia do encerramento,  $n_t = 0$  *[coupons paid]*;

: Periodicidade de pagamento do cupom *[coupon frequency]*.

## k) Fórmula para apreçamento de Títulos pós-fixados baseados em taxa *Libor*

*First-Coupon Postfixed Bond Pricing*

$$
P_{LIB}(V_0; S; S_0; i; r; t1) = VNA_{TP}(V_0; S; S_0) \times \frac{\bar{R}}{i_{t1}}
$$

$$
\bar{R} = \begin{cases} (1+r)^{t1/252}, & r > -1 \\ valor\_minimo, & r \le -1 \end{cases}
$$

Onde:

(. ): Valor presente do título *[bond present value]*;

(. ): Fórmula Geral para atualização do valor nocional do título *[notional current value]*;

0: Valor Nocional Atualizado do título pós-fixado na data de referência *[notional reference date value]*;

: Valor do índice de correção do título atual *[current index value]*;

0: Valor do índice de correção do título da data de referência *[reference date index value]*;

: Taxa de juros pré-fixada *[pre-fixed interest rate]*;

1: Prazo para o próximo cupom *[next coupon maturity]*;

1: Taxa de juros, ao período e em fator, para o prazo do próximo cupom *[interest rate]*. valor\_mínimo = (10) −7 *[mimimum value]*

l) Fórmula para apreçamento de Cédulas de Produtos Rurais pré-fixadas (CPR) *Prefixed Rural Product Note Pricing*

$$
P_{CPRE}(N; i; s) = P_{PRS}(N; i; s)
$$

#### Onde:

(. ): Valor presente da cédula *[note present value]*;

(. ): Fórmula Geral para apreçamento de títulos pré-fixados com *spread [bond present value]*; : Valor nocional da cédula *[notional]*;

: Taxa de juro, ao período e em fator, para o prazo da cédula *[interest rate]*;

: *Spread* de crédito, ao período e em fator, para o prazo da cédula *[spread]*.

m) Fórmula para apreçamento de Cédulas de Produtos Rurais pós-fixadas (CPR)

*Postfixed Rural Product Note Pricing*

$$
P_{CPOS}(H; Q; F; i; s) = \frac{H \times Q \times F}{i \times s}
$$

Onde:

(. ): Valor presente da cédula *[note present value]*;

: Taxa de câmbio auxiliar *[helper exchange rate]*;

: Quantidade ofertada na cédula *[offer quantity]*;

: Valor futuro para o prazo da cédula *[forward value]*;

: Taxa de juro, ao período e em fator, para o prazo da cédula *[interest rate]*;

: *Spread* de crédito, ao período e em fator, para o prazo da cédula *[spread]*.

## n) Fórmula para apreçamento de Títulos utilizando *Duration*

*Duration Bond Pricing*

$$
P_D(V_0; D; y_{t,T}; y_{0,T}) = \frac{P_0}{100} \times (1 - D \times (y_{t,T} - y_{0,T}))
$$

Onde:

(. ): Valor presente do título *[bond present value]*;

0: MtM do título na data de cálculo *[present value]*;

: Valor da *Duration* do título *[duration]*;

,: Taxa de correção do título, ao ano, referente ao prazo entre a data corrente e a data de vencimento *[current date yield]*;

 $y_{0,T}$ : Taxa de correção do título, ao ano, referente ao prazo entre a data de referência e a data de vencimento *[reference date yield]*.

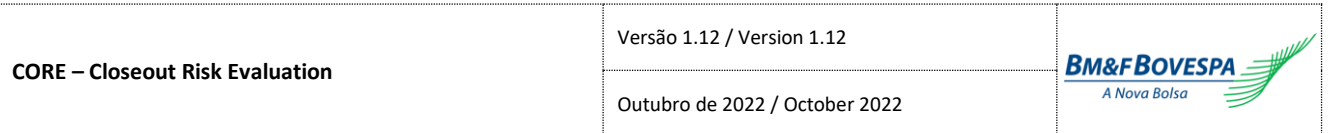

o) Fórmula para apreçamento da ponta financeira de uma compromissada específica prefixada *Prefixed Interest Rate Repo Pricing*

$$
P_{CEPRE}(V_0; r; H; ) = V_0 \times \overline{R}
$$

$$
\bar{R} = \begin{cases}\n(1+r)^{\frac{H}{252}}, & r > -1 \\
value r \text{ minimo}, & r \le -1\n\end{cases}
$$

Onde:

(. ): Valor presente da ponta financeira de uma compromissada específica prefixada *[repo presente value]*;

 $V_0$ : Valor nocional atualizado da ponta financeira de uma compromissada específica na data de referência *[repo reference date value]*;

: Prazo decorrido entre a data de referência e a data atual, em dias de saques *[holding period]*;

: Prazo para vencimento do contrato, em dias de saques *[maturity]*;

: Taxa de juro negociada em contrato *[prefixed interest rate]*.

valor\_mínimo = (10) −7 *[mimimum value]*

p) Fórmula para apreçamento da ponta financeira de uma compromissada específica em taxa de juro *Interest Rate Repo Pricing*

$$
P_{CETJ}(V_0; S; S_0; r; p; H) = V_0 \times \left[1 + \left(\left(\frac{S}{\overline{S_0}}\right)^{1/H} - 1\right) \times p\right]^H \times \overline{R}
$$

$$
\overline{S_0} = \begin{cases}\nS_0, & S_0 \neq 0 \\
\text{valor\_minimo}, & S_0 = 0\n\end{cases}
$$
\n
$$
\overline{R} = \begin{cases}\n(1+r)^{H/252}, & r > -1 \\
\text{valor\_minimo}, & r \leq -1\n\end{cases}
$$

Onde:

(. ): Valor presente da ponta financeira de uma compromissada específica em taxa de juros *[repo present value]*;

 $V_0$ : Valor Nocional Atualizado da ponta financeira de uma compromissada específica na data de referência *[repo reference date value]*;

: Índice da taxa de juro atual *[current interest rate index]*;

: Índice da taxa de juro da data de referência *[reference date interest rate index]*;

: Prazo decorrido entre a data de referência e a data atual, em dias de saques *[holding period]*;

: Taxa de juro negociada em contrato *[prefixed interest rate]*;

: Percentual de valorização negociado em contrato *[valuation percentage]*. valor\_mínimo = (10) −7 *[mimimum value]*

# **4. Fórmulas de Delta de Opções /** *Option Delta Formulas*

# **4.1. Opções Padronizadas /** *Plain Vanilla Options*

a) Fórmula Geral para cálculo do delta de contratos de opções (Garman) *Garman Option Delta*

$$
\Delta_G(S; K; i; c; \sigma; T; \varphi) = \varphi \times e^{-c \cdot T} \times \mathcal{N}(d_1)
$$

$$
d_1(S; K; i; c; \sigma; T; \varphi) = \varphi \times \frac{\ln(S/K) + \left(i - c + \frac{\sigma^2}{2}\right) \times T}{\sigma \times \sqrt{T}}
$$

Onde:

∆(. ): Delta da opção *[option delta]*;

: Preço a vista do ativo-objeto do contrato de opção *[underlying]*;

: Preço de exercício *[strike]*;

: Taxa de juro interna livre de risco – taxa continuamente composta *[domestic interest rate]*;

: Custo de carregamento do ativo-objeto – taxa continuamente composta *[cost of carry]*;

: Volatilidade da opção *[volatility]*;

: Indicador de opção de compra/venda (compra = 1/ venda = -1) *[call/put indicator]*;

(. ): Função de probabilidade Normal Padrão *[standard normal cdf]*;

: Prazo para vencimento da opção, em anos *[maturity]*.

 $T = ds/252$ 

b) Fórmula para cálculo do delta de opções sobre futuro de DI (Black modificado) *DI Future Black Option Delta*

$$
\Delta_{DI}(F;K;i_o;i_k;\sigma;T_{dc,o};T_{dc,f};T_{ds,o};T_{ds,f};\varphi)=\Delta_G(S;K';i_o;i_o;\sigma;T_{dc,o};\varphi)
$$

$$
S = \frac{K_{F} - 1}{T_{dc,f} - T_{dc,o}}
$$

$$
K' = \frac{(1 + i_k)^{(T_{ds,f} - T_{ds,o})} - 1}{T_{dc,f} - T_{dc,o}}
$$

Onde:

∆(. ): Delta da opção *[option delta]*;

∆(. ): Fórmula Geral para cálculo do delta *[Garman Delta]*;

: Valor do futuro ativo-objeto da opção *[long future value]*;

: Valor do futuro cujo vencimento coincide com o vencimento da opção *[short future value]*;

: Taxa de juro de exercício da opção, ao ano, para o prazo do contrato *[strike interest rate]*;

: Taxa de juro interna livre de risco para o prazo do contrato – taxa continuamente composta *[domestic interest rate]*;

: Volatilidade da opção *[volatility]*;

: Indicador de opção de compra/venda (compra = 1/ venda = -1) *[call/put indicator]*; ,: Prazo para vencimento da opção, em dias corridos, em anos *[calendar days maturity]*;  $T_{dc}$ <sub>o</sub> = *dc*/360 ,: Prazo para vencimento do futuro objeto, em dias corridos, em anos *[underlying calendar days maturity]*;  $T_{dc,f} = dc/360$ 

,: Prazo para vencimento da opção, em dias de saque, em anos *[reserve days maturity]*;  $T_{ds, o} = ds/252$ 

,: Prazo para vencimento do futuro objeto, em dias de saque, em anos *[underlying reserve days maturity]*.  $T_{ds,f} = ds/252$ 

c) Fórmula Geral para cálculo do ativo-objeto de uma opção em função do delta [Garman] *Garman Option Underlying from Delta*

$$
S_G(\Delta; K; i; c; \sigma; T; \varphi) = K / \left[ \exp \left[ -\varphi \times N^{-1} (|\Delta| \times e^{c \cdot T}) \times \sigma \sqrt{T} + \left( i - c + \frac{\sigma^2}{2} \right) \times T \right] \right]
$$

Onde:

(. ): Ativo-objeto da opção a partir do delta *[option underlying]*;

|∆|: Delta da opção (valor absoluto) *[delta absolute value]*;

: Preço de exercício *[strike]*;

: Taxa de juro interna livre de risco – taxa continuamente composta *[domestic interest rate]*;

: Custo de carregamento do ativo-objeto – taxa continuamente composta *[cost of carry]*;

: Volatilidade da opção *[volatility]*;

: Indicador de opção de compra/venda (compra = 1/ venda = -1) *[call/put indicator]*;

−1 (. ): Função inversa de probabilidade Normal Padrão acumulada *[inverse standard normal cdf]*;

: Prazo para vencimento da opção, em anos *[maturity]*.

 $T = ds/252$ 

# d) Fórmula para cálculo do futuro-objeto de uma opção sobre futuro de DI em função do delta (Black Modificado)

*DI Future Black Underlying from Delta*

$$
F_{DI}(\Delta; K; i_o; i_k; \sigma; T_{ds,o}; T_{ds,f}; \varphi)
$$
  
=  $K / \left[ \frac{(1 + i_k)^{(T_{ds,f} - T_{ds,o})} - 1}{\exp \left[ -\varphi \times N^{-1} (|\Delta| \times e^{i_o \cdot T_{ds,o})} \times \sigma \sqrt{T_{ds,o} + \sigma^2} / 2 \times T_{ds,o} \right]} + 1 \right]$ 

Onde:

(. ): Futuro-objeto da opção a partir do delta *[option underlying from delta]*;

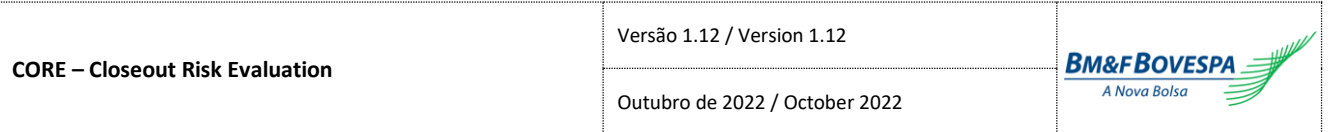

|∆|: Delta da opção (valor absoluto) *[delta absolute value]*;

: Valor do futuro cujo vencimento coincide com o vencimento da opção *[short future value]*;

: Taxa de juro de exercício da opção, ao ano, para o prazo do contrato *[strike interest rate]*;

: Taxa de juro interna livre de risco para o prazo do contrato – taxa continuamente composta *[domestic interest rate]*;

: Volatilidade da opção *[volatility]*;

: Indicador de opção de compra/venda (compra = 1/ venda = -1) *[call/put indicator]*;

−1 (. ): Função inversa de probabilidade Normal Padrão *[inverse standard normal cdf]*;

,: Prazo para vencimento da opção, em dias de saque, em anos *[reserve days maturity]*;

 $T_{ds,o} = ds/252$ 

,: Prazo para vencimento do futuro objeto, em dias de saque, em anos *[underlying reserve days maturity]*.  $T_{ds,f} = ds/252$ 

# **4.2. Opções Flexíveis /** *Flexible Options*

## a) Fórmula Geral para cálculo do delta de opções flexíveis

*Flexible Option Delta*

$$
\Delta_{Flex}(S; K; i; c; \sigma; T; \varphi; \Theta) = \begin{cases}\n\Delta_G(S; K; i; c; \sigma; T; \varphi) \\
\Delta_S(S; K; i; c; \sigma; T; \varphi; B) \\
\Delta_{Kin}(S; K; i; c; \sigma; T; \varphi; H; R; \eta) \\
\Delta_{Kout}(S; K; i; c; \sigma; T; \varphi; H; R; \eta) \\
\Delta_{S,Kin}(S; K; i; c; \sigma; T; \varphi; B; H; R; \eta) \\
\Delta_{S,Kout}(S; K; i; c; \sigma; T; \varphi; B; H; R; \eta) \\
\Delta_{Kin,Kout}(S; K; i; c; \sigma; T; \varphi; H_{in}; H_{out}; R; \eta_{in}; \eta_{out})\n\end{cases}
$$

Onde:

∆(. ): Delta da opção *[option delta]*;

∆(. ): Fórmula Geral para cálculo do delta de contratos de opções (Garman) *[Garman option delta]*;

∆(. ): Fórmula para cálculo do delta de contratos de opções com barreira simples *[limit barrier option delta]*; ∆(. ): Fórmula para cálculo do delta de contratos de opções com barreira Knock-in *[knock-in barrier option delta]*;

∆(. ): Fórmula para cálculo do delta de contratos de opções com barreira Knock-out *[knock-out barrier option delta]*;

∆,(. ): Fórmula para cálculo do delta de contratos de opções com barreiras simples e Knock-in *[limit and knock-in barrier option delta]*;

∆,(. ): Fórmula para cálculo do delta de contratos de opções com barreiras simples e Knock-out *[limit and knock-out barrier option delta]*;

∆,(. ): Fórmula para cálculo do delta de contratos de opções com barreiras Knock-in e Knock-out *[knockin and knock-out barrier option delta]*;

: Preço a vista do ativo-objeto do contrato de opção *[underlying]*;

: Preço de exercício *[strike]*;

: Taxa de juro interna livre de risco – taxa continuamente composta *[domestic interest rate]*;

: Custo de carregamento do ativo-objeto – taxa continuamente composta *[cost of carry]*;

: Volatilidade da opção *[volatility]*;
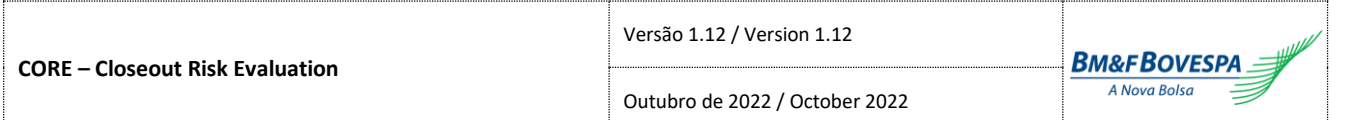

: Indicador de opção de compra/venda (compra = 1/ venda = -1) *[call/put indicator]*;

Θ: Conjunto de parâmetros de opções flexíveis *[flexible option parameters]*;

: Prazo para vencimento da opção, em anos *[maturity]*.

 $T = ds/252$ 

### **é composto por:**

: Valor da barreira simples da Opção *[limit barrier value]*; : Valor da barreira *knock-in* ou *knock-out [knock-in/out barrier value]*; : Valor da barreira *knock-in [knock-in barrier value]*; : Valor da barreira *knock-out [knock-out barrier value]*; : Valor do rebate *[rebate]*; : Indicador de barreira *up* ou *down [up or down indicator]*; 1, se Indicador de Barreira *Down* = "S"

$$
\eta = \begin{cases} 1, & \text{se interaction of } \mathbf{c} \text{ is } \mathbf{c} \text{ is } \mathbf{
$$

: Indicador *up* ou *down* da barreira *in [knock-in barrier up or down indicator]*; : Indicador de barreira *up* ou *down* da barreira *out [knock-out barrier up or down indicator]*.

## b) Fórmula para cálculo do delta de opções flexíveis com barreira simples

*Limit Barrier Flexible Option Delta*

$$
\Delta_{S}(S; K; i; c; \sigma; T; \varphi; B) = \Delta_{G}(S; K; i; c; \sigma; T; \varphi) - \Delta_{G}(S; B; i; c; \sigma; T; \varphi)
$$

#### Onde:

∆(. ): Delta da opção *[option value]*;

∆(. ): Fórmula Geral para cálculo do delta de contratos de opções (Garman) *[Garman option delta]*; : Preço a vista do ativo-objeto do contrato de opção *[underlying]*;

: Preço de exercício *[strike]*;

: Valor da barreira simples da Opção *[limit barrier value]*;

: Taxa de juro interna livre de risco – taxa continuamente composta *[domestic interest rate]*;

: Custo de carregamento do ativo-objeto – taxa continuamente composta *[cost of carry]*;

: Volatilidade da opção *[volatility]*;

: Indicador de opção de compra/venda (compra = 1/ venda = -1) *[call/put indicator]*;

: Prazo para vencimento da opção, em anos *[maturity]*.

 $T = ds / 252$ 

# c) Fórmula para cálculo do delta de opções flexíveis com barreira Knock-in ou Knock-out

*Knock-in/ Knock-out Barrier Flexible Option Delta*

## Se a barreira foi atingida previamente:

*If the barrier has been previously breached:*

$$
\Delta_{Kin}(S;K;i;c;\sigma;T;\varphi;H;R;\eta)=\Delta_G(S;K;i;c;\sigma;T;\varphi)
$$

#### Durante o *holding period*, a barreira foi atingida no dia *t* se:

*During the holding period, barrier is breached at t if:*  ${S_t \geq H; s \in \eta = -1}$  $\zeta_t \leq H$ ; se  $\eta = 1$ 

# Senão:

*Else:*

Abaixo, considerar ajuste de barreiras por:  $H = H'(H; S; \sigma)$ *Consider bellow adjusted barriers as:*  $H = H'(H; S; \sigma)$ 

 $\Delta_{kin}(S; K; i; c; \sigma; T; \varphi; H; R; \eta)$  $=$  :  $\overline{\mathcal{L}}$  $\mathbf{I}$  $\mathbf{I}$  $\mathbf{I}$  $\int$   $\partial$  B  $\mathbf{I}$  $\mathbf{I}$  $\mathbf{I}$  $\overline{1}$  $\partial C$  $\frac{\partial}{\partial S}$  +  $\partial E$  $\frac{\partial}{\partial S}$ ,  $\partial A$  $\frac{\partial}{\partial S}$  –  $\partial B$  $\frac{\partial}{\partial S}$  +  $\partial D$  $\frac{\partial}{\partial S}$  +  $\partial E$  $\frac{\partial L}{\partial S}$ , se ( $\eta = 1$  e  $\varphi = 1$  e  $K < H$ ) ou ( $\eta = -1$  e  $\varphi = -1$  e  $K > H$ )  $\frac{1}{\partial S}$  –  $\partial C$  $\frac{\partial}{\partial S}$  +  $\partial D$  $\frac{\partial}{\partial S}$  +  $\partial E$  $\frac{\partial L}{\partial S}$ , se ( $\eta = 1$  e  $\varphi = -1$  e  $K > H$ ) ou ( $\eta = -1$  e  $\varphi = 1$  e  $K < H$ )  $\partial A$  $\frac{\partial}{\partial S}$  +  $\partial E$  $\frac{\partial L}{\partial S}$ , se ( $\eta = 1$  e  $\varphi = -1$  e  $K < H$ ) ou ( $\eta = -1$  e  $\varphi = 1$  e  $K > H$ ) se  $(\eta = 1 \text{ e } \varphi = 1 \text{ e } K > H)$  ou  $(\eta = -1 \text{ e } \varphi = -1 \text{ e } K < H)$ 

$$
\Delta_{Kout}(S; K; i; c; \sigma; T; \varphi; H; R; \eta)
$$

$$
\frac{\partial A}{\partial S} - \frac{\partial C}{\partial S} + \frac{\partial F}{\partial S}, \qquad \text{se } (\eta = 1 \text{ e } \varphi = 1 \text{ e } K > H) \text{ ou } (\eta = -1 \text{ e } \varphi = -1 \text{ e } K < H)
$$
\n
$$
= \begin{cases}\n\frac{\partial A}{\partial S} - \frac{\partial D}{\partial S} + \frac{\partial F}{\partial S}, & \text{se } (\eta = 1 \text{ e } \varphi = 1 \text{ e } K < H) \text{ ou } (\eta = -1 \text{ e } \varphi = -1 \text{ e } K > H) \\
\frac{\partial A}{\partial S} - \frac{\partial B}{\partial S} + \frac{\partial C}{\partial S} - \frac{\partial D}{\partial S} + \frac{\partial F}{\partial S}, & \text{se } (\eta = 1 \text{ e } \varphi = -1 \text{ e } K > H) \text{ ou } (\eta = -1 \text{ e } \varphi = 1 \text{ e } K < H) \\
\frac{\partial F}{\partial S}, & \text{se } (\eta = 1 \text{ e } \varphi = -1 \text{ e } K < H) \text{ ou } (\eta = -1 \text{ e } \varphi = 1 \text{ e } K > H)\n\end{cases}
$$

Derivadas:

*Derivatives:*

$$
\frac{\partial A}{\partial S} = \frac{\partial p}{\partial S}(x_1) \qquad \qquad \frac{\partial B}{\partial S} = \frac{\partial p}{\partial S}(x_2) \qquad \qquad \frac{\partial C}{\partial S} = \frac{\partial q}{\partial S}(y_1) \qquad \qquad \frac{\partial D}{\partial S} = \frac{\partial q}{\partial S}(y_2)
$$

$$
\frac{\partial p}{\partial S}(x) = e^{-iT} \times \left\{ e^{(i-c).T} \times \left[ \mathcal{N}(\varphi x) + \frac{\varphi}{\sigma \sqrt{T}} \times \mathcal{N}'(\varphi x) \right] - \frac{K}{S} \times \frac{\varphi}{\sigma \sqrt{T}} \times \mathcal{N}'\left(\varphi \times \left(x - \sigma \sqrt{T}\right)\right) \right\}
$$

$$
\frac{\partial q}{\partial S}(x) = e^{-iT} \times \left(\frac{H}{S}\right)^{2\mu_{lim}} \times \left\{ -\left(\frac{H}{S}\right)^2 \times e^{(i-c).T} \times \left[ (2\mu + 1) \times N(\eta x) + \frac{\eta}{\sigma\sqrt{T}} \times N'(\eta x) \right] + \frac{K}{S} \times \left[ (2\mu) \times N(\eta \times \left(x - \sigma\sqrt{T}\right)\right) + \frac{\eta}{\sigma\sqrt{T}} \times N'(\eta \times \left(x - \sigma\sqrt{T}\right)\right) \right\}
$$

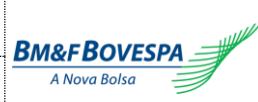

$$
\frac{\partial E}{\partial S} = R \times \frac{e^{-i \tau}}{S} \times \left\{ \frac{\eta}{\sigma \sqrt{T}} \times N' \left( \eta \times (x_2 - \sigma \sqrt{T}) \right) + \left( \frac{H}{S} \right)^{2\mu_{lim}} \times \left[ 2\mu \times N \left( \eta \times (y_2 - \sigma \sqrt{T}) \right) + \frac{\eta}{\sigma \sqrt{T}} \times N' \left( \eta \times (y_2 - \sigma \sqrt{T}) \right) \right] \right\}
$$

$$
\frac{\partial F}{\partial S} = -\frac{R}{S} \times \left(\frac{H}{S}\right)^{\mu_{lim}} \times \left[ (\mu + \lambda) \times N(\eta z) + \frac{\eta}{\sigma \sqrt{T}} \times N'(\eta z) \right] \n+ \left(\frac{H}{S}\right)^{-\lambda_{lim}} \times \left[ (\mu - \lambda) \times N(\eta \times (z - 2\lambda \sigma \sqrt{T})) + \frac{\eta}{\sigma \sqrt{T}} \times N'(\eta \times (z - 2\lambda \sigma \sqrt{T})) \right] \}
$$

#### Variáveis auxiliares:

*Auxiliary variables:*

$$
x_1 = \frac{\ln(S/K)}{\sigma\sqrt{T}} + (1+\mu) \times \sigma\sqrt{T} \qquad x_2 = \frac{\ln(S/H)}{\sigma\sqrt{T}} + (1+\mu) \times \sigma\sqrt{T}
$$
  

$$
y_1 = \frac{\ln(H^2/SK)}{\sigma\sqrt{T}} + (1+\mu) \times \sigma\sqrt{T} \qquad y_2 = \frac{\ln(H/S)}{\sigma\sqrt{T}} + (1+\mu) \times \sigma\sqrt{T}
$$
  

$$
z = \frac{\ln(H/S)}{\sigma\sqrt{T}} + \lambda\sigma\sqrt{T} \qquad \mu = \frac{i - c - \sigma^2/2}{\sigma^2} \qquad \lambda = \sqrt{\mu^2 + \frac{2i}{\sigma^2}}
$$

$$
\mu_{\lim} = \begin{cases}\n\min \left\{ \mu, \frac{\ln (10^{300})}{\ln(H/S) \times 2} \right\}, & \text{se } H > S \text{ e } \mu > 0 \\
\max \left\{ \mu, \frac{\ln (10^{300})}{\ln(H/S) \times 2} \right\}, & \text{se } H < S \text{ e } \mu < 0 \\
\mu, & \text{para demais casos}\n\end{cases}
$$

$$
\lambda_{lim} = \begin{cases} \min\left\{\lambda, \text{ abs}\left(\frac{\ln\left(10^{300}\right)}{\ln\left(H/S\right)} - \mu_{lim}\right), \text{abs}\left(\frac{\ln\left(10^{300}\right)}{\ln\left(H/S\right)}\right)\right\}, & \text{se } (H > S \text{ e } \mu > 0) \text{ ou } (H < S \text{ e } \mu < 0) \\ \min\left\{\lambda, \text{ abs}\left(\frac{\ln\left(10^{300}\right)}{\ln\left(H/S\right)}\right)\right\}, & \text{caso contrário} \end{cases}
$$

Onde:

∆(. ): Fórmula de delta de opções com barreira Knock-in *[Knock-in barrier option delta]*;

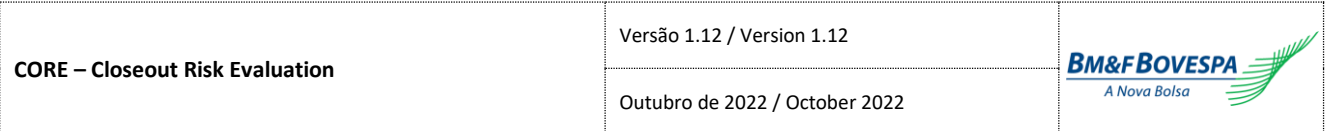

∆(. ): Fórmula de delta de opções com barreira Knock-out *[Knock-out barrier option delta]*;

∆(. ): Fórmula Geral para cálculo do delta de contratos de opções (Garman) *[Garman option delta]*;

′(. ): Fórmula para ajuste de barreiras de opções flexíveis *[adjusted barriers]*;

: Preço a vista do ativo-objeto do contrato de opção *[underlying]*;

: Preço de exercício *[strike]*;

: Valor da barreira *knock-in* ou *knock-out [knock-in/out barrier value]*;

: Valor do rebate *[rebate]*;

: Taxa de juro interna livre de risco – taxa continuamente composta *[domestic interest rate]*;

: Custo de carregamento do ativo-objeto – taxa continuamente composta *[cost of carry]*;

: Volatilidade da opção *[volatility]*;

: Indicador de opção de compra/venda (compra = 1/ venda = -1) *[call/put indicator]*;

: Prazo para vencimento da opção, em anos *[maturity]*.

 $T = ds/252$ 

: Indicador de barreira *up* ou *down [up or down indicator]*;  $\eta = \begin{cases} 1, \\ 1, \end{cases}$ −1, se Indicador de Barreira *Down* = "S" se Indicador de Barreira *Up* = "S"

N(. ): Função de Distribuição Normal Padrão Acumulada *[standard normal cdf]*; N′(. ): Função Densidade da Distribuição Normal Padrão *[standard normal pdf]*.

d) Fórmula para cálculo do delta de opções flexíveis com barreira simples e uma Knock-in

*Limit and Knock-in Barrier Flexible Option Delta*

$$
\Delta_{S,Kin}(S; K; i; c; \sigma; T; \varphi; B; H; R; \eta) \n= \Delta_{Kin}(S; K; i; c; \sigma; T; \varphi; H; R; \eta) - \Delta_{Kin}(S; B; i; c; \sigma; T; \varphi; H; R; \eta)
$$

Onde:

∆,(. ): Delta da opção *[limit and knock-in option delta]*;

∆(. ): Fórmula para cálculo do delta de contratos de opções com barreira Knock-in *[knock-in option delta]*; : Preço a vista do ativo-objeto do contrato de opção *[underlying]*;

: Preço de exercício *[strike]*;

: Valor da barreira simples da Opção *[limit barrier value]*;

: Taxa de juro interna livre de risco – taxa continuamente composta *[domestic interest rate]*;

: Custo de carregamento do ativo-objeto – taxa continuamente composta *[cost of carry]*;

: Volatilidade da opção *[volatility]*;

: Indicador de opção de compra/venda (compra = 1/ venda = -1) *[call/put indicator]*;

: Valor da barreira *knock-in [knock-in barrier value]*;

: Valor do rebate *[rebate]*;

: Indicador de barreira *up* ou *down [up or down indicator];*

 $\eta = \begin{cases} 1, \\ 1, \end{cases}$ −1, se Indicador de Barreira *Down* = "S" se Indicador de Barreira *Up* = "S"

: Prazo para vencimento da opção, em anos *[maturity]*.

 $T = ds/252$ 

e) Fórmula para cálculo do delta de opções flexíveis com barreira simples e uma Knock-out *Limit and Knock-out Barrier Flexible Option Delta*

 $\Delta_{S,Kout}(S; K; i; c; \sigma; T; \varphi; B; H; R; \eta)$  $= \Delta_{Kout}(S; K; i; c; \sigma; T; \varphi; H; R; \eta) - \Delta_{Kout}(S; B; i; c; \sigma; T; \varphi; H; 0; \eta)$ 

Onde:

∆,: Delta da opção *[option value]*;

∆(. ): Fórmula para cálculo do delta de contratos de opções com barreira Knock-out *[knock-out option delta]*;

: Preço a vista do ativo-objeto do contrato de opção *[underlying]*;

: Preço de exercício *[strike]*;

: Valor da barreira simples da Opção *[limit barrier value]*;

: Taxa de juro interna livre de risco – taxa continuamente composta *[domestic interest rate]*;

: Custo de carregamento do ativo-objeto – taxa continuamente composta *[cost of carry]*;

: Volatilidade da opção *[volatility]*;

: Indicador de opção de compra/venda (compra = 1/ venda = -1) *[call/put indicator]*;

: Valor da barreira *knock-out [knock-out barrier value]*;

: Valor do rebate *[rebate]*;

: Indicador de barreira *up* ou *down [up or down indicator];*

 $\eta = \begin{cases} 1, \\ 1, \end{cases}$ se Indicador de Barreira *Down* = "S"

−1, se Indicador de Barreira *Up* = "S"

: Prazo para vencimento da opção, em anos *[maturity]*.

 $T = ds / 252$ 

f) Fórmula para cálculo do delta de opções flexíveis com uma barreira Knock-in e uma Knock-out *Knock-in and Knock-out Barrier Flexible Option Delta*

## Se a barreira *Knock-in* foi atingida previamente:

*If the knock-in barrier has been previously breached:*

 $\Delta_{Kin,Kout}(S; K; i; c; \sigma; T; \varphi; H_{in}; H_{out}; R; \eta_{int}; \eta_{out}) = \Delta_{Kout}(S; K; i; c; \sigma; T; \varphi; H_{out}; R; \eta_{out})$ 

## Durante o *holding period*, a barreira *Knock-in* foi atingida no dia *t* se:

*During the holding period, barrier is breached at t if:*

 ${S_t \ge H_{in}}$ ; se  $\eta = -1$  $\zeta$   $\leq H_{in}$ ; se  $\eta = 1$ 

Senão:

*Else:*

Se  $\eta_{in} = \eta_{out}$ :

$$
If \eta_{in} = \eta_{out}:
$$

$$
\Delta_{Kin,Kout}(S; K; i; c; \sigma; T; \varphi; H_{in}; H_{out}; R; \eta_{in}; \eta_{out})
$$
\n
$$
= \Delta_{Kin}(S; K; i; c; \sigma; T; \varphi; H_{in}; R; \eta_{in})
$$
\n
$$
- \Delta_{Kin}(S; K + R \times \varphi; i; c; \sigma; T; \varphi; H_{out}; 0; \eta_{in})
$$
\n
$$
+ \Delta_{Kin}(S; K + R \times \varphi; i; c; \sigma; T; -\varphi; H_{out}; 0; \eta_{in})
$$
\n
$$
- \Delta_{Kin}(S; K; i; c; \sigma; T; -\varphi; H_{out}; 0; \eta_{in})
$$

Se  $\eta_{in} \neq \eta_{out}$ : *If*  $\eta_{in} \neq \eta_{out}$ .

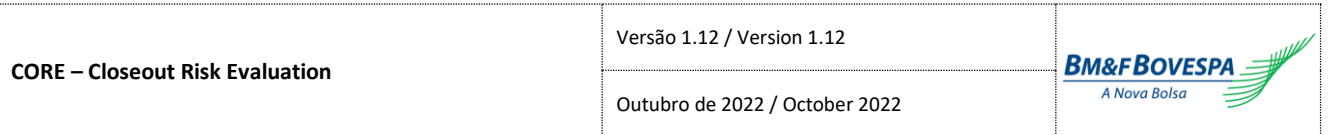

 $\Delta_{\text{Kin Kout}}(S; K; i; c; \sigma; T; \varphi; H_{in}; H_{out}; R; \eta_{in}; \eta_{out}) = \Delta_{\text{Kin}}(S; K; i; c; \sigma; T; \varphi; H_{in}; R; \eta_{in})$ 

Onde:

∆,(. ): Prêmio da opção *[option delta]*;

∆(. ): Fórmula para cálculo do delta de contratos de opções com barreira *Knock-in [knock-in option delta]*; ∆(. ): Fórmula para cálculo do delta de contratos de opções com barreira *Knock-out [knock-out option delta]*;

: Preço a vista do ativo-objeto do contrato de opção *[underlying]*;

: Preço de exercício *[strike]*;

: Taxa de juro interna livre de risco – taxa continuamente composta *[domestic interest rate]*;

: Custo de carregamento do ativo-objeto – taxa continuamente composta *[cost of carry]*;

: Volatilidade da opção *[volatility]*;

: Indicador de opção de compra/venda (compra = 1/ venda = -1) *[call/put indicator]*;

: Valor da barreira *knock-in [knock-in barrier value]*;

: Valor da barreira *knock-out [knock-out barrier value]*;

: Valor do rebate *[rebate]*;

: Indicador *up* ou *down* da barreira *in [knock-in barrier up or down indicator]*;

: Indicador de barreira *up* ou *down* da barreira *out [knock-out barrier up or down indicator]*.

 $\eta = \begin{cases} 1, & \text{se } \text{Indicador de Barreira} \ Down \end{cases}$ "S"

$$
U = (-1)
$$
, se Indicador de Barreira  $Up = "S"$ 

: Prazo para vencimento da opção, em anos *[maturity]*.

 $T = ds/252$ 

## g) Fórmula para cálculo do delta de opções flexíveis com barreira simples, uma Knock-in e uma Knockout

*Limit, Knock-in and Knock-out Barrier Flexible Option Delta*

## Se a barreira *Knock-in* foi atingida previamente:

*If the knock-in barrier has been previously breached:*

 $\Delta_{S,kin\text{ Kout}}(S; K; i; c; \sigma; T; \varphi; B; H_{in}; H_{out}; R; \eta_{out}) = \Delta_{S,Kout}(S; K; i; c; \sigma; T; \varphi; B; H_{out}; R; \eta_{out})$ 

Durante o *holding period*, a barreira *Knock-in* foi atingida no dia *t* se:

*During the holding period, barrier is breached at t if:*

$$
\begin{cases} S_t \le H_{in}; \text{ se } \eta = 1\\ S_t \ge H_{in}; \text{ se } \eta = -1 \end{cases}
$$

Senão:

*Else:*

Se  $\eta_{in} = \eta_{out}$ : *If*  $\eta_{in} = \eta_{out}$ *:*  $\Delta_{S,kin\text{Kout}}(S; K; i; c; \sigma; T; \varphi; B; H_{in}; H_{out}; R; \eta_{in}; \eta_{out})$  $=\Delta_{\text{Kim}}(S; K; i; c; \sigma; T; \boldsymbol{\varphi}; H_{in}; R; \boldsymbol{\eta}_{in})$  $-\Delta_{kin}(S; K + R \times \varphi; i; c; \sigma; T; \varphi; H_{out}; 0; \eta_{in})$  $+ \Delta_{\text{kin}}(S; K + R \times \varphi; i; c; \sigma; T; -\varphi; H_{out}; 0; \eta_{in})$  $-\Delta_{\text{Kin}}(S; K; i; c; \sigma; T; -\varphi; H_{out}; 0; \eta_{in})$ 

Se  $\eta_{in} \neq \eta_{out}$ :

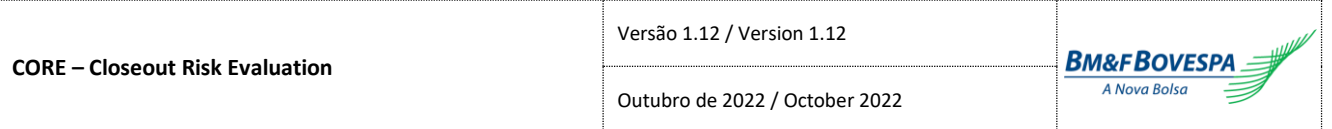

*If*  $\eta_{in} \neq \eta_{out}$ .

 $\Delta_{S,Kin,Kout}(S; K; i; c; \sigma; T; \varphi; B; H_{in}; H_{out}; R; \eta_{int}; \eta_{out}) = \Delta_{S,Kin}(S; K; i; c; \sigma; T; \varphi; B; H_{in}; R; \eta_{in})$ 

Onde:

∆,(. ): Prêmio da opção *[option delta]*;

∆(. ): Fórmula para cálculo do delta de contratos de opções com barreira *Knock-in [knock-in option delta]*; ∆(. ): Fórmula para cálculo do delta de contratos de opções com barreira *Knock-out [knock-out option delta]*;

: Preço a vista do ativo-objeto do contrato de opção *[underlying]*;

: Preço de exercício *[strike]*;

: Taxa de juro interna livre de risco – taxa continuamente composta *[domestic interest rate]*;

: Custo de carregamento do ativo-objeto – taxa continuamente composta *[cost of carry]*;

: Volatilidade da opção *[volatility]*;

: Indicador de opção de compra/venda (compra = 1/ venda = -1) *[call/put indicator]*;

: Valor da barreira simples da Opção *[limit barrier value]*;

: Valor da barreira *knock-in [knock-in barrier value]*;

: Valor da barreira *knock-out [knock-out barrier value]*;

: Valor do rebate *[rebate]*;

: Indicador *up* ou *down* da barreira *in [knock-in barrier up or down indicator]*;

: Indicador de barreira *up* ou *down* da barreira *out [knock-out barrier up or down indicator]*.

$$
\eta = \begin{cases} 1, \text{ se Indicador de Barreira Down} = "S" \\ 1, \text{ se Indicador de Barreiro Un} = "S" \end{cases}
$$

$$
U = \{-1\}
$$
se Indicador de Barreira  $Up = "S"$ 

: Prazo para vencimento da opção, em anos *[maturity]*.

 $T = ds/252$ 

Outubro de 2022 / October 2022

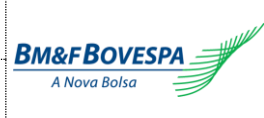

## **5.1. Volatilidade Implícita /** *Implied Volatility* **5. Cálculo de Volatilidade de Opções /** *Options Volatility Calculation*

a) O cálculo da Volatilidade Implícita de uma determinada opção deve ser realizado conforme os passos abaixo:

*The Implied Volatility calculation for an option is performed according to:*

Passo 1: Expansão da superfície de volatilidade implícita *Step 1: Implied volatility surface expansion*

Obter o mapa da superfície de volatilidade implícita publicada pela B3 para o cenário de risco analisado. A volatilidade implícita é mapeada, para cada vencimento, em relação ao delta das opções. *Obtain the implied volatility surface map published by B3 for the analyzed risk scenario. The implied volatility is mapped, for each maturity, to the delta of the options.*

Criar uma expansão da superfície de volatilidade com base na superfície de volatilidade publicada pela B3. A expansão da superfície de volatilidade possui os vértices  $p=1, ..., P$ , em que

*Create an expansion of the volatility surface based on the volatility surface published by B3. The expansion of the volatility surface has the vertices*  $p = 1, ..., P$ *, such as* 

$$
P = \min\left(\frac{\Delta_N - \Delta_1}{\delta} + 1; \alpha\right)
$$

$$
\delta = 0.01
$$

$$
\alpha = 150
$$

Onde:

*Where:*

: Número de vértices da Curva de Volatilidades Auxiliares *[Number of verteces of the Auxiliary Volatility Curve]*;

∆: Valor do Delta do último vértice da Curva de Volatilidades por Delta *[Delta Value for the last vertex of the Delta Volatility Curve]*;

∆1: Valor do Delta do primeiro vértice da Curva de Volatilidades por Delta *[Delta Value for the first vertex of the Delta Volatility Curve]*;

: Parâmetro de Incremento *[Increment Parameter]*; : Parâmetro de limite *[Limit Parameter]*.

## Calcula-se os valores de delta para cada vértice  $p$ ,

*Calculate the delta values for each vertex* 

$$
\Delta'_{p} = \Delta_{1} + (p - 1) \times \delta
$$

$$
p = 1, 2, 3, ..., P
$$

Onde:

*Where:*

∆′: Valor do Delta para vértice *[delta values for vertex ]*;

∆1: Valor do Delta do primeiro vértice da Curva de Volatilidades por Delta *[Delta Value for the first vertex of the Delta Volatility Curve]*;

: Parâmetro de Incremento *[Increment Parameter]*;

: Número de vértices da Curva de Volatilidades Auxiliares *[Number of verteces of the Auxiliary Volatility Curve]*.

Para cada vértice p, calcula-se o valor da Volatilidade por interpolação *Spline* Cúbico Natural a partir da Curva de Volatilidades por Delta (ver *Interpolação Spline Cúbico Natural de uma Curva a Termo* neste documento), ou seja:

*For each vertex i of the Auxiliary Volatility Curve, calculate the Volatility value using Natural Cubic Spline Interpolation over the Delta Volatility Curve (see Natural Cubic Spline Interpolation for a Forward Curve in this document):*

$$
\sigma(\Delta'_p) = spline\{[\sigma(\Delta_1), \sigma(\Delta_2), \sigma(\Delta_3), ..., \sigma(\Delta_N)]; \Delta'_p\}
$$

$$
p = 1, 2, 3, ..., P
$$

Onde:

*Where:*

(. ): Fórmula para cálculo da volatilidade interpolada *[interpolated volatility]*;

 $\sigma(\Delta_i)$ : Valor da volatilidade interpolada para delta do vértice i da Curva de Volatilidades por Delta *[Interpolated volatility for delta Value for the vertex of the Delta Volatility Curve]*;

∆′: Valor do Delta para vértice *[delta values for vertex ]*;

: Número de vértices da Curva de Volatilidades Auxiliares *[Number of verteces of the Auxiliary Volatility Curve]*.

## Passo 2: Inicialização da grade de busca

*Step 2: Search grid initialization*

## Criar uma grade de valores de volatilidade para cada  $q = 1, ..., Q$ , em que

*Create a volatility grid for each value of*  $q = 1, ..., Q$ , where

$$
Q = \min\left(\max\left(\frac{\sigma_{max} - \sigma_{min}}{\gamma} + 1; \frac{\sigma_{max} - \sigma_{min}}{\varphi} + 1\right); \ \beta + 1\right)
$$

 $y = 0,001$  $\beta = 1.000$  Outubro de 2022 / October 2022

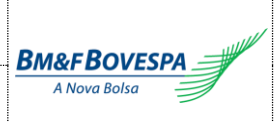

$$
\varphi = \frac{\sigma_{max} - \sigma_{min}}{\kappa}, \kappa = 150
$$

Onde:

*Where:*

: Número de vértices da Curva de Volatilidades Fracionadas (arredondado para o inteiro posterior

sem casas decimais) *[Number of verteces of the Auxiliary Volatility Curve (rounding for the largest integer value)]*;

: Valor da maior volatilidade da Curva de Volatilidades Fracionadas *[Largest Volatility Value for Fractional Volatility Curve]*;

: Valor da menor volatilidade da Curva de Volatilidades Fracionadas *[Lowest Volatility Value for Fractional Volatility Curve]*;

: Parâmetro de Incremento *[Increment Parameter]*;

: Parâmetro de limite superior *[Upper Limit Parameter]*

к: Parâmetro de limite inferior [Inferior Limit Parameter]

## Para cada valor de  $q$  calcular a grade de busca de volatilidade, tal que

*Calculate the volatility search grid for each value of , such that*

 $\sigma_q = \min(\sigma_{min} + (q - 1) \times \theta; \sigma_{max})$  em que: where:

$$
\theta = \begin{cases} \gamma \text{ se if } 151 < Q \le 1.000 \\ \varphi \text{ se if } Q = 151 \\ \frac{\sigma_{\text{max}} - \sigma_{\text{min}}}{1.000} \text{ se if } Q = 1.001 \\ q = 1, 2, 3, \dots, Q \end{cases}
$$

Onde:

*Where:*

: Número de vértices da Curva de Volatilidades Fracionadas (arredondado para o inteiro posterior sem casas decimais) *[Number of verteces of the Auxiliary Volatility Curve (rounding for the largest integer value)]*;

: Valor da maior volatilidade da Curva de Volatilidades Fracionadas *[Largest Volatility Value for Fractional Volatility Curve]*;

: Valor da menor volatilidade da Curva de Volatilidades Fracionadas *[Lowest Volatility Value for Fractional Volatility Curve]*;

: Parâmetro de Incremento *[Increment Parameter]*.

Obter todos os parâmetros observáveis que são utilizados na fórmula de apreçamento Garman para apreçamento de opções (ver *Fórmula Geral para cálculo do delta de contratos de opções (Garman)*  neste documento). Calcular para cada volatilidade  $\sigma_q$ ,

*Obtain all observable parameters that are used in the Garman pricing formula for pricing options (see Garman Option Delta in this document). Calculate for each volatility*  $\sigma_q$ *,* 

$$
\Delta_q = \Delta_G(S; K; i; c; \sigma_q; T; \varphi)
$$

$$
q = 1, 2, 3, ..., Q
$$

Onde:

*Where:*

 $\Delta_q$ : Delta da opção da Curva de Volatilidades Fracionadas, dado a volatilidade  $\sigma_q$  *[option delta for the Auxili*ary Volatility Curve, given the volatility  $\sigma_a$ ];

∆(. ): Delta da opção *[option delta]*;

: Preço a vista do ativo-objeto do contrato de opção *[underlying]*;

: Preço de exercício *[strike]*;

: Taxa de juro interna livre de risco – taxa continuamente composta *[domestic interest rate]*;

: Custo de carregamento do ativo-objeto – taxa continuamente composta *[cost of carry]*;

: Volatilidade da opção *[volatility]*;

: Indicador de opção de compra/venda (compra = 1/ venda = -1) *[call/put indicator]*;

(. ): Função de probabilidade Normal Padrão *[standard normal cdf]*;

: Prazo para vencimento da opção, em anos *[maturity]*.

 $T = ds/252$ 

Passo 3: Busca em grade. Para cada  $q = 1,2,3...$ , Q, *Step 3: Grid search. For each*  $q = 1, 2, 3, ..., Q$ *,* 

# Usar os valores de Δ<sub>a</sub> para calcular a Volatilidade por interpolação Spline Cúbico Natural a partir da expansão da superfície de volatilidade implícita

*Use the values of*  $\Delta_q$  to calculate the Volatility value using Natural Cubic Spline Interpolation over the Delta Volatility Curve

$$
\sigma_q^{smile} = spline\{[\sigma(\Delta_1), \sigma(\Delta_2), \sigma(\Delta_3), \dots, \sigma(\Delta_N)]; \Delta_q\}
$$

$$
q = 1, 2, 3, \dots, Q
$$

# Calcula-se para cada valor de  $\sigma_q^{smile}$  o erro quadrático  $\varepsilon_q$ , tal que

Calculate for each value of  $\sigma_q^{smile}$  the square error  $\; \varepsilon_q$  , such as

$$
\varepsilon_q = \left(\sigma_q - \sigma_q^{smile}\right)^2
$$
  

$$
q = 1, 2, 3, ..., Q
$$

## Passo 4: Resultado

*Step 4: Result*

# Obtém-se a Volatilidade Implícita ( $\sigma$ ) da opção que correspondente ao menor erro quadrático, ou seja:

*Obtain the Implicit Volatility (σ) of the option that corresponds to the smallest squared error, that is:*

$$
q^* \to \varepsilon_{q^*} = \min_q(\varepsilon_q)
$$
  

$$
q = 1, 2, 3, ..., Q
$$
  

$$
\sigma = \sigma_{q^*}
$$

# **6. Margem Mínima /** *Minimum Margin Call*

## **6.1. Margem Mínima de Opções /** *Option Minimum Margin Call*

## a) Cálculo da Margem Mínima de uma Carteira de Opções

*Option Minimum Margin Call*

O cálculo do Prêmio Mínimo de opções deve ocorrer considerando-se apenas a carteira de opções sem ajuste do participante, e apenas o pior cenário de risco obtido pelo CORE. Este processo é válido para o CORE 0 e CORE M.

*During Option Minimum Margin Call calculation, only the participant's non-future style options portfolio and the worst case risk scenario should be considered for evaluation. This process is applicable for CORE 0 and CORE M.*

No contexto do cálculo da Margem Mínima, definimos o ativo-objeto como sendo os instrumentos que possuem os mesmos atributos, conforme a seguinte regra:

*In this context, the underlying is defined as instruments with the same attributes, according with following rules:*

Para as opções sobre ações, os atributos são *[For Equity Options, the attributes must be]*:

- Segmento *[Segment]*
- Mercado *[Market]*
- Mercadoria *[Commodity]*
- Símbolo *[Symbol]*

Para as demais opções, os atributos são *[For others Options, the attributes must be]*:

- Segmento *[Segment]*
- Mercado *[Market]*
- Mercadoria *[Commodity]*

Considerando-se um mesmo ativo-objeto e desprezando-se as opções com ajuste, seja a seguinte representação da carteira de opções sem ajuste do participante:

Let the participant's portfolio of non-future style options with a same given underlying be as follows:

Opções *Call*: 
$$
[c_1, c_2, \ldots, c_{nc}]
$$

Opções *Put*:  $[p_1, p_2, ..., p_{np}]$ 

Caso não haja posições vendidas (quantidade < 0) na carteira, o processo de cálculo do prêmio mínimo deve ser desconsiderado.

*If there are no short option positions in the portfolio (quantity < 0), this process should be finished.*

Somando-se as quantidades das posições da carteira de opções, caso o resultado dessa soma seja maior ou igual a zero, o processo de cálculo do prêmio mínimo também deve ser desconsiderado.

*By adding up the quantities of the portfolio option positions, if the result is greater than or equal to zero, this process should be finished.*

O cálculo do Prêmio Mínimo da carteira de opções sem ajuste deve ser realizado conforme os passos abaixo:

*Option Minimum Margin Call calculation is described on the following steps:*

#### 1. Calcule o delta para cada uma das opções da carteira do participante:

*Calculate option delta for each option in the participant's portfolio:*

$$
\delta = \Delta\{S, K, i, c, \sigma, T, \varphi\}
$$

O cálculo deve ser realizado respeitando-se a configuração de barreiras da opção (ver *Fórmulas de Delta de Opções* neste documento). O cálculo do delta para cada uma das opções da carteira resultará nos vetores:

*This calculation should consider the barriers of flexible options (see Option Delta Formulas in this document). Option delta calculation results in the following vectors:*

Opções *Call*: 
$$
\left[\delta_{c_1}, \delta_{c_2}, ..., \delta_{c_n}\right]
$$
  
Opções *Put*:  $\left[\delta_{p_1}, \delta_{p_2}, ..., \delta_{p_n}\right]$ 

2. Considere que:

*Let:*

• é a opção *call* de posição vendida (quantidade < 0) e cujo delta é o menor das opções *call;*

*be the short call option (quantity < 0) which delta is the smallest among the call options;*

 $\circ$  Se houver mais de uma opção nesta condição,  $c_{min}$  é aquela de maior preço de exercício.

*Existing more than one option with the smallest delta, let*  $c_{min}$  *be the one with the largest strike.*

 $p_{max}$  é a opção *put* de posição vendida (quantidade < 0) e cujo delta é o menor das opções *put.*

 $p_{max}$  be the short put option (quantity < 0) which delta is the smallest among the put options;

 $\circ$  Se houver mais de uma opção nesta condição,  $p_{max}$  é aquela de maior preço de exercício.

*Existing more than one option with the smallest delta, let*  $p_{max}$  *be the one with the largest strike.*

3. Considere que δ é um parâmetro do sistema igual a (e.g. 10%). Se  $\delta_{c_{min}} > \delta e \, \delta_{p_{max}} < -\delta$ , o processo deve ser encerrado.

*Let*  $\delta$  *be a system parameter (e.g. 10%). If*  $\delta_{c_{min}} > \delta$  *and*  $\delta_{p_{max}} < -\delta$  *this process should be finished.* 

#### 4. Identifique as posições "fora do dinheiro", denotadas por:

*May "out-of-the-money" positions be as follows:*

 $\bullet$   $C_{\delta}$ : as opções *call* com delta <  $\delta$  e

 $C_{\delta}$ *: call options with delta* <  $\delta$  and

 $\bullet$  :  $P_{\delta}$ : as opções *put* com delta >  $-\delta$ ;

 $P_{\delta}$ *: put options with delta >*  $-\delta$ *;* 

5. Calcule o valor financeiro das posições "fora do dinheiro"  $M(C_{\delta})$  e  $M(P_{\delta})$ :

*Calculate "out-of-the-money" positions financial amount*  $M(C_{\delta})$  and  $M(P_{\delta})$ :

$$
M(C_{\delta}) = \sum P(C_{\delta})
$$

$$
M(P_{\delta}) = \sum P(P_{\delta})
$$

6. Para a opção c<sub>min</sub>, calcular o ativo-objeto em função do delta (ver *Fórmulas de Delta de Opções* neste documento), considerando-se Δ=δ, onde δ é um parâmetro do sistema (e.g. 10%):

Calculate the underlying value from the c<sub>min</sub>option delta (see Option Delta Formulas in this Docu*ment), considering Δ=δ, where δ is a system parameter (e.g. 10%):*

$$
S_{c_{min}} = S_G(\boldsymbol{\delta}; K; i; c; \sigma; T; \varphi)
$$

7. Calcular o prêmio da opção  $c_{min}$ , utilizando-se o ativo-objeto obtido no passo anterior, respeitando-se a fórmula de apreçamento mapeada para o contrato em questão (ver *Fórmulas de Apreçamento* neste documento):

*Calculate the c<sub>min</sub> option premium, considering the underlying value from the previous step, and the pricing formula related to this option contract (see Pricing Formulas in this document):*

$$
P_{c_{min}} = P(\mathbf{S}_{c_{min}}; K; i; c; \sigma; T; \varphi)
$$

8. Para a opção  $p_{max}$ , calcular o ativo-objeto em função do delta (ver *Fórmulas de Delta de Opções* neste documento), considerando-se Δ=δ, onde δ é um parâmetro do sistema (e.g. 10%):

Calculate the underlying value from the  $p_{max}$ option delta (see Option Delta Formulas in this Docu*ment), considering Δ=δ, where δ is a system parameter (e.g. 10%):*

$$
S_{p_{max}} = S_G(\delta; K; i; c; \sigma; T; \varphi)
$$

9. Calcular o prêmio da opção  $p_{max}$ , utilizando-se o ativo-objeto obtido no passo anterior, respeitandose a fórmula de apreçamento mapeada para o contrato em questão (ver *Fórmulas de Apreçamento* neste documento):

*Calculate the*  $p_{max}$  *option premium, considering the underlying value from the previous step, and the pricing formula related to this option contract (see Pricing Formulas in this document):*

$$
P_{p_{max}} = P(S_{p_{max}}; K; i; c; \sigma; T; \varphi)
$$

10. Para cada posição comprada em opção *call c<sub>i</sub> (*quantidade > 0) cujo delta  $\delta_{c_i}<\delta$ , calcular o prêmio utilizando-se o ativo-objeto  $S_{c_{min}}$ :

For each long call position  $c_i$  (quantity > 0) with delta  $\delta_{c_i} < \delta$ , calculate its premium considering the *underlying value*  $S_{c_{min}}$ *:* 

$$
P_{c_i} = \max\big(P\big(S_{c_{\min}}; K; i; c; \sigma; T; \varphi\big); P_{c_i}\big)
$$

11. Para cada posição comprada em opção *put*  $p_i$  (quantidade > 0) cujo delta  $\delta_{p_i}$  >  $-\delta$ , calcular o prêmio utilizando-se o ativo-objeto  $S_{p_{max}}$ :

For each long call position  $c_i$  (quantity > 0) with delta  $\delta_{c_i} < \delta$ , calculate its premium considering the *underlying value*  $S_{c_{min}}$ *:* 

$$
P_{p_i} = \max\big(P(S_{p_{max}}; K; i; c; \sigma; T; \varphi); P_{p_i}\big)
$$

12. Para cada posição vendida em opção *call c<sub>i</sub>* (quantidade < 0) cujo delta  $\delta_{c_i} < \delta$ , calcular o ativo-objeto em função do delta (ver *Fórmulas de Delta de Opções* neste documento), considerando-se Δ=δ, onde δ é um parâmetro do sistema (e.g. 10%):

For each short call position  $c_i$  (quantity < 0) with delta  $\delta_{c_i}$  <  $\delta$ , calculate the underlying value from its *delta (see Option Delta Formulas in this Document), considering Δ=δ, where δ is a system parameter (e.g. 10%):*

$$
S_{c_i} = S_G(\delta; K; i; c; \sigma; T; \varphi)
$$

13. Calcular o prêmio da opção  $c_i$ , utilizando-se o ativo-objeto obtido no passo anterior, respeitando-se a fórmula de apreçamento mapeada para o contrato em questão (ver *Fórmulas de Apreçamento* neste documento):

Calculate the  $c_i$  option premium, considering the underlying value from the previous step, and the pric*ing formula related to this option contract (see Pricing Formulas in this document):*

$$
P_{c_i} = P(S_{c_i}; K; i; c; \sigma; T; \varphi)
$$

14. Para cada posição vendida em opção *put*  $p_i$  (quantidade < 0) cujo delta  $\delta_{p_i}$  >  $-\delta$ , calcular o ativoobjeto em função do delta (ver *Fórmulas de Delta de Opções* neste documento), considerando-se Δ=δ, onde δ é um parâmetro do sistema (e.g. 10%):

*For each long put position*  $p_i$  *(quantity < 0) with delta*  $\delta_{p_i}$  *>*  $-\delta$ *, calculate the underlying value from its delta (see Option Delta Formulas in this Document), considering Δ=δ, where δ is a system parameter (e.g. 10%):*

$$
S_{p_i} = S_G(\boldsymbol{\delta}; K; i; c; \sigma; T; \varphi)
$$

15. Calcular o prêmio da opção  $p_i$ , utilizando-se o ativo-objeto obtido no passo anterior, respeitando-se a fórmula de apreçamento mapeada para o contrato em questão (ver *Fórmulas de Apreçamento* neste documento):

*Calculate the*  $p_i$  *option premium, considering the underlying value from the previous step, and the pricing formula related to this option contract (see Pricing Formulas in this document):*

#### INFORMAÇÃO PÚBLICA – PUBLIC INFORMATION

$$
P_{p_i} = P(S_{p_i}; K; i; c; \sigma; T; \varphi)
$$

16. Calcular o valor financeiro das posições "fora do dinheiro" reavaliadas nos passos anteriores  $M^*(\mathcal{C}_{\delta})$  e  $M^*(P_\delta);$ 

*Calculate the financial amount*  $M^*(C_\delta)$  and  $M^*(P_\delta)$  from the "out-of-the-money" positions reassessed *in the previous steps;*

17. Denotando por  $M'$  o valor financeiro das posições "dentro do dinheiro", que não foram reavaliadas nos passos anteriores, a margem mínima da carteira de opções é definida como:

Let M' be the financial amount of the "in-the-money" positions, not assessed in the previous steps. The *Option Minimum Margin Call is given by:*

 $M = M' + min(M^*(C_{\delta}); M(C_{\delta})) + min(M^*(P_{\delta}); M(P_{\delta}))$ 

# **7. Fórmulas Auxiliares /** *Additional Formulas*

- **7.1. Distribuição Normal /** *Normal Distribution*
- a) Distribuição Normal Padrão Univariada Acumulada *Cumulative Standard Normal Distribution*

$$
N(x) = \begin{cases} e^{-y^2/2} \times A/2, & \text{se } y < z\\ \frac{e^{-y^2/2}}{C \times c_1}, & \text{se } z \le y < 37\\ 0, & \text{se } y > 37 \end{cases}
$$

$$
A = \left( \left( \left( \left( (a_1 \times y + a_2) \times y + a_3 \right) \times y + a_4 \right) \times y + a_5 \right) \times y + a_6 \right) \times y + a_7
$$
  

$$
B = \left( \left( \left( \left( (b_1 \times y + b_2) \times y + b_3 \right) \times y + b_4 \right) \times y + b_5 \right) \times y + b_6 \right) \times y + b_7 \right) y + b_8
$$
  

$$
C = y + 1/(y + 2/(y + 3/(y + 4/(y + 0.65))))
$$

Onde:

 $y = |x|$  $a_1 = 0.0352624965998911$  $a_2 = 0,700383064443688$  $a_3 = 6,37396220353165$  $a_4 = 33,912866078383$  $a_5 = 112,079291497871$  $a_6 = 221,213596169931$  $a_7 = 220,206867912376$  $b_1 = 0.0883883476483184$  $b_2 = 1,75566716318264$  $b_3 = 16,064177579207$ 

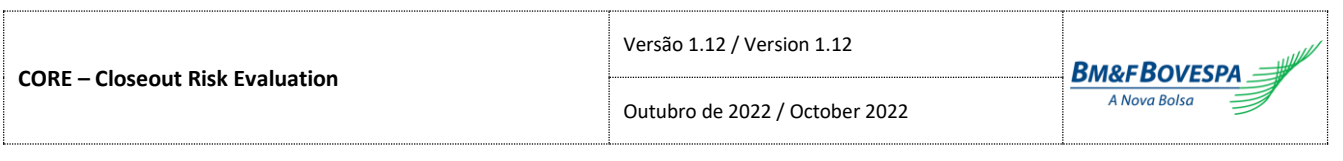

 $b_4 = 86,7807322029461$  $b_5 = 296,564248779674$  $b_6 = 637,333633378831$  $b_7 = 793,826512519948$  $b_8 = 440,413735824752$  $c_1 = 2,506628274631$  $z = 7,07106781186547$ 

### b) Função Densidade da Distribuição Normal Padrão

*Standard Normal Distribution Density Function*

$$
N'(x) = \frac{1}{\sqrt{2\pi}} \times e^{-x^2/2}
$$

## c) Distribuição Normal Padrão Bivariada Acumulada

*Cumulative Bivariate Standard Normal Distribution*

$$
M(a,b,\rho) = C BND
$$

#### Código Visual Basic para CBND:

*Visual Basic code for CBND:*

Public Function CBND(X As Double, y As Double, rho As Double) As Double

Dim i As Integer, ISs As Integer, LG As Integer, NG As Integer Dim xx(10, 3) As Double, W(10, 3) As Double Dim H As Double, k As Double, hk As Double, hs As Double, BVN As Double, Ass As Double, asr As Double, sn As Double Dim a As Double, b As Double, bs As Double, c As Double, d As Double Dim xs As Double, rs As Double

 $W(1, 1) = 0.17132449237917$  $xx(1, 1) = -0.932469514203152$  $W(2, 1) = 0.360761573048138$  $xx(2, 1) = -0.661209386466265$  $W(3, 1) = 0.46791393457269$  $xx(3, 1) = -0.238619186083197$ 

 $W(1, 2) = 4.71753363865118E-02$  $xx(1, 2) = -0.981560634246719$  $W(2, 2) = 0.106939325995318$  $xx(2, 2) = -0.904117256370475$  $W(3, 2) = 0.160078328543346$  $xx(3, 2) = -0.769902674194305$  $W(4, 2) = 0.203167426723066$  $xx(4, 2) = -0.587317954286617$  $W(5, 2) = 0.233492536538355$  $xx(5, 2) = -0.36783149899818$  $W(6, 2) = 0.249147045813403$  $xx(6, 2) = -0.125233408511469$ 

 $W(1, 3) = 1.76140071391521E-02$  $xx(1, 3) = -0.993128599185095$  $W(2, 3) = 4.06014298003869E-02$ 

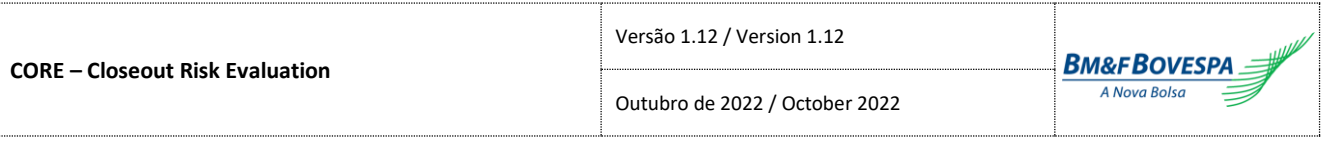

```
xx(2, 3) = -0.963971927277914W(3, 3) = 6.26720483341091E-02xx(3, 3) = -0.912234428251326W(4, 3) = 8.32767415767048E-02xx(4, 3) = -0.839116971822219W(5, 3) = 0.10193011981724xx(5, 3) = -0.746331906460151W(6, 3) = 0.118194531961518xx(6, 3) = -0.636053680726515W(7, 3) = 0.131688638449177xx(7, 3) = -0.510867001950827W(8, 3) = 0.142096109318382xx(8, 3) = -0.37370608871542W(9, 3) = 0.149172986472604xx(9, 3) = -0.227785851141645W(10, 3) = 0.152753387130726xx(10, 3) = -7.65265211334973E-02If Abs(rho) < 0.3 Then
  NG = 1LG = 3ElseIf Abs(rho) < 0.75 Then
  NG = 2LG = 6Else
  NG = 3LG = 10End If
H = -Xk = -yhk = H * kBVN = 0If Abs(rho) < 0.925 Then
  If Abs(rho) > 0 Then
    hs = (H * H + k * k) / 2asr = ArcSin(rho)For i = 1 To LG
      For ISS = -1 To 1 Step 2
        sn = Sin(asr * (ISS * xx(i, NG) + 1) / 2)BVN = BVN + W(i, NG) * Exp((sn * hk - hs) / (1 - sn * sn))
      Next ISs
     Next i
    BVN = BVN * asr / (4 * Pi) End If
  BVN = BVN + CND(-H) * CND(-k)Else
   If rho < 0 Then
    k = -k hk = -hk
   End If
  If Abs(rho) < 1 Then
    Ass = (1 - rho) * (1 + rho)a = Sgr(Ass)
    bs = (H - k) ^ 2
    c = (4 - hk) / 8d = (12 - hk) / 16asr = - (bs / Ass + hk) / 2If asr > -100 Then BVN = a * Exp(asr) * (1 - c * (bs - Ass) * (1 - d * bs / 5)
/ 3 + c * d * Ass * Ass / 5) If -hk < 100 Then
     b = Sqr(bs)BVN = BVN - Exp(-hk / 2) * Sqr(2 * Pi) * CND(-b / a) * b * (1 - c * bs * (1 -
```
d \* bs  $/ 5) / 3$ 

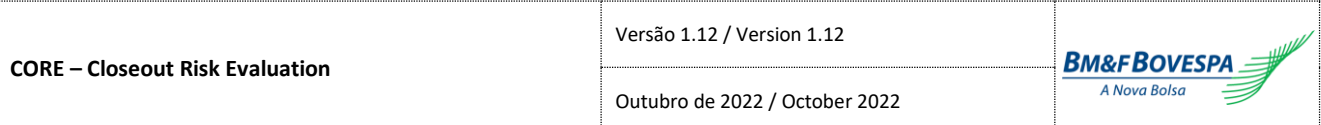

```
 End If
    a = a / 2For i = 1 To LG
     For ISS = -1 To 1 Step 2
       xs = (a * (ISS * xx(i, NG) + 1)) ^ 2rs = Sgr(1 - xs)asr = - (bs / xs + hk) / 2If asr > -100 Then
          BVN = BVN + a * W(i, NG) * Exp(asr) * (Exp(-hk * (1 - rs) / (2 * (1 +
rs))) / rs - (1 + c * xs * (1 + d * xs)) End If
      Next ISs
    Next i
   BVN = -BVN / (2 * Pi) End If
  If rho > 0 Then
   BVN = BVN + CND(-Max(H, k)) Else
   BVN = -BVNIf k > H Then BVN = BVN + CND(k) - CND(H)
  End If
End If
CBND = BVNEnd Function
```
#### d) Distribuição Normal Inversa Acumulada

*Inverse Cumulative Normal Distribution*

```
N^{-1}(x) = \text{CNDEV}
```
#### Código Visual Basic para CNDEV:

*Visual Basic code for CBND:*

```
Public Function CNDEV(U As Double) As Double
     Dim X As Double, r As Double
     Dim A As Variant, b As Variant, c As Variant
   A = Array(2.50662823884, -18.61500062529, 41.39119773534, -25.44106049637)b = \text{Array}(-8.4735109309, 23.08336743743, -21.06224101826, 3.13082909833)c = \text{Array}(0.337475482272615, 0.976169019091719, 0.160797971491821,2.76438810333863E-02, 3.8405729373609E-03, 3.951896511919E-04, 3.21767881767818E-
05, 2.888167364E-07, 3.960315187E-07)
   X = U - 0.5If Abs(X) < 0.92 Then
       r = X * Xr = X * (( (A(3) * r + A(2)) * r + A(1)) * r + A(0)) )/ ((((b(3) * r + b(2)) * r + b(1)) * r + b(0)) * r + 1)
        CNDEV = r Exit Function
    End If
    r = UIf X \ge 0 Then r = 1 - Ur = Log(-Log(r))r = c(0) + r * (c(1) + r * (c(2) + r * (c(3) + r + (c(4) +r * (c(5) + r * (c(6) + r * (c(7) + r * c(8)))))))If X < 0 Then r = -r
```
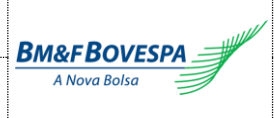

 $CNDEV = r$ 

End Function

## **7.2. Conversão de Taxas /** *Rate Conversion*

a) Conversão de Taxa ao Período para Taxa Continuamente Composta *Continuously Compounded Interest Rate*

$$
i_{cc}(i; t_j; T) = \ln(i) \times T/t_j
$$

Onde:

: Taxa continuamente composta *[continuously compounded interest rate]*;

: Taxa expressa ao período (em fator) *[interest rate]*;

: Quantidade de dias referente ao prazo *j [maturity]*;

 $t_j = \begin{cases}$ dias de saque, se  $T = 252 \end{cases}$ 

dias corridos, se  $T = 360$ 

: Base da curva *[curve base code]*.

b) Conversão de Taxa ao Ano para Taxa ao Período – capitalização simples *Simple Capitalization Interest Rate*

$$
i_s(i_j; t_j; T) = \begin{cases} i_j \times t_j/T + 1, & i_j > -T/t_j \\ valor\_minimo, & i_j \le -T/t_j \end{cases}
$$

Onde:

: Taxa no período (em fator) *[accrued interest rate]*; : Taxa expressa ao ano, em percentual, no prazo *j [annual interest rate]*; : Quantidade de dias referente ao prazo *j [maturity]*;  $t_i =$ (dias de saque, se  $T = 252$ (dias corridos, se  $T = 360$ : Base da curva *[curve base code]*. valor\_mínimo = (10) −7 *[mimimum value]*

# c) Conversão de Taxa ao Ano para Taxa ao Período – capitalização composta *Composed Capitalization Interest Rate*

$$
i_c(i_j; t_j; T) = \begin{cases} (1+i_j)^{t_j/T}, & i_j > -1 \\ valor\_minimo, & i_j \le -1 \end{cases}
$$

Onde:

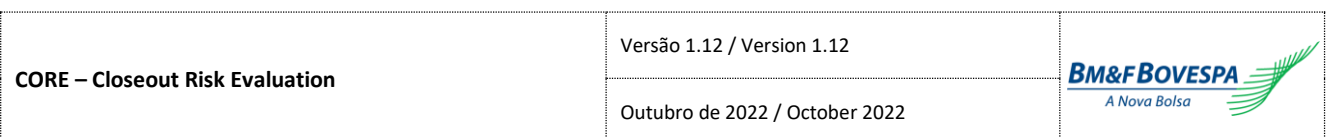

: Taxa no período (em fator) *[accrued interest rate]*; : Taxa expressa ao ano, em percentual, no prazo *j [annual interest rate]*;  $t_j = \begin{cases}$ dias de saque, se  $T = 252 \end{cases}$ dias corridos, se  $T = 360$ : Base da curva *[curve base code]*. valor\_mínimo = (10) −7 *[mimimum value]*

## **7.3. Interpolação /** *Interpolation*

### a) Interpolação Forward de Curva a Termo

*Forward Based Interpolation*

$$
V = V_j \times \left(\frac{V_{j+1}}{V_j}\right)^{\left(\frac{t-t_j}{t_{j+1}-t_j}\right)}
$$

Onde:

: Valor do Vértice (preço ou fator ao período) referente ao prazo-alvo *[target maturity value]*;

 : Valor do Vértice no prazo *j* (preço ou fator ao período de acordo com a base da curva), imediatamente anterior ao prazo-alvo *[preceding value]*;

 $V_{j+1}$ : Valor do Vértice no prazo *j+1* (preço ou fator ao período de acordo com a base da curva), imediatamente posterior ao prazo-alvo *[posterior value]*;

: Quantidade de dias do Vértice referente ao prazo-alvo *[target maturity]*;

 $t = \begin{cases}$ dias de saque, se  $T = 252$ 

dias corridos, se  $T = 360$ 

: Quantidade de dias do Vértice imediatamente anterior ao prazo-alvo *[preceding maturity]*;

 $t_i =$ (dias de saque, se  $T = 252$ 

 $\delta$  dias corridos, se  $T = 360$ 

+1 : Quantidade de dias do Vértice imediatamente posterior ao prazo-alvo *[posterior maturity]*;

 $t_{j+1} = \begin{cases}$ dias de saque, se  $T = 252$ <br>dias corridos se  $T = 360$ 

dias corridos, se  $T = 360$ 

: Base de interpolação *[interpolation base code]*.

#### b) Interpolação de Taxa Continuamente Composta

*Compound Interest Rate Interpolation*

$$
V_c = \ln \left[ V_j \times \left( \frac{V_{j+1}}{V_j} \right)^{\left( \frac{t-t_j}{t_{j+1} - t_j} \right)} \right]^{t/T}
$$

Onde:

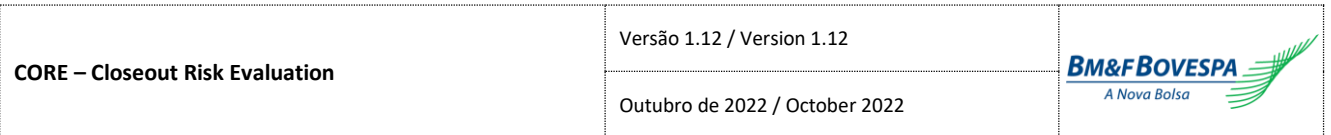

 : Valor do Vértice no prazo *j* (preço ou fator ao período de acordo com a base da curva), imediatamente anterior ao prazo-alvo *[preceding value]*;

 $V_{j+1}$ : Valor do Vértice no prazo *j+1* (preço ou fator ao período de acordo com a base da curva), imediatamente posterior ao prazo-alvo *[posterior value]*;

: Quantidade de dias do Vértice referente ao prazo-alvo *[target maturity]*;

 $t = \begin{cases}$ dias de saque, se  $T = 252$ 

dias corridos, se  $T = 360$ 

: Quantidade de dias do Vértice imediatamente anterior ao prazo-alvo *[preceding maturity]*;

- $t_i =$ (dias de saque, se  $T = 252$
- $\delta$  dias corridos, se  $T=360$

+1 : Quantidade de dias do Vértice imediatamente posterior ao prazo-alvo *[posterior maturity]*;

$$
t_{\text{total}} =
$$
 (dias de saque, se  $T = 252$ 

 $t_{j+1}$  $ldias$  corridos, se  $T = 360$ 

: Base de interpolação *[interpolation base code]*.

## c) Interpolação Spline Cúbico Natural de Curva a Termo

*Cubic Spline Based Interpolation*

A interpolação por *Spline* Cúbico Natural deve ser realizada para encontrar-se o valor de um determinado vértice de índice *x* a partir de uma lista de vértices ordenada por índice, conforme segue:

*Cubic Spline based interpolation is performed to find a value from a given vertex from a verteces ordered array, as follows:*

$$
\sigma(x) = spline\{[\sigma(y_1), \sigma(y_2), \sigma(y_3), \ldots, \sigma(y_N)]; x\}
$$

Onde:

*Where:*

(): Valor do vértice de índice *x [vertex value at index x]*;

 $\sigma(y_n)$ : Valor do *n*-ésimo vértice da lista de vértices ordenada por índice *[vertex value at index y<sub>n</sub>]*;

: Número de vértices da lista *[Number of verteces]*;

: Índice do vértice-alvo da interpolação por *Spline* Cúbico Natural *[interpolation target index]*.

Para o cálculo do *Spline*, considere duas listas de vértices auxiliares  $\sigma''(y)$  e  $u(y)$ , de mesmo tamanho da lista original (*N* vértices), com os mesmos índices, ou seja:

*Consider two auxiliary verteces arrays, both with the same length and indeces as the previous one, as follows:*

$$
[\sigma''(y_1), \sigma''(y_2), \sigma''(y_3), ..., \sigma''(y_N)]
$$

$$
[u(y_1), u(y_2), u(y_3), ..., u(y_N)]
$$

#### O cálculo deve ser realizado conforme os passos abaixo:

*The calculation is performed according to the following steps:*

#### 1. Considere, para os primeiros e últimos vértices das listas auxiliares:

*Define, for the first and last verteces of the auxiliary arrays:*

 $\sigma''(y_1) = 0$  $u(y_1) = 0$  $\sigma''(\nu_M) = 0$ 

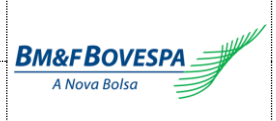

 $u(\gamma_N) = 0$ 

2. Para cada vértice *n* da lista original, a partir do segundo ( $\sigma''(y_2)$ ) até o penúltimo ( $\sigma''(y_{N-1})$ ): *For each n vertex from the first array, from the second*  $(\sigma''(y_2))$  *through the N-1-th*  $(\sigma''(y_{N-1}))$ *:* 

$$
s(n) = \frac{y_n - y_{n-1}}{y_{n+1} - y_{n-1}}
$$

$$
p(n) = s(n) \times \sigma''(y_{n-1}) + 2
$$

$$
\sigma''(y_n) = \frac{s(n) - 1}{p(n)}
$$

$$
u(y_n) = \frac{\sigma(y_{n+1}) - \sigma(y_n)}{y_{n+1} - y_n} - \frac{\sigma(y_n) - \sigma(y_{n-1})}{y_n - y_{n-1}}
$$

$$
u(y_n) = \frac{\frac{6 \times u(y_n)}{y_{n+1} - y_{n-1}} - s(n) \times u(y_{n-1})}{p(n)}
$$

3. Para cada vértice *n* da lista auxiliar  $\sigma''(y)$ , a partir do penúltimo ( $\sigma''(y_{N-1})$ ) até o segundo ( $\sigma''(y_2)$ ), em ordem decrescente:

*For each vertex n from the*  $\sigma''(y)$  *auxiliary list, from the N-1-th (* $\sigma''(y_{N-1})$ *) through the second*  $(\sigma''(y_2))$ , in descending order:

$$
\sigma''(y_n) = \sigma''(y_n) \times \sigma''(y_{n+1}) + u(y_n)
$$

#### 4. Realize os seguintes cálculos:

*Perform calculation as follows:*

$$
A = \frac{y_{x+1} - x}{y_{x+1} - y_{x-1}}
$$
  
\n
$$
B = 1 - A
$$
  
\n
$$
C = \frac{1}{6} \times (A^3 - A) \times (y_{x+1} - y_{x-1})^2
$$
  
\n
$$
D = \frac{1}{6} \times (B^3 - B) \times (y_{x+1} - y_{x-1})^2
$$
  
\n
$$
\sigma(x) = A \times \sigma(y_{x-1}) + B \times \sigma(y_{x+1}) + C \times \sigma''(y_{x-1}) + D \times \sigma''(y_{x+1})
$$
  
\n
$$
O = A \times \sigma(y_{x-1}) + B \times \sigma(y_{x+1}) + C \times \sigma''(y_{x-1}) + D \times \sigma''(y_{x+1})
$$

*Where:*

: Índice do vértice-alvo da interpolação *[target vertex index]*; +1 : Índice do vértice imediatamente posterior a *x [posterior index]*;  $y_{x-1}$ : Índice do vértice imediatamente anterior a *x [preceeding index]*;  $\sigma''(y_{x+1})$ : Valor do vértice imediatamente posterior a *x* da lista auxiliar  $\sigma''(y)$  [posterior value];  $\sigma''(y_{x-1})$ : Valor do vértice imediatamente anterior a *x* da lista auxiliar  $\sigma''(y)$  [preceeding value];  $\sigma(x)$ : Valor do vértice-alvo da interpolação *[target vertex value]*.

*Obs.:*

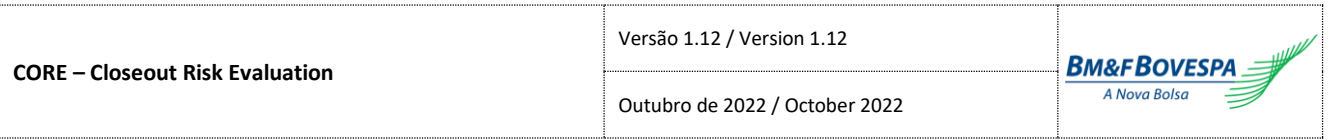

- Se  $x < y_1 \Rightarrow \sigma(x) = \sigma(y_1)$
- *Se x* >  $y_N \Rightarrow \sigma(x) = \sigma(y_N)$
- Se  $\sigma(x) < \min[\sigma(y_1), \sigma(y_2), \sigma(y_3), ..., \sigma(y_N)] \Rightarrow \sigma(x) = \min[\sigma(y_1), \sigma(y_2), \sigma(y_3), ..., \sigma(y_N)]$
- Se  $\sigma(x) > \max[\sigma(y_1), \sigma(y_2), \sigma(y_3), ..., \sigma(y_N)] \Rightarrow \sigma(x) = \max[\sigma(y_1), \sigma(y_2), \sigma(y_3), ..., \sigma(y_N)]$

## **7.4. Barreira de Opções Flexíveis /** *Flexible Option Barrier*

### a) Ajuste em Barreira de Opções Flexíveis

*Flexible Option Adjusted Barrier*

$$
H'(H, S, \sigma) = \begin{cases} H \times e^{\beta \times \sigma \times \sqrt{T}}, & \text{se } H > S \\ H \times e^{-\beta \times \sigma \times \sqrt{T}}, & \text{se } H < S \end{cases}
$$

Onde:

 ′ (. ): Barreira ajustada da opção *[option adjusted barrier]*; : Valor da barreira da opção *[barrier value]*; : Valor do ativo-objeto da opção *[option underlying]*; : Volatilidade da opção *[volatility]*;  $\beta = 0,5826$  $T = 1/252$